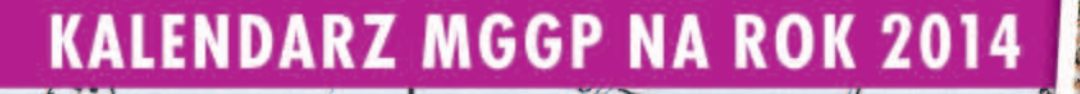

SAME

ach

31.56

?1.73

G

 $93k$ 

 $7.96$ 

**Also** 

GRUDZA

**AL200** 

31.25

3157 3057

 $31.54$ 

TERMIN

 $\frac{0}{4200}$ 

 $2f_0$ 

Czy należy wprowadzić przedawnienie karalności przewinień dyscyplinarnych geodetów uprawnionych i zatarcie skazania?

Bogdan Grzechnik radzi - Budowlane porządki s. 18 **Ostatní odcinek Szkoły Fotointerpretacji s. 22 SEBWA** 

> aa rachimetrow Iaa Tachimetrow

 $31.72$ 28.83

2014

nie

 $ZQ$ 

valność

linwernaryzacji

**SSN 1234-5202 NB NDERSU 339059** 

L.

 $3206$ 

CENN 22, 03 23 (w rym 3% VAT)

### **Designed in USA**

Płyta Trimble BD-970

Już odbiera sygnał **Beidou (Compass)** 

**GPS+Glonass+Galileo** +Compass + SBAS

Sprawdź, przetestuj, umów się na bezpłatną prezentację

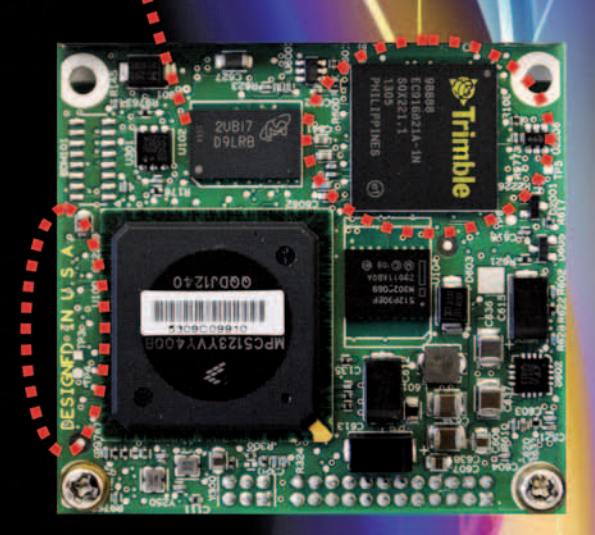

## W naszych Kolidach bije amerykańskie serce

**K®LIDAK9-T** 

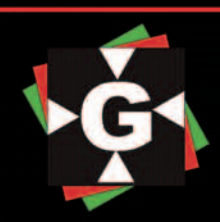

**PRYZMAT** tel. 22 720 28 44

www.geopryzmat.com ul.Wesoła 6, 05-090 Raszyn

*Życzymy Państwu radosnych, wolnych od trosk dnia codziennego Świąt Bożego Narodzenia. Oby nadchodzący nowy rok 2014 okazał się lepszy od minionego oraz stanowił pasmo niekończących się sukcesów zarówno w życiu zawodowym, jak i prywatnym*

*Redakcja miesięcznika* **GEODETA**

## W numerze

### Prawo

Skaza na całe życie ................................... 10 Postępowanie dyscyplinarne wobec geodetów uprawnionych, cz. I. Ustawa Pgik nie zawiera obecnie przepisów dotyczących przedawnienia karalności przewinień dyscyplinarnych ani przepisów dotyczących zatarcia skazania. Czy w przypadku odpowiedzialności zawodowej geodetów uprawnionych powinna istnieć taka możliwość? Budowlane porządki .................................. 18 Bogdan Grzechnik radzi. Kiedy zdarzy się katastrofa budowlana, winnych szuka się także wśród geodetów. A może warto poszukać błędów w procedurach i złych przepisach (kodeksach)? Tezy do Kodeksu urbanistyczno-budowlanego, niestety, sporo takich niedociągnięć zawierają

### administracja

Blamaż czy szansa? ....................................16

Za spowalnianie inwestycji szerokopasmowych branża geodezyjna jest w ostatnich miesiącach ostro krytykowana przez firmy telekomunikacyjne. Geodetom – wbrew pozorom – może to wyjść na dobre, bo o trapiących ich od lat problemach wreszcie zrobiło się głośno

### Szkoła

### Do zobaczenia na stoku ............................. 22

Szkoła Fotointerpretacji, część 12. Zbliża się zima, tematem ostatniego już odcinka będą więc stoki narciarskie na Łysej Górze w Beskidzie Wyspowym oraz towarzysząca im infrastruktura Najdalej na południe ................................. 56 Studenci AGH z Koła Naukowego Dahlta na granicy polsko-ukraińskiej w poszukiwaniu najdalej na południe wysuniętego krańca Polski

### impreza

O filozofii ROI ............................................ 24 Choć raz na rok warto odłożyć na bok nasze krajowe swary i bolączki, by przyjrzeć się, jak wygląda nowoczesny plac budowy, jak się zmienia, a przede wszystkim, co z tego postępu technologicznego wynika dla geodety. Okazją była konferencja Bentley Systems "Year in Infrastructure 2013", Londyn, 29-31 października

sprzęt W cieniu satelitów ..................................... 28 Doroczny przegląd tachimetrów elektronicznych. Choć popyt na nie maleje, to ich producenci nieustannie nas zaskakują – czy to rozbudowanymi możliwościami pomiarowymi, czy wysoką dokładnością lub niskimi cenami

### technologie

StarFire – przełom w RTK .......................... 44 System StarFire umożliwia wyznaczanie pozycji w trybie precyzyjnym bez konieczności połączenia z naziemną lokalną siecią stacji referencyjnych

### Narzędzia

Kompletny wymiar fotogrametrii ............... 48 Socet SET, Socet GXP i GXP Xplorer – oprogramowanie firmy BAE Systems

### **SYLWETKA**

Nestor polskiej fotogrametrii ...................... 52 Do panteonu polskich fotogrametrów należy bez wątpienia prof. Zbigniew Sitek, który w tym roku skończył 85 lat

### GEODETA.

Wydawca: Geodeta Sp. z o.o. Redakcja: 02-541 Warszawa ul. Narbutta 40/20 tel./faks (22) 849-41-63, 646-87-44 e-mail: redakcja@geoforum.pl www.geoforum.pl

Miesięcznik geoinformacyjny<br>GEODETA.<br>Wydawca: Geodeta Sp. z o.c<br>Redakcja: 02-541 Warszawa<br>ul. Narbutta 40/20<br>tel./faks (22) 849-41-63, 646<br>e-mail: redakcja@geoforum.µ<br>www.geoforum.pl<br>Zespół redakcjny: Katarzyna P<br>Kwiecińsk Zespół redakcyjny: Katarzyna Pakuła- -Kwiecińska (redaktor naczelny), Anna Wardziak (sekretarz redakcji), Jerzy Przywara, Bożena Baranek, Jerzy Królikowski. Opracowanie graficzne: Andrzej Rosołek. Korekta: Hanna Szamalin. Druk: Drukarnia Taurus. Niezamówionych materiałów redakcja nie zwraca. Zastrzegamy sobie prawo do dokonywania skrótów oraz do własnych tytułów i śródtytułów. Za treść ogłoszeń redakcja nie odpowiada. Copyright©Geodeta Sp. z o.o. Wszystkie prawa zastrzeżone (łącznie z tłumaczeniami na języki obce)

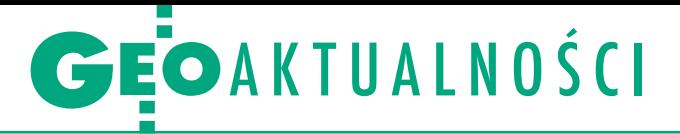

# Nowy szef resortu cyfryzacji

E uroposeł Rafał Trzaskowski z Platformy Obywatelskiej pokieruje Ministerstwem Administracji i Cyfryzacji, resortem odpowiedzialnym za sprawy geodezji i kartografii – poinformował 20 listopada premier Donald Tusk. Zastąpi na tym stanowisku Michała Boniego. Rafał Trzaskowski urodził się 17 stycznia 1972 roku w Warszawie. Jest synem pianisty i kompozytora Andrzeja Trzaskowskiego. Absolwent Kolegium Europejskiego w Natolinie, a także Instytutu Stosunków Międzynarodowych Uniwersytetu Warszawskiego. Studiował również anglistykę na UW. Był

stypendystą Oxford University (1996 r.) oraz paryskiego Instytutu Unii Europejskiej ds. Badań nad Bezpieczeństwem (2002 r.). W 2004 r. obronił doktorat na Wydziale Dziennikarstwa i Nauk Politycznych UW. W latach 2000-01 był doradcą sekretarza Komitetu Integracji Europejskiej Jacka Saryusza-Wolskiego. Od 2000 r. w warszawskim Collegium Civitas wykłada europeistykę i stosunki międzynarodowe. Uczył też w Krajowej Szkole Administracji Publicznej (1998-2009). Pracuje jako analityk w Centrum Europejskim Natolin. W latach

2004-09 był doradcą delegacji Platformy Obywatelskiej w Parlamencie Europejskim. W 2009 r. z listy tego ugrupowania w okręgu warszawskim uzyskał mandat eurodeputowanego VII kadencji. Poliglota, zna biegle angielski, francuski, hiszpański, rosyjski i włoski.

Z Ministerstwem Administracji i Cyfryzacji Rafał Trzaskowski współpracuje od dłuższego czasu w związku z unijną reformą ochrony prywatności w sieci. Deklaruje, że będzie chciał się skupić m.in. na ochronie danych osobowych, handlu w internecie

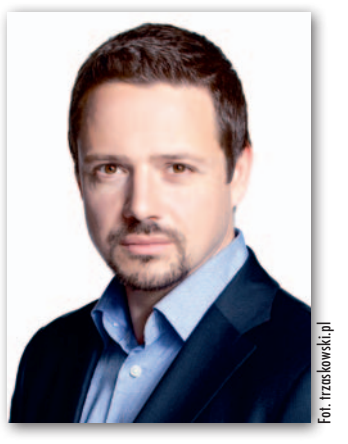

i dostępie do informacji publicznej. W komunikacie opublikowanym na stronie MAC Michał Boni wyraził nadzieję, że jego następca będzie kontynuował dotychczasową politykę resortu.

JK, AW

## Geoszczęście już blisko

P aństwowy zasób geodezyjny i kartograficzny nigdy nie był tak bogaty, zinformatyzowany, kompletny i aktualny jak dzisiaj. Wniosek taki nasuwa się nieodparcie po wystąpieniach przedstawicieli GU-GiK oraz BGiK Urzędu m.st. Warszawy na XXIII Konferencji PTIP. Jednak wiele danych przestrzennych czeka jeszcze na zinformatyzowanie czy wręcz dopiero zebranie i uporządkowanie. Z kolei dane cyfrowe wymagają stałej aktualizacji oraz optymalizacji dostępu do nich. Całość potrzebuje zaś stworzenia wizji infrastruktury informacji przestrzennej za lat 5, 10 czy 20. Krokiem w dobrym kierunku jest zapowiedź powszechnego, nieodpłatnego dostępu oraz możliwości komercyjnego wykorzystania danych: .PRG (państwowego rejestru granic), · PRNG (państwowego rejestru nazw geograficznych), .BDOO (bazy danych obiektów ogólnogeograficznych), NMT (numerycznego modelu terenu) w siatce 100 m.

Natomiast do celów edukacyjnych i badań naukowych nieodpłatny dostęp dotyczyłby wszystkich zbiorów danych PZGiK w postaci elektronicznej. Kiedy będzie to możliwe? Główny geodeta kraju Kazimierz Bujakowski obiecuje, że przy okazji najbliższej nowelizacji Prawa geodezyjnego i kartograficznego.

GK chwali się także zaawansowaniem<br>O dużych projektów geoinformatycznych realizowanych przez GUGiK. Na przełomie roku dobiegną końca prace nad bazą danych obiektów topograficznych

(BDOT10k), która stanowić będzie georeferencję dla baz tematycznych przygotowywanych przez inne organy wiodące IN-SPIRE. Półmetek przekroczyła budowa NMT w ramach projektu ISOK. Do końca listopada 2/3 kraju będzie miało pokrycie danymi o parametrach niezbędnych do wykorzystania w modelowaniu zagrożenia powodziowego. Do końca I kwartału 2015 r. NMT obejmie już 94% powierzchni. GUGiK pracuje nad sfinansowaniem pokrycia pozostałych 6%. Natomiast w lipcu br. rozpoczęła się realizacja zintegrowanego systemu informacji o nieruchomościach (ZSIN). Prace nad nim potrwają 3,5 roku i mają zaowocować m.in. współdziałaniem EGiB z KW oraz innymi rejestrami publicznymi. Jak podkreślił Jacek Jarząbek, zastępca GGK, kończy się już etap zbierania danych, niedługo przejdziemy do ich utrzymania, co może się okazać nawet trudniejsze, choć na pewno tańsze.

Prof. Jerzy Gaździcki, prezes PTIP, zwrócił uwagę na użyteczność społeczną produktów geoinformacyjnych. Zwiększając użyteczność, zmniejsza się wymagania dotyczące umiejętności odbiorców, a tym samym rozszerza ich krąg. Choć wydaje się to oczywiste, niestety, praktyka zdaje się tej zależności nie dostrzegać. Wiele danych geoprzestrzennych nadal jest trudno dostępnych (poza zasięgiem możliwości laika).

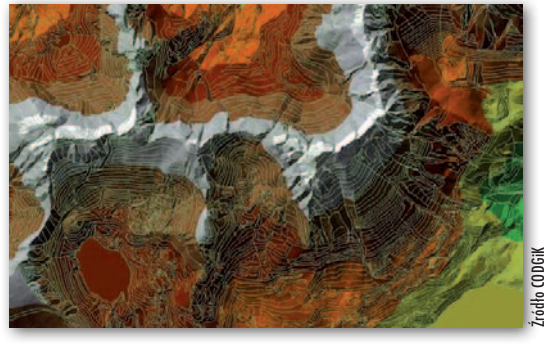

Ciekawy temat algorytmizacji prawa w GIS podjął prof. Konrad Eckes z Akademii Górniczo-Hutniczej w Krakowie. Zapis w postaci sztywnych formuł informatycznych zasięgów różnych praw, zmiennych w zależności od położenia w przestrzeni, czasie itp., jest wyzwaniem, z którym trzeba się zacząć mierzyć. Listę potrzeb otwierają dobrze nam znane prawo własności czy miejscowy plan zagospodarowania przestrzennego, ale jest ich wiele, o różnym stopniu komplikacji.

Na program XXIII Konferencji Polskiego Towarzystwa Informacji Przestrzennej (Warszawa, 6-8 listopada) zatytułowanej "Infrastruktura informacji przestrzennej dźwignią rozwoju społeczeństwa informacyjnego" złożyło się blisko 60 referatów oraz 3 sesje warsztatowe. Osobne sesje poświęcono przedstawieniu osiągnięć i zamierzeń Biura Geodezji i Katastru Urzędu m.st. Warszawy, które od kilku lat konsoliduje stołeczną geodezję, oraz działalności Warszawskiego Przedsiębiorstwa Geodezyjnego w zakresie rozwoju informacji przestrzennej. Materiały konferencyjne zainteresowani znajdą w "Rocznikach Geomatyki".

Katarzyna Pakuła-Kwiecińska

# GEOAKTUALNOŚCI

# UMM udostępniony policji

Z astępca komendanta główne-go policji nadinsp. Wojciech Olbryś i główny geodeta kraju Kazimierz Bujakowski 7 listopada podpisali porozumienie o współpracy w zakresie wykorzystania Uniwersalnego Modułu Mapowego jako komponentu wspierającego działania policji. Integracja modułu mapowego z Systemem Wspomagania Dowodzenia ma przełożyć się na poprawę bezpieczeństwa i porządku publicznego poprzez dostarczenie i wizualizację graficzną aktualnej sytuacji na zarządzanym obszarze. Aplikacja działająca z wykorzystaniem danych pochodzących z PZGiK pozwoli na określenie drogi dojazdu na miejsce zdarzenia oraz dokładnie wskaże jego położenie. Dodatkowo narzędzia analityczne umożliwią opracowanie zestawień zgłoszeń oraz umiejscowienie ich w przestrzeni. Pozwoli to na wskazanie miejsc szczególnie zagrożonych przestępczością lub wypadkami drogowymi.

## Książka spod lady

W ydana w skromnym nakładzie publi-<br>W kacja "Informacja przestrzenna dla samorządów terytorialnych" pod redakcją prof. Stanisława Białousza nie będzie, niestety, dostępna na rynku. Profesor wyraził nadzieję, że odpowiednie władze zauważą potrzebę wydania monografii w nakładzie odpowiadającym potrzebom samorządu terytorialnego. Prezentacja książki, która odbyła się 20 listopada w Klubie Absolwenta Politechniki Warszawskiej, zgromadziła grono przedstawicieli samorządu terytorialnego oraz blisko 20 autorów publikacji. W spotkaniu uczestniczyli również prorektor Politechniki Warszawskiej prof. Władysław Wieczorek (na fot. z lewej) oraz dziekan Wydziału Geodezji i Kartografii prof. Alina Maciejewska.

Książka licząca 450 stron formatu A4 została wydrukowana w pełnym kolorze. Publikacja jest wynikiem badań w pro-

jekcie rozwojowym MNiSW "Metodyka projektowania, tworzenia i eksploatacji Systemów Informacji Przestrzennej dla samorządów gminnych i powiatowych", który był realizowany w latach 2009-13 na Wydziale Geodezji i Kartografii Politechniki Warszaw-

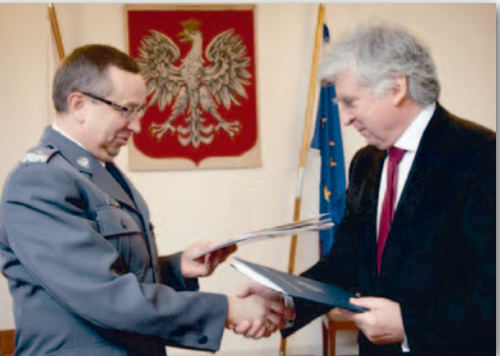

Podpisanie porozumienia zamyka długi okres przygotowania, a jednocześnie stanowi wyzwanie dla infrastruktury, która będzie musiała zapewnić obsługę informacji dla użytkowników aplikacji. Obecnie UMM jest pilotażowo weryfikowany przez policjantów z komend w Warszawie i Lublinie. Strony zadeklarowały również, że będą udzielać sobie wzajemnej pomocy w zakresie prawidłowego i bezawaryjnego działania systemów.

Źródło: Policja.pl, GUGiK

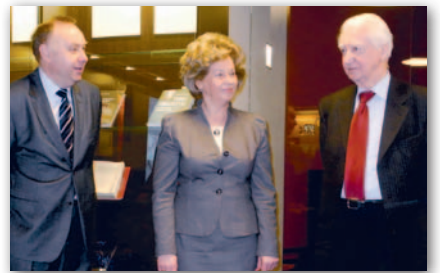

skiej. Prace prowadzono przy udziale pracowników, studentów, a także ekspertów spoza uczelni.

Jak napisał we wstępie kierujący projektem prof. Stanisław Białousz, wyniki miały służyć gminom i powiatom ziemskim, dlatego w realizacji badań brali udział pracownicy urzędów gmin i starostw jako konsultanci i współwykonawcy badań. Najściślej współpracowano z gminami Brańszczyk i Długosiodło oraz powiatami wyszkowskim i ostrołęckim. Podczas prezentacji książki profesor przedstawiał osoby, które przyczyniły się do jej powstania. Wszyscy zaproszeni goście otrzymali

macja przestrzenna

egzemplarze książki. W drugiej części spotkania dziekan Alina Maciejewska podziękowała prof. Stanisławowi Białouszowi za 52 lata pracy na Wydziale.

Katarzyna Pakuła-Kwiecińska Zdjęcia ze spotkania w Fotogalerii na Geoforum.pl

### LITERATURA

### Profesjonalnie o podziałach

Nakładem wydawnictwa C.H. Beck ukazała się książka "Podziały, scalenia i rozgraniczenia nieruchomości" (wydanie II). Licząca 653 strony pozycja przeznaczona jest przede wszystkim dla geodetów, prawników, urzędników

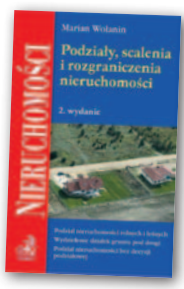

i urbanistów zajmujących się problematyką gospodarki nieruchomościami. Autor publikacji Marian Wolanin przedstawia w niej reguły wykładni przepisów ustawy o gospodarce nieruchomościami dotyczące m.in. podziałów nieruchomości, ich rozgraniczania, a także scalania nieruchomości o niekorzystnych warunkach zagospodarowania i ponownego ich podziału. Objaśnia również prawne kryteria dopuszczalności tworzenia działek gruntu nadających się do zagospodarowania zgodnie z oczekiwaniami ich nabywców. W swoich wyjaśnieniach uwzględnia orzecznictwo Sądu Najwyższego i Naczelnego Sądu Administracyjnego oraz wieloletnie doświadczenie w stosowaniu prawa cywilnego i administracyjnego w zakresie nieruchomości.

W książce można znaleźć również starannie dobrane przykłady z zakresu prawa, podatków i praktyki, które ułatwią podejmowanie właściwych decyzji i dostarczą konkretnych rozwiązań.

Publikacja dostępna jest już w Księgarni Geoforum.pl, kosztuje 141,55 zł.

Redakcja

### O zastosowaniu geomatyki w górnictwie

W październiku nakładem Wydawnictwa Fundacji dla AGH ukazała się nowa edycja monografii "Geomatyka górnicza – Praktyczne zastosowania". Wydawnictwo poszerzono m.in. o rozdziały przygotowane na bazie dyskusji uczestników Szkoły Eksploatacji

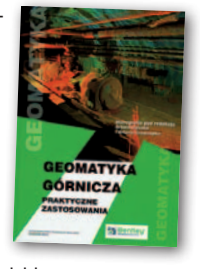

Podziemnej w 2012 i 2013 r. Publikację otwiera rozdział przygotowany przez pracowników Zakładów Górniczych "Lubin" - oddział KGHM Polska Miedź SA, który prezentuje doświadczenia ze skanowania laserowego podziemnych wyrobisk górniczych kopalni rudy miedzi. Uwzględniono też m.in. wyniki badań zastosowania satelitarnych technik pomiarowych do wyznaczania deformacji terenu i obiektów zakładu górniczego oraz przedstawiono technologię naziemnej interferometrii radarowej. Zamieszczono również artykuły prezentujące osiągnięcia w dziedzinie oprogramowania dla górnictwa. Publikację sfinansowano z funduszy polskiego oddziału firmy Bentley Systems. Więcej na Geoforum.pl 4 listopada.

Artur Krawczyk

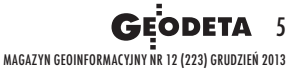

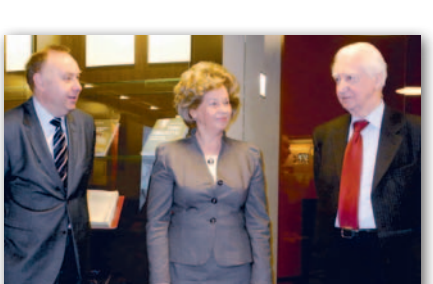

# GIS Day 2013 – moc

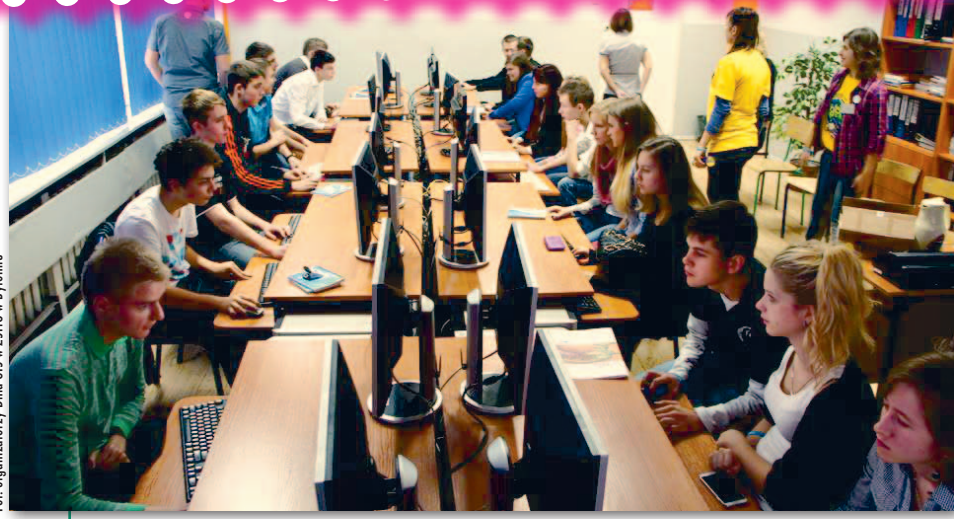

Warsztaty z obsługi programów AutoCAD Map 3D i QGIS w Zespole Szkół Technicznych i Ogólnokształcących w Bytomiu

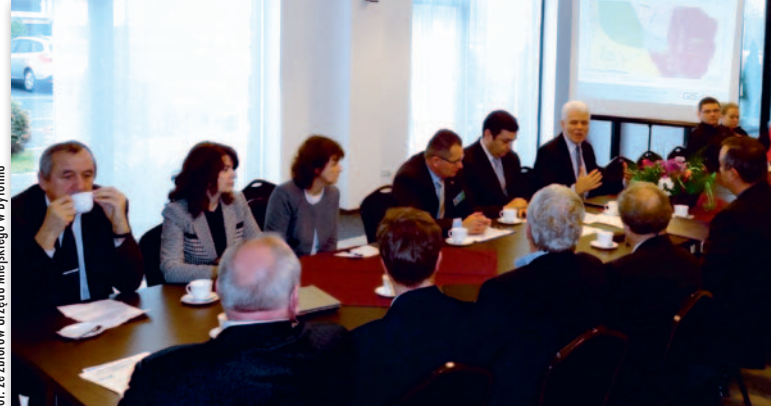

Sesja w trakcie GIS Day organizowanego przez Wydział Geodezji Urzędu Miejskiego i Wrocławiu (UWr). w Bytomiu

"Rozchmurz się" – pod takim hasłem odbyła się tegoroczna edycja międzynarodowego Dnia GIS. W ramach obchodów święta GIS w kilkunastu polskich miastach zorganizowano konferencje, warsztaty, konkursy oraz wystawy (większość 20 listopada). Redakcja miesięcznika GEODETA i portalu Geoforum.pl objęła patronat medialny nad obchodami m.in. w: Bytomiu (UM), Kielcach, Krakowie, Łodzi, Olsztynie, Poznaniu (UAM), Sosnowcu, Warszawie (PW, UW, SGGW)

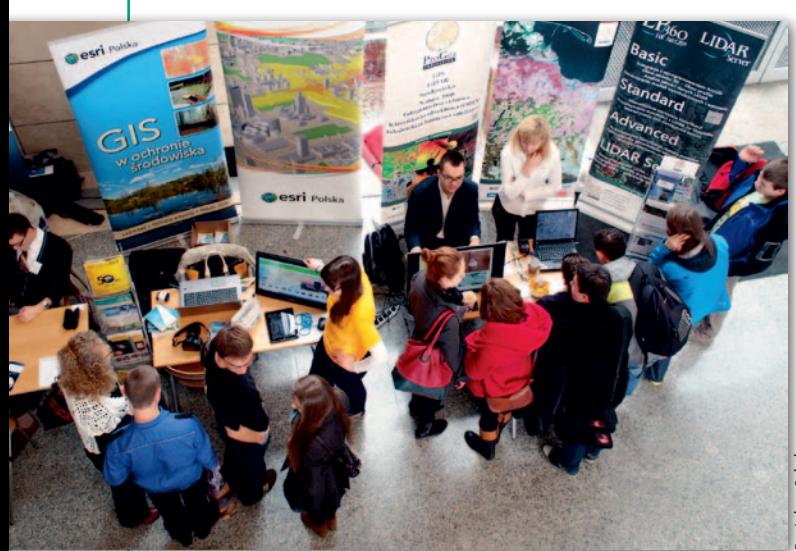

Stanowiska firmowe na Uniwersytecie Jagiellońskim w Krakowie Po prawej: zmagania w konkursie fotointerpretacyjnym w Wojskowej Akademii Technicznej w Warszawie

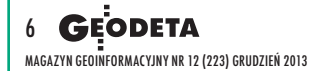

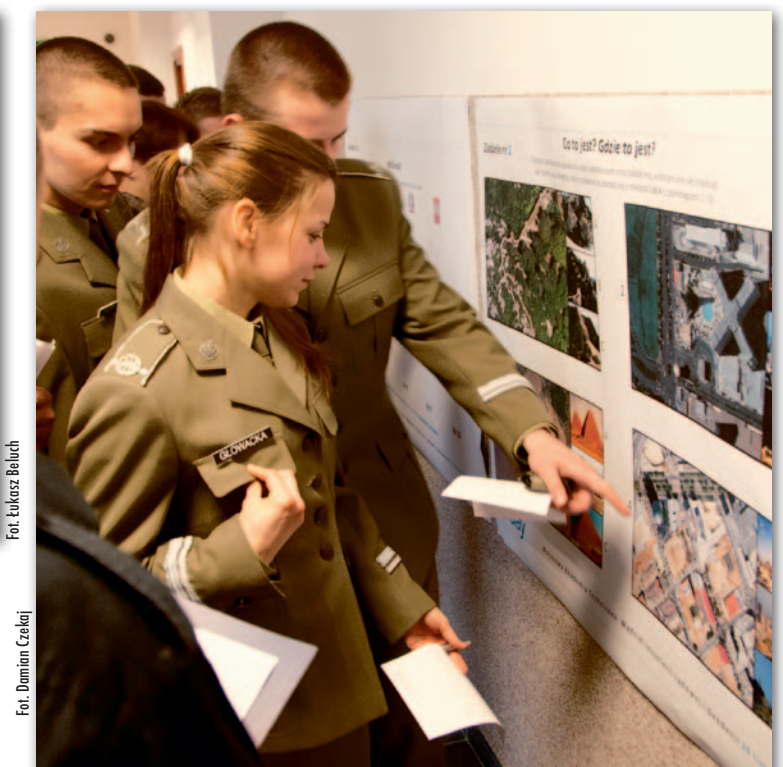

# atrakcji w całej Polsce

![](_page_6_Picture_1.jpeg)

Prezentacja bezzałogowego statku powietrznego na Uniwersyte-

![](_page_6_Picture_3.jpeg)

Trójmiejski GIS Day na Politechnice Gdańskiej

![](_page_6_Picture_5.jpeg)

Pokaz sprzętu na Uniwersytecie Mikołaja Kopernika w Toruniu

![](_page_6_Picture_7.jpeg)

![](_page_6_Picture_8.jpeg)

![](_page_6_Picture_9.jpeg)

Poza salą konferencyjną na uczestników GIS Day na Wydziale Nauk o Ziemi Uniwersytetu Śląskiego w Sosnowcu czekały m.in. liczne postery Po lewej: pokaz naziemnego skaningu laserowego podczas głównych obchodów Dnia GIS w stolicy, które zorganizowały trzy warszawskie uczelnie: SGGW, PW i UW

Relacje z poszczególnych wydarzeń i fotogaleria na Geoforum.pl

Fot. Damian Czekaj

![](_page_7_Picture_0.jpeg)

# RPO prześwietla prawo geodezyjne

R zecznik praw obywatelskich Irena Lipo-wicz analizuje zgodność z konstytucją przepisów Prawa geodezyjnego i kartograficznego nakazujących wykonawcy prac geodezyjnych i kartograficznych przekazywanie ich wyników do PZGiK. Na możliwą niezgodność tych zapisów z ustawą zasadniczą zwrócił RPO uwagę jeden z wykonawców geodezyjnych. W związku z tym RPO poprosiła m.in. Polskie Towarzystwo Geodezyjne o opinię. PTG napisało w niej m.in., że: "Przymusowe przejęcie własności materiałów wytworzonych przez wykonawcę prac

geodezyjnych i kartograficznych stanowi niewątpliwie wywłaszczenie. Wywłaszczenie to odbywa się bez odszkodowania, a wykonawca obciążony jest kosztami czynności, które wykonuje w związku z tym organ administracji. Wywłaszczenie traktowane jest jako jedyny sposób pozyskiwania na rzecz państwowego zasobu geodezyjnego i kartograficznego materiałów wytworzonych przez wykonawcę przy wykonywaniu zleceń osób fizycznych i prawnych. Wywłaszczone materiały stanowią zasadniczą część państwowego zasobu geodezyjnego i kartograficznego i są udostępniane odpłatnie dowolnym podmiotom zainteresowanym ich nabyciem. Wywłaszczenie nie odbywa się więc wyłącznie na cele publiczne. Wszystko to stanowi o tym, że przepisy Pgik dopuszczające i sankcjonujące ten proceder, a w szczególności art. 12 tej ustawy, są sprzeczne z art. 21 Konstytucji Rzeczypospolitej Polskiej. Sprzeczność analizowanej normy z Konstytucją jest rażąca z powodu nałożenia się w tym rozwiązaniu aż trzech istotnych przekroczeń normy konstytucyjnej".

Źródło: PTG

### Na Geoforum.pl na temat obowiązkowego przekazywania do PZGiK wyników prac gik

~Mac'zek | 2013-11-23 20:51:45 Ja zlecam geodecie wykonanie odpowiednich czynności, pozyskanie danych i sporządzenie dla mnie określonego opracowania. I JA za to wszystko płacę, a zatem wszystko, co geodeta wyprodukował w ramach mojego zlecenia, jest MOJE. Z czego zatem Państwo "wywłaszcza" geodetę?

~xgeo | 2013-11-23 22:43:14 Zlecasz, chłopie, wykonanie mapy, którą dostajesz, i poza tym nic Cię nie interesuje. Ośrodek wywłaszcza geodetę z danych;) 

### ~diabeł | 2013-11-24 08:36:53

Niech ktoś mi wytłumaczy, jaką własnością intelektualną jest mapa, którą każdy może zrobić? Czy po wykonaniu mapy już nie można zmienić krajobrazu, czy jak? Ponadto dane są wartością zamawiającego. Żadne dane nie są własnością geodety. Żeby się nie okazało, że cała akcja zaszkodzi środowisku jeszcze bardziej. Ciągle dążycie do rozwiązań roszczeniowych, nie dając pomysłu na rozwój. . . . . . . . . . . . . . . . . . . . .

~realista | 2013-11-24 12:02:15 Przestańcie uważać się za pępek świata. Geodezja to tylko niewielki ułamek w gospodarce. Zacznijmy szanować właśnie ten ułamek poprzez właściwe ceny, terminowość i jakość. Przestańmy domagać się takich bzdur, jak np. prawa autorskie. Przecież korzystamy z technologii już wymyślonych. I nie uchylajmy się od wykonywania pewnych czynności, których wymaga prawo. W związku z obowiązkami mamy pracę, co niejednokrotnie inni uważają za hamulec.

stardust | 2013-11-24 12:27:23 Czy po wykonaniu pracy geodezyjnej i złożeniu operatu do zasobu możesz wykorzystać wykonaną mapę ponownie do innej pracy bez opłat w PODGiK? NIE! I czy możesz odkupić dane od twojego klienta (podobno po zapłaceniu faktury są jego własnością) i wykorzystać do innej pracy bez opłat w PODGiK? NIE! To znaczy, że ty i twój klient zostaliście wywłaszczeni!

### ~ja tylko pytam | 2013-11-24 14:54:12

A że tak nieśmiało zapytam – do czego osnowę nawiązałeś?

~Adam Wójcik. | 2013-11-24 16:06:45 Spokojnie... Polskie Towarzystwo Geodezyjne zostało poproszone o przedstawienie ewentualnej korespondencji, jaką w tej sprawie prowadziło, a także o ustosunkowanie się do podniesionej przez Rzecznika sprawy. No to Zarząd PTG – w swojej większości, bo opinie nie były jednomyślne – Rzecznikowi odpowiedział. To RPO analizuje sprawę i to od niego będzie zależało (a nie od PTG), czy zostanie ona skierowana do Trybunału Konstytucyjnego.

### ~myłkus | 2013-11-24 23:51:18

W Kanadzie firmy geodezyjne nie upadają. Wiecie dlaczego? Bo co najwyżej są kupowane. Dane pomiarowe są wartością firmy. 

### ~michał | 2013-11-25 00:12:25

Prawa autorskie do mapy np. w Estonii ma właściciel mapy. Tak jak prawa do spotu reklamowego ma zamawiający.

### ~xGeo | 2013-11-25 08:41:34

Pisanie, że współrzędne są własnością zamawiającego jest niedorzecznością. Co byłoby złego w tym, żeby geodeci posiadali prywatne zasoby i je sprzedawali? Cena zależałaby od jakości tych danych. W ośrodku bierzesz szmelc i płacisz.

~Paweł | 2013-11-25 09:49:01 Znając rynek geodezyjny, dostrzegam również zalety obecnego systemu i roli ODGiK-ów. Zmieniłby jedynie cennik, aby materiały z zasobu były udostępniane nieodpłatnie do zgłoszonych prac. Objąłbym je licencją PD (domeny publicznej). Zrezygnowałbym również z opłat za czynności, które są nieracjonalne, a w zamian wprowadziłbym sankcje za przestępstwa przeciwko dokumentom i zasobowi.

### ~xyz | 2013-11-25 11:33:43

Jeżeli dziesięciu geodetów pomierzy niezależnie ten sam szczegół terenowy, to każdy z nich będzie miał prawa autorskie do swoich danych pomiarowych? Czy może zyski ma czerpać tylko ten pierwszy, bo każdy popełni plagiat?

~Łukasz Olender | 2013-11-25 15:28:25 Finalnym efektem tego powinna być możliwość czerpania korzyści majątkowych z już wykonanych opracowań. Na przykład ja chciałem kilka lat temu założyć działalność, w której kupowałbym dane od geodetów, sprawdzał ich poprawność i sprzedawał innym, którzy potrzebują takich danych. Ogólnie działalność konkurencyjna względem ośrodków. Zgodnie z naszym prawem nie ma takiej możliwości. Głównie dlatego, że po przekazaniu materiałów geodeta nie może już z nich legalnie korzystać.

~dinozaur | 2013-11-25 15:41:06 Dobrych kilka lat temu gościłem mierniczego przysięgłego z Niemiec. Odwiedziliśmy ODGiK, gdzie gość zapytał "Ile państwo wam płaci za uzupełnianie jego map?" Czy trzeba tu jakiegoś komentarza? Wybór i skróty redakcji

![](_page_8_Picture_0.jpeg)

![](_page_8_Picture_1.jpeg)

# Nadchodzi...

![](_page_8_Picture_3.jpeg)

ko do 31 grad<br>kontroler **za 1zł** 

## **Nowy zestaw pomiarowy** RTK Altus Light (GPS + GLONASS)

 $\sim$ 

www.procad.pl/altus\_light

![](_page_8_Picture_6.jpeg)

**<u>NLTUS</u>** 

**PROCAD SA** tel.: 664 731 012 tomasz.twardoch@procad.pl www.procad.pl

9

ISO 9001:2008

![](_page_9_Picture_0.jpeg)

Postępowanie dyscyplinarne wobec geodetów uprawnionych, cz. I

# Skaza na całe życie

![](_page_9_Picture_3.jpeg)

Ustawa *Pgik* nie zawiera obecnie przepisów dotyczących przedawnienia karalności przewinień dyscyplinarnych ani przepisów dotyczących zatarcia skazania. Czy w przypadku odpowiedzialności zawodowej geodetów uprawnionych powinna istnieć taka możliwość?

### Magdalena Durzyńska

publikowane niedawno założenia do projektu ustawy *o zmianie ustawy z 17 maja 1989 r. Prawo geodezyjne i kartograficzne* przewidują m.in. zmianę przepisów dotyczących odpowiedzialności zawodowej geodetów uprawnionych, tj. art. 46 *Pgik*. Według aktualnego brzmienia tego przepisu osobom wpisanym do centralnego rejestru osób posiadających uprawnienia zawodowe, które ze swojej winy naruszyły przepis art. 42 ust. 3 *Pgik*, można:

1. udzielić upomnienia,

2. udzielić nagany z wpisem do centralnego rejestru osób posiadających uprawnienia zawodowe,

3. zawiesić wykonywanie uprawnień zawodowych na okres od 6 miesięcy do roku,

4. zawiesić wykonywanie uprawnień zawodowych do czasu ponownego przeprowadzenia postępowania kwalifikacyjnego z wynikiem pozytywnym,

5. odebrać uprawnienia zawodowe, dopuszczając możliwość ubiegania się o ponowne ich uzyskanie po upływie 3 lat od dnia odebrania.

W zakresie "odpowiedzialności zawodowej" geodetów w drodze decyzji orzeka Główny Geodeta Kraju. Postępowanie prowadzone jest na wniosek wojewódzkiego inspektora nadzoru geodezyjnego i kartograficznego (art. 46 ust. 2 *Pgik*). Przepisy przewidują także (art. 46 ust. 3), że w przypadku utraty zdolności do czynności prawnych albo skazania za:

<sup>l</sup>przestępstwo przeciwko działalności instytucji państwowych oraz samorządu terytorialnego (rozdz. XXIX kk, np. znieważenie funkcjonariusza publicznego),

<sup>l</sup> przestępstwo przeciwko wymiarowi sprawiedliwości (rozdz. XXX kk, np. składanie fałszywych zeznań),

lprzestępstwo przeciwko wiarygodności dokumentów (rozdz. XXXIV kk, np. posłużenie się podrobionym dokumentem),

<sup>l</sup> przestępstwo przeciwko mieniu (rozdz. XXXV kk, np. kradzież),

<sup>l</sup> przestępstwo przeciwko obrotowi gospodarczemu (rozdz. XXXVI kk, np. ukrywanie majątku przed wierzycielem),

<sup>l</sup>przestępstwo przeciwko obrotowi pieniędzmi i papierami wartościowymi (rozdz. XXXVII kk, np. puszczanie w obieg fałszywego pieniądza),

<sup>l</sup>przestępstwo skarbowe,

Główny Geodeta Kraju orzeka w drodze decyzji o pozbawieniu geodety uprawnień zawodowych. W tym przypadku postępowanie prowadzone jest z urzędu, tzn. niezależnie od wniosku

**Brak odpowiednich przepisów dotyczących przedawnienia karalności czy też zatarcia skazania wyraźnie i jednoznacznie był podnoszony w orzecznictwie sądowoadministracyjnym.** 

WINGiK-a, a art. 46 ust. 3 *Pgik* obligatoryjnie przewiduje sankcję w postaci pozbawienia uprawnień zawodowych geodety w każdym zakresie (por. wyrok NSA z 7 listopada 2008 r. w sprawie II GSK 456/2008, LexPolonica nr 2052894, zapadły pomimo sformułowania zarzutu niezgodności art. 46 ust. 3 ustawy *Pgik* z art. 2, art. 65 ust. 1 oraz art. 30 ust. 3 Konstytucji Rzeczypospolitej Polskiej w zakresie nadmiernej ingerencji w wolność wykonywania zawodu).

Według art. 46a *Pgik* wykreślenie<br>
z centralnego rejestru osób posia-<br>
dających uprawnienia zawodowe<br>
nastenuje w przypadku: z centralnego rejestru osób posianastępuje w przypadku:

1. wydania ostatecznej decyzji pozbawiającej uprawnień zawodowych na skutek stwierdzenia karalności geodety za przestępstwa jw.,

2. sądowego zakazu wykonywania samodzielnych funkcji w dziedzinie geodezji i kartografii,

3. sądowego zakazu prowadzenia działalności gospodarczej w zakresie prac geodezyjnych i kartograficznych,

4. zawieszenia wykonywania uprawnień zawodowych, o którym mowa w art. 46 ust. 1 pkt 4,

5. odebrania uprawnień zawodowych, 6. śmierci.

Zakaz zajmowania określonego stanowiska, wykonywania określonego zawodu lub prowadzenia określonej działalności gospodarczej to przewidziany w art. 39 pkt 2 kk środek karny (por. art. 41 kk). Gdy następuje skazanie geodety za czyn określony w art. 46 ust. 3 *Pgik*, skutek w postaci pozbawienia uprawnień zawodowych jest obligatoryjny, i to niezależnie od tego, czy

MAGAZYN geoinformacYJNY nr 12 (223) GRUDZIEŃ 2013 10 GEODETA

![](_page_10_Picture_0.jpeg)

sąd orzekł o zakazie wykonywania samodzielnych funkcji w dziedzinie geodezji i kartografii bądź o zakazie prowadzenia działalności gospodarczej w tym zakresie. Wykreślenie geodety z rejestru uprawnionych w zakresie geodezji i kartografii wymaga jednak ostatecznej decyzji Głównego Geodety Kraju. Natomiast prawomocne orzeczenie przez sąd środka karnego w postaci zakazu wykonywania funkcji czy prowadzenia działalności gospodarczej w omawianej dziedzinie powoduje automatycznie wykreślenie z ww. rejestru i jest to czynność materialno-techniczna niewymagająca wydania osobnej decyzji administracyjnej przez GGK.

przywołanych na wstępie założeniach do nowelizacji ustawy "proponuje się uzupełnić przepisy art. 46 *Pgik* o instytucje przedawnienia odpowiedzialności zawodowej za naruszenie przepisów art. 42 ust. 3 *Pgik* oraz zatarcia kary udzielonej na podstawie art. 46 ust. 1 *Pgik*". W uzasadnieniu podniesiono m.in., że regulacje prawne przewidujące okresy przedawnienia odpowiedzialności zawodowej zarówno sprzyjają ochronie słusznych praw osób podlegających odpowiedzialności zawodowej, jak i służą samym celom dyscyplinarnego karania. *Pgik* nie zawiera ani przepisów dotyczących przedawnienia karalności przewinień dyscyplinarnych, ani przepisów dotyczących zatarcia skazania. Wskazano, że konstrukcja zatarcia skazania uregulowana w kodeksie karnym ma na celu usunięcie konsekwencji prawnych i społecznych skazania poprzez jego uznanie za niebyłe. W związku z powyższym przyjęto, że skoro odpowiedzialność karna (bardziej surowa i dotkliwa niż odpowiedzialność zawodowa) przewiduje możliwość zatarcia skazania, to również w przypadku odpowiedzialności zawodowej geodetów uprawnionych powinna istnieć taka możliwość [1]. Założenia te są ze wszech miar słuszne. Brak odpowiednich przepisów dotyczących przedawnienia karalności czy też zatarcia skazania wyraźnie i jednoznacznie był podnoszony w orzecznictwie sądowoadministracyjnym.

W jednej ze spraw skarżący zarzucił tucją RP w zakresie, w jakim nie niezgodność art. 46 *Pgik* z Konstyprzewiduje żadnego terminu przedawnienia karalności przewinień dyscyplinarnych geodetów. Skarżący wskazał, że przepisy karne ustawy (tj. art. 48 ust. 2) zawierają w tej materii wyraźne odesłanie do przepisów o postępowaniu w sprawach o wykroczenia, tj. do kodeksu wykroczeń z 20 maja 1971 r., który w art. 45 § 1 stanowi, iż karalność wykroczenia ustaje, jeżeli od czasu jego popełnienia upłynął rok; jeżeli w tym okresie wszczęto postępowanie, karalność wykroczenia ustaje z upływem 2 lat od popełnienia czynu. Tymczasem art. 46 nie zawiera żadnego odesłania w tej materii. Chodziło o to, że po pierwotnie zapadłym w 2005 r. na korzyść geodety wyroku sądowoadministracyjnym GGK zainicjował kontynuację tego samego postępowania w 2011 r. i następnie wydał decyzję dotyczącą prac geodety wykonywanych w 2003 r.

W skardze na decyzję GGK geodeta zarzucił naruszenie konstytucyjnej zasady równości wobec prawa i podniósł, że zawód geodety należy do zawodów regulowanych. Podał, że poszczególne ustawy przewidują zaostrzoną odpowiedzialność za niewykonanie lub nienależyte wykonanie obowiązków służbowych (zawodowych) albo popełnienie czynu sprzecznego z zasadami etyki zawodowej w stosunku do różnych grup zawodowych, takich jak: lekarze, architekci, adwokaci, policjanci, służba celna czy inżynierowie budownictwa, oraz że standardem w przepisach dotyczących odpowiedzialności zawodowej (dyscyplinarnej) innych zawodów rezdecydowanie niepożądaną, gdyż instytucja przedawnienia kary stanowi jedną z gwarancji, jakie winny przysługiwać stronie takiego postępowania w demokratycznym państwie prawnym. Ponadto przepisy o przedawnieniu karalności mają też charakter dyscyplinujący organ. Potencjalne zagrożenie skutkami przedawnienia ma na celu mobilizację organu sprawującego nadzór dyscyplinarny, a stan niepewności nie może trwać zbyt długo.

Problematyka odpowiedzialności zawodowej unormowana jest podobnie wobec farmaceutów (art. 56 ustawy z 19 kwietnia 1991 r. *o izbach aptekarskich*), lekarzy (art. 64 ustawy z 2 grudnia 2009 r. *o izbach lekarskich*), prokuratorów (art. 68 ustawy z 20 czerwca 1985 r. *o prokuraturze*), adwokatów (art. 88 ustawy z 26 maja 1982 r. *Prawo o adwokaturze*), sędziów (art. 108 ustawy z 27 lipca 2001 r. *Prawo o ustroju sądów powszechnych*). Na problem braku przepisów o przedawnieniu przewinień dyscyplinarnych zwrócił uwagę także Rzecznik Praw Obywatelskich [2], m.in. w odniesieniu do odpowiedzialności zawodowej rzeczoznawców majątkowych, pośredników w obrocie nieruchomościami oraz zarządców nieruchomości na gruncie ustawy z 21 sierpnia 1997 r.

**Postępowania dyscyplinarne wielu zawodów objęte są zazwyczaj osobnymi szczegółowymi przepisami. Punkt po punkcie określają przebieg i zasady postępowania. Również w tym zakresie należałoby rozważyć rozszerzenie art. 46** *Pgik***.**

gulowanych jest istnienie przynajmniej dwóch terminów przedawnienia, tj. tzw. przedawnienie możliwości wszczęcia postępowania w zakresie odpowiedzialności zawodowej (dyscyplinarnej) oraz tzw. przedawnienie możliwości orzekania w zakresie tejże odpowiedzialności.

Rozpatrując skargę, sąd uznał (choć nie powołał się na żadne przepisy), że nie ma podstaw prawnych do wymierzenia geodecie kary dyscyplinarnej po upływie odpowiednio: dziewięciu lat od naruszenia przez niego art. 42 ust. 3 ustawy czy po upływie ośmiu lat od daty wszczęcia w tym przedmiocie postępowania dyscyplinarnego (por. wyrok WSA w Warszawie z 19 marca 2012 r., IV SA/Wa 514/12, wyrok nie jest prawomocny). W sprawie tej uznano, że brak instytucji przedawnienia kary dyscyplinarnej jest sytuacją

*o gospodarce nieruchomościami*.

Naviązując do nomenklatury karnej,<br>
warto zwrócić uwagę, że w doktrynie spotykamy się z kilkoma pojęciami, np.: przedawnienie karalności, awiązując do nomenklatury karnej, warto zwrócić uwagę, że w doktrynie spotykamy się z kilkoma pojęprzedawnienie ścigania ("przedawnienie wszczęcia postępowania"), przedawnienie wykonalności i zatarcie skazania. Terminologia w tym zakresie jest podobna i choć nie jest bezpośrednio stosowana, to wiele procedur dyscyplinarnych zawiera przepisy odpowiadające znaczeniu ww. pojęć.

**Przedawnienie karalności** to znana w prawie karnym instytucja opierająca się na założeniu, że po upływie określonego czasu od popełnienia przestępstwa pociąganie sprawcy do odpowiedzialności nie jest celowe [por. 3]. Przedawnienie uchyla karalność, a jego konsekwencją

> MAGAZYN geoinformacYJNY nr 12 (223) GRUDZIEŃ 2013 **GEODETA 11**

![](_page_11_Picture_0.jpeg)

procesową jest zakaz wszczynania postępowania bądź nakaz umorzenia postępowania uprzednio wszczętego. Terminy przedawnienia karalności biegną od chwili popełnienia czynu, a ich różnicowanie zależy od wagi przewinienia.

Przedawnienie karalności to termin związany z prawem materialnym, a **przedawnienie ścigania** wynika

tomiast w art. 102 przedawnienie ma już charakter bezwzględny, tzn. możliwość ukarania po upływie terminów przewidzianych w tym przepisie jest definitywnie wyłączona. Analogiczne regulacje znajdują się np. w ustawie z 24 sierpnia 1991 r. *o Państwowej Straży Pożarnej*. Zgodnie z art. 119 tej ustawy odpowiedzialność dyscyplinarna strażaka ustaje,

**Czy słuszna jest koncepcja postępowania**  dyscyplinarnego prowadzonego "jeden na jeden", **tj. postępowania, w którym GGK jako organ orzekający sam prowadzi całe postępowanie wyjaśniające, gromadzi materiał dowodowy i następnie orzeka o winie geodety?** 

z przepisów prawa procesowego. Innymi słowy, z przedawnieniem wszczęcia postępowania mamy do czynienia, nawet gdy nie nastąpiło jeszcze przedawnienie karalności, ale istnieje zakaz prowadzenia postępowania wynikający z upływu terminu dopuszczającego w ogóle wszczęcie postępowania. Przepis mówi zazwyczaj, że nie można wszcząć postępowania dyscyplinarnego po upływie X miesięcy od dnia powzięcia przez rzecznika odpowiedzialności zawodowej wiadomości o popełnieniu przewinienia; ewentualnie, jeżeli od chwili popełnienia przewinienia upłynęły 3 lata (por. np. art. 70 ustawy *o radcach prawnych*; art. 37 ustawy *o pracownikach urzędów państwowych* czy art. 57 ust. 2 ustawy *o Prokuratorii Generalnej Skarbu Państwa*, art. 97 a ust. 3 ustawy *o Najwyższej Izbie Kontroli*, art. 113 ust. 2 ustawy *o służbie cywilnej*, art. 48 ustawy *o samorządzie pielęgniarek i położnych*).

Zdarza się, że przedawnienie karalności następuje w toku wszczętego postępowania. Kodeks karny przewiduje w takim przypadku przedłużenie terminu przedawnienia i uznaje, że jeżeli w okresie przedawnienia wszczęto postępowanie przeciwko danej osobie, to karalność danego przestępstwa ustaje z upływem dłuższego niż normalnie terminu przedawnienia (por. art. 102 kk). Jest to ten sam rodzaj przedawnienia, czyli przedawnienie karalności. Różnica między art. 101 a art. 102 kk jest taka, że w pierwszym przypadku przedawnienie ma charakter względny, tzn. jego termin może ulec przedłużeniu w razie wszczęcia postępowania przeciwko osobie. Na-

MAGAZYN geoinformacYJNY nr 12 (223) GRUDZIEŃ 2013 12 GEODETA

jeżeli od czasu popełnienia przewinienia dyscyplinarnego upłynął rok; jeżeli w tym okresie wszczęto postępowanie dyscyplinarne, odpowiedzialność dyscyplinarna ustaje z upływem 2 lat od popełnienia czynu. Nie każda regulacja podejmuje tę kwestię.

eszcze inną instytucją jest **przedawnienie wykonania kary**. Oznacza, że po upływie określonego (znacznego)<br>czasu nie można wykonać prawidłowo eszcze inną instytucją jest **przedawnienie wykonania kary**. Oznacza, że po upływie określonego (znacznego) orzeczonej kary, i to niezależnie od powodów jej niewykonania (por. art. 103 kk). Terminy przedawnienia wykonania kary biegną od uprawomocnienia się orzeczenia o ukaraniu. Podobna instytucja jest zresztą w procedurze cywilnej i oznacza, że po upływie zapisanego w ustawie okresu następuje przedawnienie wykonania prawomocnego orzeczenia (por. art. 125 kc).

**Zatarcie karalności** (skazania) oznacza z kolei oficjalne uznanie kary za niebyłą. W zależności od regulacji zatarcie karalności następuje zazwyczaj z upływem X lat od orzeczenia bądź wykonania kary albo od przedawnienia jej wykonania. Przyjmuje się wówczas pewien rodzaj fikcji prawnej polegającej na tym, że osoba uprzednio ukarana w świetle prawa uchodzi za osobę niekaraną. Za niebyłe uważa się nie tylko "skazanie", ale także samo popełnienie przewinienia. Oznacza to, że osoba taka właściwie we wszystkich sferach życia, tj. wobec wszystkich instytucji i osób może oświadczać, że nie była karana (w tym wypadku dyscyplinarnie). Zatarcie skazania musi pociągać za sobą usunięcie danych o karalności z odpowiedniego

rejestru czy akt osobowych. Usunięcie wpisu winno nastąpić bez wniosku ukaranego. Jest to czynność materialno-techniczna o deklaratoryjnym charakterze, zatarcie karalności następuje bowiem z mocy samego prawa. Pozostawienie danych o karalności bądź udostępnienie ich osobom trzecim może powodować odpowiedzialność podmiotu prowadzącego rejestr na podstawie przepisów o ochronie danych osobowych (jako administratora danych), a dodatkowo odpowiedzialność z powodu naruszenia dóbr osobistych.

Oczywiście osoba uprzednio karana w aspekcie społecznym nie jest traktowana jakby nigdy nie popełniła danego czynu, ale w świetle prawa ma identyczne uprawnienia jak osoba w rzeczywistości wcześniej niekarana. Gdy dochodzi do ponownej karalności, organ orzekający nie ma prawa traktować poprzedniego ukarania jako okoliczności obciążającej, w ogóle na poprzednią karalność nie może się powoływać. Podobnie jak to ma miejsce w kodeksie karnym, terminy zatarcia kar dyscyplinarnych podlegają gradacji i najczęściej zależą od wagi kary. Kary w postaci upomnienia podlegają krótszemu terminowi zatarcia niż kary nagany czy grzywny, a zatarcie skazania tych ostatnich następuje wcześniej niż np. przy przeniesieniu na niższe stanowisko czy przy zawieszeniu bądź odebraniu uprawnień zawodowych. Zarówno w sprawach karnych, jak i w innych postępowaniach oprócz terminu ustawowego przewiduje się możliwość wcześniejszego zatarcia skazania na wniosek ukaranego (por. np. art. 70 ust. 2 ustawy *o kuratorach sądowych*). Pojedyncze regulacje zaostrzają rygory w tym zakresie, stanowiąc np., że jeżeli w danym okresie pracownik został ukarany inną karą dyscyplinarną, zatarcie wpisu o ukaraniu następuje łącznie z zatarciem późniejszego wpisu.

westie przedawnienia karalności dyscyplinarnej czy zatarcia skazania w sprawie karnej pozostają względem siebie zależne. Chodzi o przypadki, gdy dany czyn kwalifikuje się zarówno do odpowiedzialności karnej, jak i dyscyplinarnej. Zazwyczaj przepisy wskazują wówczas, że postępowanie dyscyplinarne o ten sam czyn toczy się niezależnie od postępowania karnego, ale postępowanie dyscyplinarne może być zawieszone do czasu zakończenia sprawy karnej (por. ustawę o *radcach prawnych*). Często jest też dodatkowy przepis, wskazujący np., że "gdy czyn zawiera znamiona przestępstwa, przedawnienie dyscyplinarne następuje dopie-

![](_page_12_Picture_0.jpeg)

ro z upływem karalności przestępstwa" (por. np. art. 16e ustawy *o Samorządowych Kolegiach Odwoławczych*).

Może się też zdarzyć, że w toku postępowania dyscyplinarnego wszczętego w związku ze skazującym wyrokiem karnym – przed wydaniem ostatecznego rozstrzygnięcia nastąpi zatarcie skazania, w związku z którym zainicjowano postępowanie dyscyplinarne (por. wyrok WSA w Warszawie z 17 lipca 2008 r., LexPolonica nr 2052876). Różne warianty sytuacji można mnożyć. W zależności od regulacji w orzecznictwie raz przyjmuje się, że nie można opierać decyzji na fakcie skazania, które uległo zatarciu przed jej wydaniem, gdyż jest to sprzeczne z art. 106 kk (por. wyrok WSA w Poznaniu z 11 września 2008 r., IV SA/Po 80/2008), a innym razem, że zatarcie skazania za przestępstwo, którego znamiona zawiera przewinienie dyscyplinarne, nie stanowi przeszkody do wszczęcia i prowadzenia postępowania dyscyplinarnego o taki czyn, bowiem przedawnienie odpowiedzialności zawodowej nie może nastąpić wcześniej niż upływ okresów wskazanych w przepisach kk (por. wyrok SN z 4 stycznia 2011 r., w sprawie SDI 32/2010, LexPolonica nr 2473449).

S koro poruszamy kwestię postępo-<br>
vań "dyscyplinarnych", to przy okazji chciałabym zwrócić uwagę na<br>
jeszcze inne – jak się wydaje, nie mniej koro poruszamy kwestię postępowań "dyscyplinarnych", to przy okazji chciałabym zwrócić uwagę na istotne – ich aspekty. Zawarte w *Pgik* przepisy dotyczące karania geodetów mają znikomy zakres regulacji, zwłaszcza gdy chodzi o kwestie proceduralne. Postępowania dyscyplinarne wielu zawodów objęte są zazwyczaj osobnymi szczegółowymi przepisami. Punkt po punkcie określają przebieg i zasady postępowania. Również w tym zakresie należałoby rozważyć rozszerzenie omawianego art. 46 *Pgik*.

Podstawowa kwestia to określenie procedury. W *Pgik* organem orzekającym jest Główny Geodeta Kraju, orzeczenie zapada w formie decyzji administracyjnej. Stosowanie przepisów kodeksu postępowania administracyjnego nie budzi zatem wątpliwości – ale czy ta procedura (oparta na zasadzie oficjalności) jest wystarczająca i odpowiednio chroni interesy "obwinionego"? Inaczej niż ma to miejsce w ustawie *Prawo geodezyjne i kartograficzne* do postępowań dyscyplinarnych stosuje się zazwyczaj procedury karne, a stronami postępowania oprócz organu orzekającego są najczęściej: oskarżyciel (zwykle rzecznik dyscyplinarny), obwiniony i pokrzywdzony (por. np. art. 48 ustawy *o samorządach zawodowych architektów, inżynierów budownictwa oraz urbanistów* albo art. 61a ustawy *o rzecznikach patentowych*, ustawę *o Prokuratorii Generalnej SP* czy art. 52 i następne ustawy *o kuratorach sądowych*). Istotna pozostaje tu zarówno kwestia prawa do obrony (obrońcy) czy jawności postępowania, jak i przeprowadzenia obligatoryjnej "rozprawy". Postępowanie wszczyna się zwykle na wniosek rzecznika dyscyplinarnego.

rt. 46 ust. 2 Pgik wskazuje, że GGK<br>orzeka na wniosek WINGiK-a.<br>Oznaczałoby to, że WINGiK odgry-<br>wa rolę oskarżyciela. Praktyka przyjęła, rt. 46 ust. 2 *Pgik* wskazuje, że GGK orzeka na wniosek WINGiK-a. Oznaczałoby to, że WINGiK odgryże składa on wniosek (z uzasadnieniem) dopiero po tym, gdy we własnym zakresie przeprowadzi postępowanie wyjaśniające (z urzędu bądź na wniosek potencjalnego pokrzywdzonego) i uzna zasadność podjęcia kroków dyscyplinujących. Ani pokrzywdzony, ani WINGiK nie biorą jednak udziału w postępowaniu, żaden nie jest jego stroną, ale też Główny Geodeta Kraju (poza przypadkiem z art. 46 ust. 3) nie może sam zainicjować postępowania. Ustawa nie wskazuje przy tym, czy WINGiK ma prawo

![](_page_12_Picture_7.jpeg)

MAGAZYN geoinformacYJNY nr 12 (223) GRUDZIEŃ 2013 **GEODETA 13** 

![](_page_13_Picture_0.jpeg)

żądać wymierzenia określonej kary czy też kwestia ta pozostaje w zakresie uznania administracyjnego (jak się wskazuje w orzecznictwie). W konsekwencji – skoro rola WINGiK-a nie jest jednoznacznie określona – może należałoby rozważyć, czy słuszna jest koncepcja postępowania dyscyplinarnego prowadzonego "jeden na jeden", tj. postępowania, w którym GGK jako organ orzekający sam prowadzi całe postępowanie wyjaśniające, gromadzi materiał dowodowy i następnie orzeka o winie geodety.

Trzeba też zwrócić uwagę, że co do zasady każde postępowanie, w tym postępowanie dyscyplinarne, jest dwuinstancyjne, a w sprawach dyscyplinarnych zazwyczaj orzeka się kolegialnie (bądź przynajmniej w toku postępowauprawnienia oskarżyciel, który ma prawo zaskarżyć orzeczenie o braku podstaw do ukarania czy o odstąpieniu od ukarania, jak również decyzję, w której jego zdaniem orzeczona kara jest zbyt łagodna. Jeżeli doszłoby do odstąpienia od ukarania, to przepisy winny przewidywać, czy tego rodzaju orzeczenie włącza się do akt osobowych (rejestru) czy nie. Np. według ustawy *o policji* do akt osobowych włącza się prawomocne postanowienie o odmowie wszczęcia postępowania dyscyplinarnego, a już np. odmowa wszczęcia postępowania dyscyplinarnego w stosunku do sędziego – nie podlega włączeniu do akt. Postępowanie wyłącznie wyjaśniające (wstępne) w ogóle nie jest rejestrowane w dokumentacji personalnej zainteresowanego.

**Nawet jeśli w dacie popełnienia przewinienia czy w dacie karalności nie mamy świadomości negatywnych konsekwencji, to z czasem (np. w razie ubiegania się o funkcję publiczną czy o awans zawodowy) kwestie te okazują się jednak istotne.** 

nia powoływana jest komisja przeprowadzająca postępowanie wyjaśniające – por. art. 97a ust. 4 ustawy *o NIK* czy art. 16c ustawy *o SKO* albo art. 194 ustawy *o gospodarce nieruchomościami*). Tymczasem w omawianych sprawach mamy jedynie do czynienia z wnioskiem o ponowne rozpoznanie sprawy przez ten sam organ (art. 127 § 3 kpa – w zakresie zarzutów pod kątem braku dewolutywności w tego rodzaju sprawach prowadzonych przez GGK por. uchwałę składu siedmiu sędziów NSA z 20 maja 2010 r., I OPS 13/2009, LexPolonica nr 230538).

poza samą kompetencją do ukarania pojedyncze regulacje przewidują też tok postępowania w razie stwierdzenia braku przesłanek do kaoza samą kompetencją do ukarania pojedyncze regulacje przewidują też tok postępowania w razie ralności. Uwzględniając okoliczność, że w większości przypadków do postępowań dyscyplinarnych stosuje się procedurę karną bądź wykroczeniową, można przyjąć, np. że na podstawie oceny zebranego w sprawie materiału dowodowego organ/sąd dyscyplinarny wydaje orzeczenie o: uniewinnieniu albo odstąpieniu od ukarania, albo o ukaraniu, albo o umorzeniu postępowania. Tego typu przepisy mają zastosowanie zwłaszcza wówczas, gdy w sprawie występuje niezależny, posiadający osobne

MAGAZYN geoinformacYJNY nr 12 (223) GRUDZIEŃ 2013 14 GEODETA

Odstąpienie od ukarania ma miejsce zazwyczaj, gdy stopień winy lub stopień szkodliwości przewinienia dyscyplinarnego nie jest znaczny, a właściwości i warunki osobiste osoby objętej postępowaniem oraz dotychczasowy przebieg jej pracy uzasadniają przypuszczenie, że pomimo odstąpienia od ukarania będzie przestrzegała przepisy oraz zasady etyki zawodowej względnie postępowała "zgodnie z zasadami współczesnej wiedzy technicznej i obowiązującymi przepisami prawa" – jak stanowi art. 42 ust. 3 *Pgik*.

Niekiedy przepisy zawierają także odpowiednie postanowienia dotyczące kosztów postępowania dyscyplinarnego. Stanowią np., że w razie ukarania koszty postępowania ponosi obwiniony, a w pozostałych przypadkach koszty dochodzenia i postępowania ponosi Skarb Państwa albo określona jednostka samorządu zawodowego, przed którym toczy się postępowanie.

I wreszcie gdy mowa o karach, a zwłaszcza zawieszeniu czy odebraniu prawa wykonywania zawodu, poszczególne regulacje przewidują obowiązek powiadomienia o tym fakcie odpowiednich instytucji. Np. ustawa *o radcach prawnych* nakazuje zawiadomienie sądów, prokuratur czy właściwych ze względu na charakter prowadzonych przez danego radcę prawnego spraw organów administracji rządowej i samorządu terytorialnego. Gdy chodzi o geodetów, to zgodnie z art. 45 g ust. 3 *Pgik* Główny Geodeta Kraju prowadzi centralny rejestr osób posiadających uprawnienia zawodowe. W rejestrze tym zamieszcza się także informacje o rodzajach orzeczonych kar dyscyplinarnych, w tym datę wydania i numer decyzji o ukaraniu oraz odpowiednio okres, na który kara została orzeczona. Wyciągi z rejestru zawierające określone dane podlegają publikacji w Biuletynie Informacji Publicznej na stronie podmiotowej Głównego Urzędu i Kartografii. Jednak publikacji nie podlegają dane o karalności (art. 45 g ust. 5 *Pgik*).

Wracając do zasygnalizowanej na wstępie inicjatywy podjętej przez GGK i ewentualnego pytania: czy tego rodzaju przepisy mają znaczenie? Zdecydowanie tak! Nawet jeśli w dacie popełnienia przewinienia czy w dacie karalności nie mamy świadomości negatywnych tego konsekwencji, to z czasem (np. w razie ubiegania się o jakąkolwiek funkcję publiczną czy o awans zawodowy) kwestie te okazują się jednak istotne. Brak uregulowań dotyczących przedawnienia karalności czy zatarcia skazania powoduje, że postępowaniem dyscyplinarnym mogą być objęte zdarzenia np. sprzed 15 lat, a z kolei upomnienie czy nagana może mieć negatywny skutek dla życia zawodowego nawet za lat 20. Inicjatywa podjęta przez GUGiK winna jednoznacznie określać – co dalej z figurującymi w rejestrze karami orzeczonymi przed laty.

O incydentalnym orzecznictwie w konkretnych sprawach geodetów (m.in. wyroki skazujące za podrobienie podpisu, poświadczenie nieprawdy czy przestępstwo przeciwko wiarygodności dokumentów, a także zarzuty klientów dotyczące braku należytej staranności, stronniczości, a nawet... uwzględnienia błędnych danych z zasobu) już w styczniowym GEODECIE.

### Dr Magdalena Durzyńska

sędzia Sądu Rejonowego dla Warszawy-Woli (Wydział I Cywilny), doktor nauk prawnych, pracowała w Departamencie Katastru GUGiK

### Literatura:

l[1] http://mac.bip.gov.pl/prawo-i-pracelegislacyjne/projekt-zalozen-projektu-ustawyo-zmianie-ustawy-prawo-geodezyjne-ikartograficzne.html

<sup>l</sup>[2] nr RPO-621132-IV/09/AG, publikacja: www.sprawy-generalne. brpo.gov. pl/ pdf/2009/06/621132/1535914. Pdf <sup>l</sup>[3] K. Marszał, Przedawnienie w prawie

karnym, Warszawa 1972

![](_page_14_Picture_0.jpeg)

# Pierwsze kosmiczne pieniądze dla Polski

E uropejska Agencja Kosmiczna (ESA) roz-strzygnęła pierwszą edycję konkursu, którego celem jest wsparcie polskich projektów z zakresu technologii kosmicznych. Jego ogłoszenie to efekt wejścia Polski do ESA. Ma bowiem zagwarantować przynajmniej częściowy zwrot z naszej składki. Do konkursu zgłoszono 73 projekty o wartości 17 mln euro. Ostatecznie zaakceptowano 31 wniosków na kwotę 5,3 mln euro. Pod koniec października podpisano pierwszych siedem umów. Z punktu widzenia geodezji warto zwrócić uwagę na projekt pn. "Precyzyjne modelowanie jonosfery dla poprawy pozycjonowania GNSS na obszarze Polski", który uzyskał najwyższą ocenę w całym konkursie. Będzie on realizowany przez Uniwersytet Warmińsko-Mazurski w Olsztynie (koordynator projektu),

![](_page_14_Picture_3.jpeg)

Politechnikę w Katalonii oraz Uniwersytet Przyrodniczy we Wrocławiu. – Zakontraktowane badania dotyczą wykorzystania informacji o średnioskalowych zaburzeniach jonosfery w modelu opracowanym w Instytucie Geodezji UWM, a następnie wykorzystania go do poprawy precyzyjnego pozycjonowania i nawigacji – wyjaśnia

prof. Paweł Wielgosz, kierownik projektu. Średnioskalowe zaburzenia jonosfery (MSTID) są zakłóceniami rozprzestrzeniającymi się w postaci fali z prędkością od 50 do 300 m/s. Kierunek i czas występowania MSTID zależą od pory roku, a na naszych szerokościach geograficznych najczęściej występują w zimie. Zjawiska te są wywoływane przez atmosferyczne fale grawitacyjne i powodują znaczące pogorszenie dokładności precyzyjnego pozycjonowania satelitarnego. Wyniki projektu znajdą zastosowanie przede wszystkim w geodezji, rolnictwie oraz transporcie. Co ciekawe, pozwolą także na lepsze wyznaczanie parametrów troposfery (np. zawartości pary wodnej w atmosferze), a w konsekwencji na poprawę prognoz pogody!

Źródło: UWM, JK

### **KRÓTKO**

lJeszcze do końca tego roku ma ruszyć podsieć pomorska ASG-EUPOS oferująca poprawki GPS+GLONASS na obszarze ograniczonym stacjami w: Bydgoszczy, Starogardzie Gdańskim, Elblągu, we Władysławowie, w Redzikowie k. Słupska i Chojnicach.

lW listopadzie wszedł w życie tzw. europejski akt delegowany ws. Copernicusa, który stanowi, że dane z tego wspólnotowego projektu monitoringu środowiska będą dostępne za darmo i bez ograniczeń; dotyczy to także zobrazowań z satelitów Sentinel.

lW konkursie Copernicus Masters na najciekawsze pomysły wykorzystania danych satelitarnych wygrał projekt "Landmark Navigation" – nawigacji samochodowej wspomaganej zobrazowaniami radarowymi.

**Laureatem X edycji Europejskiego Kon**kursu Nawigacji Satelitarnej został niemiecki projekt Kinexon; rozwiązanie składa się z sensora mocowanego do ciała sportowca (jednym z jego elementów jest precyzyjny odbiornik GNSS) oraz aplikacji, która analizuje zbierane przezeń dane; system ma pomóc trenerom lepiej analizować osiągnięcia swoich podopiecznych.

lOd nowego roku w Rosji sprzedaż odbiorników GPS będzie nielegalna; konsumenci będą mogli nabyć albo sprzęt GLONASS, albo GPS+GLONASS.

l11 listopada europejski satelita GO-CE spłonął w atmosferze, kończąc tym samym swoją 4-letnią misję; jednym z jej ważniejszych efektów było stworzenie najdokładniejszego modelu geoidy.

![](_page_14_Picture_14.jpeg)

U roczyście od-<br>dany do użytku 7 listopada Olsztyński Park Naukowo-Technologiczny ma wkrótce stać się ważnym centrum prowadzenia badań naukowych

oraz przekuwania ich w rozwiązania biznesowe – także w dziedzinie geodezji. We współpracy z Wydziałem Geodezji i Gospodarki Przestrzennej Uniwersytetu Warmińsko-Mazurskiego powstaną tam bowiem: Centrum satelitarnego pozycjonowana i nawigacji oraz Centrum propagacji fal radiowych w jonosferze. Pierwsza jednostka będzie się składała z czterech pracowni, które mają się zajmować nowoczesnymi technologiami pozycjonowania satelitarnego (N-RTK, ultraszybkie pomiary statyczne, RNAV), wykrywaniem i pomiarami infrastruktury podziemnej z wykorzystaniem georadaru, pomiarami batymetrycznymi oraz GIS-em. Na terenie Parku planowane jest ponadto utworzenie stacji referencyjnej GNSS. Druga jednostka, jak wskazuje jej nazwa, będzie badać rozchodzenie się fal radiowych w jonosferze, przede wszystkim w kontekście systemów nawigacji satelitarnej. Z kim będą współpracować olsztyńscy naukowcy? Według "Gazety Wyborczej" Park przyjął już zgłoszenia 34 firm, dzięki czemu udało się wynająć 52% powierzchni. Jak informuje GEODETĘ olsztyński ratusz, są wśród nich także przedsiębiorstwa z branży geodezyjnej, m.in. Visimind.

JK

### Będzie mniej restrykcji dla zdjęć w wysokiej rozdzielczości?

Komisja ds. Wywiadu amerykańskiego senatu zarekomendowała poluzowanie ograniczeń w handlu wysokorozdzielczymi zobrazowaniami satelitarnymi. W przypadku zdjęć o pikselu mniejszym niż 50 cm przepisy wymagają obecnie każdorazowej zgody rządu USA na ich sprzedaż. Według nowej propozycji limit ten ma zostać obniżony do 25 cm. Dotychczas regulacja ta nie stanowiła większego problemu, gdyż najlepszy komercyjny satelita (WorldView-2) oferował rozdzielczość niewiele lepszą niż przepisowe pół metra (tj. 46 cm). Sytuację mocno zmieni jednak budowany właśnie WorldView-3, który ma dostarczać zdjęcia z nawet 30-centymetrowym pikselem. Po decyzji senatorów teraz sprawie ma się przyjrzeć szef CIA.

Źródło: Space Policy Online

# **GEOADMINISTRACJA**

# Blamaż czy szansa?

Za spowalnianie inwestycji szerokopasmowych branża geodezyjna jest w ostatnich miesiącach ostro krytykowana przez firmy teleko munikacyjne. Geodetom – wbrew pozorom – może to wyjść na dobre, bo o trapiących ich od lat problemach wreszcie zrobiło się głośno.

### Jerzy Królikowski

 $\begin{cases} \begin{array}{c} \text{kad w ogóle to zamieszanie? Przede} \\ \text{wszystkim stąd, że Polska jest największym w Europie placem budowy szerokopasmowych sieci. Obecnie} \end{array} \end{cases}$ kąd w ogóle to zamieszanie? Przede wszystkim stąd, że Polska jest największym w Europie placem budorealizowane projekty zakładają bowiem powstanie aż 40 tys. km światłowodów! Kłopot w tym, że prace te w dużej mierze są finansowane ze środków Unii Europejskiej, co oznacza, że muszą być rozliczone do końca 2015 roku, inaczej dotacje przepadną. W przypadku rozpoczętego w połowie tego roku projektu w woj. warmińsko-mazurskim oznacza to konieczność budowy średnio 4-5 km dziennie! Dlatego gdy wykonawcy sieci światłowodowych zderzyli się z geodezyjną rzeczywistością (powolna obsługa w ODGiK-ach, papierowe i niedokładne mapy, konieczność płacenia za materiały, różne standardy w sąsiednich powiatach itp.), wpadli w popłoch i irytację.

W pierwszej kolejności zaczęli skarżyć się do urzędów marszałkowskich oraz instytucji rządowych. Efektem tego było podpisanie w 2011 r. memorandum, którego sygnatariusze mieli wypracować rozwiązania ułatwiające prowadzenie inwestycji szerokopasmowych. Na niewiele się to jednak zdało, więc inwestorzy kontynuowali naciski. Ich efektem było m.in. wystosowanie przez GUGiK listu do WIN-GiK-ów, by przyspieszyć obsługę tych prac w powiatowych ośrodkach, a także zorganizowanie przez resort cyfryzacji wspólnie z GUGiK-iem cyklu trzech konferencji – pierwsza odbyła się 22 października br. w Warszawie.

### • Winny geodeta!

lInwestor A rozpoczyna budowę światłowodu. Jego przebieg bez problemów uzgodniono na posiedzeniu ZUD-u. Gdy tylko rozpoczęto kopanie, okazało się, że po planowanej trasie światłowodu biegnie już gminny wodociąg, którego nie było na mapie. Gmina w ZUD-zie uczestniczyła i żadnych uwag do projektu nie wniosła.

 $\bullet$ Inwestor B rozpoczyna wykop pod światłowód i znajduje niezinwentaryzowany przewód. Nie byłoby w tym nic zaskakującego, gdyby nie fakt, że – jak się później okazało – sam ten przewód kilka lat wcześniej układał.

lDwa zespoły geodezyjne na podstawie tego samego projektu tyczą ten sam punkt, tyle że wyznaczają go pół metra od siebie.

<sup>l</sup>Mapa zasadnicza jasno wskazuje, że planowany światłowód będzie biegł pod trawnikiem, w terenie okazuje się jednak, że pod chodnikiem. Inwestor C musi więc wyłożyć dodatkowe pieniądze za jego zajęcie.

<sup>l</sup>Z projektu wynika, że układanie światłowodu obędzie się bez kolizji. Niepokój inwestora D budzi jednak to, że istniejące przewody nie biegną prosto, ale łukiem. Po rozpoczęciu robót okazuje się, że dzieje się tak nie bez powodu – omijają bowiem niezinwentaryzowane instalacje.

Przykładami takich sytuacji Marcin Matuszewski z grupy roboczej ds. zapewnienia internetu na obszarach słabo zaludnionych sypał podczas warszawskiej konferencji jak z rękawa. Po omówieniu każdego z nich pytał zgromadzonych (160 osób, wśród nich wielu inwestorów), kto jest winny. Sala zgodnie odpowiadała, że geodeta.

### • Kiedyś to dopiero było!

Ograniczając się tylko do tych przykładów, można by dojść do wniosku, że geodezja w Polsce sięgnęła dna. Tymczasem wydźwięk całej konferencji był zupełnie inny! Sam Marcin Matuszewski podkreślał, że geodeci są tu najmniej winni. Problem tkwi przede wszystkim w prawie, które powinno jasno określić, kto odpowiada głową i portfelem za jakość danych przestrzennych – szczególnie GESUT i EGiB. Dużych inwestycji nie ułatwiają także częste zmiany przepisów. Tylko w ciągu ostatnich dwóch lat (a więc czasu trwania większego projektu) *Prawo budowlane* nowelizowano 11 razy, choć nijak nie ułatwiło to inwestorom życia.

Sporo było także głosów, że wprawdzie geodezja wciąż hamuje inwestycje, to jest i tak o niebo lepiej niż kilkanaście lat temu. Jak wspomina w rozmowie z GEO-

DETĄ Tomasz Kowal z Orange, jeszcze w poprzedniej dekadzie spółce zdarzało się zawalić projekt z powodu fatalnej jakości danych z ośrodka (tak było m.in. na Mazowszu). Bywało i tak, że z rozpoczęciem prac w ogóle "nie czekano na geodezję". Teraz wolne działanie ODGiK-ów powoduje co najwyżej opóźnienia w projekcie – znaczące, ale do przełknięcia. Realizowane obecnie przez Orange projekty szerokopasmowe pokazują, że problem z geodezją jest przede wszystkim na początku inwestycji, gdy duża liczba robót kompletnie blokuje niektóre ODGiK-i. Po interwencji w urzędzie marszałkowskim obsługa tego typu prac zazwyczaj jednak przyspiesza. Zyskują one bowiem status priorytetowych i są obsługiwane poza kolejnością. Jednak w niektórych ośrodkach, by wyjść na prostą, urzędnicy często muszą brać nadgodziny. Jak dodaje Marcin Matuszewski, nieocenioną pomocą w udrożnieniu ODGiK-ów był wspomniany już list GUGiK-u do WINGiK-ów.

Kolejnym optymistycznym akcentem była prezentacja ośrodka z Mińska Mazowieckiego (finalisty naszego redakcyjnego konkursu na najlepszy ODGiK), gdzie zasób ma już postać elektroniczną, a większość spraw można załatwić drogą elektroniczną. Prezentacja o tyle zaskakująca, że na konferencji współorganizowanej przez GUGiK chwalone są rozwiązania firmy Geo-System, ostro krytykującej politykę Urzędu! – Gdyby tylko w całej Polsce wszystko tak działało, nie musielibyśmy się tu spotykać – wzdychali uczestnicy warsztatów.

O tym, że docelowo wszystkie ośrodki mają tak funkcjonować, przekonywała Grażyna Skołbania z GUGiK. Przewiduje to ustawa *o infrastrukturze informacji przestrzennej* oraz rozporządzenia wykonawcze. Zdaniem Urzędu pozytywne efekty wdrażania tych regulacji są już widoczne. – Tylko kiedy wszystkie mapy będą cyfrowe i w jednolitym standardzie? – dopytywali się uczestnicy konferencji. – Zgodnie z prawem, do końca tego roku, ale realny termin to koniec roku 2016 – wyjaśniał Witold Radzio z GUGiK.

### $\bullet$  Nowe Pgik krokiem w tył?

Sporo emocji wzbudziła prezentacja założeń nowelizacji *Prawa geodezyjnego i kartograficznego*, a szczególnie plan zamiany ZUD-ów na narady koordynacyj-

![](_page_16_Picture_0.jpeg)

ne. Choć w ocenie GUGiK ma to ułatwić prowadzenie inwestycji, przedstawiciele "telekomów" sceptycznie odnieśli się do tej propozycji. Ich największe obawy budzi to, że narady mają być w dużej mierze nieobowiązkowe, co w praktyce oznacza, że rzadko kiedy będą zwoływane. Jak argumentowali, szczególnie w miastach sieć infrastruktury podziemnej jest już tak zagęszczona, że jej niekontrolowana rozbudowa będzie miała bardzo poważne konsekwencje. Nie przekonały ich nawet zapowiedzi Witolda Radzio, że po konsultacjach z samorządami zdecydowano, że narady będą obowiązkowe w przypadku terenów miejskich oraz pasów drogowych na terenach wiejskich o zwartej zabudowie (z wyjątkiem przyłączy). – Ale dlaczego wyłączać przyłącza, skoro ich długość w skrajnych przypadkach dochodzi nawet do 80 km? – pytali przedsiębiorcy.

Sporo było także uwag, że prawo geodezyjne jest i nadal ma być niespójne z innymi przepisami. Jako przykład podawano m.in. niektóre definicje czy obowiązek oddzielnego zgłaszania danych o sieciach telekomunikacyjnych zarówno do PZGiK, jak i do Urzędu Komunikacji Elektronicznej. Witold Radzio ripostował, że na razie mowa jest wyłącznie o założeniach ustawy – jest więc jeszcze możliwość jej udoskonalenia.

### $\bullet$  Sny o eldorado

Zdaniem Tomasza Kowala z Orange projekty szerokopasmowe to dla geodezji żyła

złota. Przy każdym z nich jest bowiem tak dużo pracy, że zlecenia są dzielone na kilka-kilkanaście firm (na przełomie października i listopada spółka właśnie poszukiwała geodetów na Podkarpaciu). Co istotne, projekty te nie skończą się w 2015 roku, bo duże pieniądze na szerokopasmowy internet są w nowej perspektywie unijnej już niemal pewne. Czy to faktycznie czysty zysk?

W ocenie Magdaleny Poryckiej z firmy OPGK Olsztyn, która obsługuje budowę 230 km warmińsko-mazurskich światłowodów (mapa do celów projektowych, wytyczenia i inwentaryzacja), takie projekty to tylko pozornie żyła złota. Prace geodezyjne są bowiem najeżone trudnościami, a wartość umowy jest na tyle niska, że mimo kryzysu w branży wiele firm dwa razy pomyśli, nim ją podpisze. Problemem jest już strona formalna kontraktu. Jedna umowa jest bowiem podzielona na kilkadziesiąt zleceń, które udzielane są w trakcie trwania projektu. Nie dość, że komplikuje to organizację pracy, to jeszcze zwiększa sumaryczny koszt danych z ODGiK-ów (zamiast jednej trzeba bowiem zgłaszać kilka robót). Wysokość wynagrodzenia dodatkowo zmniejsza to, że obsługa geodezyjna jest dopiero na końcu łańcuszka zleceniodawców. Niestety – jak to często ostatnio bywa – najlepiej opłacane prace, które z powodzeniem mogą

wykonywać firmy geodezyjne, przypadną przedsiębiorstwom informatycznym. Przyk ł a d e m jest choćby paszportyzacja sieci. Manka mentem jest także nawał pracy i napięty grafik. Choć OPGK Olsztyn to jedna z większych firm geodezyjnych w kraju, a na front robót rzuciła większość zespołów polowych i wiele kameralnych, to i tak terminy narzucone przez inwestora są – zdaniem Magdaleny Poryckiej – fizycznie niewykonalne. A pracy nie brakuje – choćby z tego względu, że w wielu przypadkach światłowody mają biec przez tereny, dla których nawet nie założono mapy zasadniczej, co dla OPGK Olsztyn oznacza konieczność wykonywania jej od podstaw. Z kolei jeśli mapa w ośrodku jest analogowa, to trzeba ją digitalizować. Wszystko byłoby w porządku, gdyby te prace były objęte umową z wykonawcą, która ogranicza się do opracowania map analogowych za niewielkie pieniądze.

Ale bywa i tak, że ułatwieniem nie jest nawet cyfrowa baza danych. W jednym z ośrodków – tłumaczy Magdalena Porycka – takie opracowanie, owszem, przygotowano, ale nie jest ono na bieżąco aktualizowane. Przed przekazaniem go wykonawcy prac geodezyjnych ośrodek musi więc przebrnąć przez sterty operatów z ostatnich miesięcy i nanieść zaległe zmiany, co oczywiście zabiera wiele cennego czasu.

Kolejne wyzwanie to różne standardy prowadzenia baz – dla geodetów to nic nowego, ale wykonawcy inwestycji byli tym mocno zaskoczeni. By sobie z tym miszmaszem poradzić, zażądali od firm geodezyjnych opracowania jednolitej mapy numerycznej dla całej inwestycji. Dla firm geodezyjnych oznacza to więc konieczność prowadzenia dwóch map – jednej dla wykonawcy, drugiej dla ośrodka.

A jak geodeci oceniają tempo obsługi przez ośrodek? Zdaniem Magdaleny Poryckiej jest ono podobne jak w przypadku innych robót, choć np. kontrola wydaje się bardziej drobiazgowa. Z drugiej strony zdarzają się przypadki, że OD-GiK-i idą geodecie na rękę i luzują nieco pewne wymogi, szczególnie gdy nie dysponują jeszcze numerycznymi mapami. Magdalena Porycka chwali ponadto sprawną komunikację z powiatowymi ośrodkami dokumentacji. Sytuacja wygląda jednak zupełnie inaczej w przypadku ich kolejowych odpowiedników. Cyfrowe mapy są tam rzadkością, a prowadzenie uzgodnień nie dość, że jest czasochłonne (choćby dlatego, że każdorazowo wymaga 2-3 wycieczek do Gdańska), to jeszcze absurdalnie drogie. Potwierdza to powszechną w branży opinię, że jest to instytucja niereformowalna i na nic zdają się tu interwencje w PKP lub resorcie transportu.

Ale jest i akcent optymistyczny. Mimo wielu trudności wykonawca szerokopasmowych inwestycji stara się wspierać swoich geodezyjnych podwykonawców w ich problemach z ośrodkami, np. podejmując interwencje. – Często jednak bardziej opłaca się samemu wziąć tele-

> fon i zadzwonić do inspektora, niż słać listy do zleceniodawcy, każdy dzień jest bowiem na wagę złota – podsumowuje Porycka.  $\blacksquare$

MAGAZYN geoinformacYJNY nr 12 (223) GRUDZIEŃ 2013 **GEODETA 17** 

# Bogdan Grzechnik radzi

![](_page_17_Picture_1.jpeg)

# Budowlane porządki

### Trudne sprawy tylko w GEODECIE!

w grudniowym wydaniu miesięcznika otwieramy nową rubrykę "Bogdan Grzechnik radzi". Tytuł mówi sam za siebie, a autora nie trzeba chyba w gronie geodetów przedstawiać. Jedynie dla porządku przypomnę, że Bogdan Grzechnik ma ogromne doświadczenie zarówno pracy w administracji geodezyjnej, ja<sup>k</sup> <sup>i</sup> <sup>w</sup> w wykonawstwie. Ponadto wykazuje ponadprzeciętne zaangażowanie w sprawy naszego zawodu. Powiedzieć o nim społecznik, to jakby nic nie powiedzieć. Od kilkudziesięciu lat jest aktywnym działaczem Stowarzyszenia Geodetów Polskich i Geodezyjnej Izby Gospodarczej, której przez wiele lat prezesował. Teraz dołączył także do zespołu GEODE-TY i będzie zajmował się ważnymi tematami, które zna nie tylko ze słyszenia, oraz udzielał odpowiedzi na trudne pytania naszych czytelników. Zapraszamy Państwa do dzielenia się z nami problemami geodezyjno-prawnym<sup>i</sup> (redakcja@geoforum.pl).

Katarzyna Pakuła-Kwiecińska

 $\begin{array}{l} \displaystyle\int\limits_0^{\hskip.7cm} p{\o}^\mathrm{f}{}{\lambda}^\mathrm{f}{}{\lambda}^\mathrm{f$ półka zarządzająca gazociągiem zapewnia, że mapy były dobre. Jakie mapy? Co z uzgodnieniem projektu? doszło w czasie kładzenia nowej nitki gazociągu w odległości zaledwie kilku metrów od starej. Podejrzenie, że katastrofa nastąpiła na skutek obciążenia starej rury ziemią ze świeżego wykopu raczej się nie sprawdzi. Inna możliwość to zaczepienie gazociągu łyżką przez operatora koparki. Jeśli jednak mapy były dobre i przebieg starej nitki gazociągu prawidłowo oznaczono w terenie, to taki wypadek nie miał prawa się zdarzyć [więcej na s. 54 – red.]. Do tego, czy zlecono i prawidłowo wykonano wszystkie czynności geodezyjne, wrócimy w jednym z kolejnych wydań GEODETY. Tym razem zajmiemy się regulacjami prawnymi, które mogą zapobiec wielu katastrofom budowlanym w przyszłości. O ile, oczywiście, będą zgodne z kanonem wiedzy geodezyjnej i zasadami wypracowanymi w toku wieloletniej praktyki. Musimy o to zadbać właśnie teraz, kiedy trwają prace nad porządkowaniem prawa budowlanego.

Komisja Kodyfikacyjna Prawa Budowlanego pod przewodnictwem prof. Zygmunta Niewiadomskiego, składająca się Kiedy zdarzy się katastrofa budowlana, winnych szuka się także wśród geodetów. A może warto poszukać błędów w procedurach i złych przepisach (kodeksach)? Co zawiodło w Jankowie Przygodzkim, gdzie w połowie listopada doszło do wybuchu gazu i wielkiego pożaru, na razie nie wiadomo.

z kilkunastu ekspertów, przygotowała tezy do Kodeksu urbanistyczno-budowlanego. Opracowanie to liczy 92 strony plus kilkanaście stron uzasadnienia. Pierwsza moja wątpliwość dotyczy składu komisji. Dlaczego nasze środowisko i nasze władze nie zadbały o to, aby w tej ważnej i licznej komisji, znalazło się miejsce dla geodety? Naturalnym kandydatem wydaje się prof. Bogdan Ney, przewodniczący Państwowej Rady Geodezyjnej i Kartograficznej, prezes Akademii Inżynierskiej w Polsce. Niestety, konsekwencje takich zaniedbań są bardzo trudne do naprawienia. W składzie komisji zabrakło osób, które znają się na naszej profesji i zdają sobie sprawę, jak ważną rolę odgrywa ona w planowaniu przestrzennym, w przekształceniach własnościowych i w procesach budowlanych.

Geodezyjna Izba Gospodarcza wystąpiła 17 października 2012 r. do ministra budownictwa o uzupełnienie składu Komisji, ale wniosek ten nie został uwzględniony. Natomiast przedstawiciele Izby, Stowarzyszenia Geodetów Polskich oraz Polskiej Geodezji Komercyjnej zostali zaproszeni na posiedzenie komisji 20 lutego 2013 r. Wspólne stanowisko ww. organizacji przedstawił prof. Bogdan Ney, podkreślając, że jest to także stanowisko Głównego Geodety Kraju. Jako prezes GIG zabierałem wówczas głos, starając się uzasadnić nasze propozycje do zmian w prawie budowlanym, które złożyliśmy również na piśmie. Ze strony członków komisji nie było żadnych uwag i zastrzeżeń. Wyglądało na to, że propozycje zostały przyjęte ze zrozumieniem i że będą wzięte pod uwagę.

### • Zadania geodety

W uzasadnieniu wymieniliśmy wszelkie opracowania i czynności geodezyjno-kartograficzne, które są bazą do dalszych opracowań i samego procesu budowlanego.

1. **Mapy do celów planistycznych**, a także **mapy do celów projektowych**, które powinny być w pełni aktualne i profesjonalnie wykonane, wyłącznie przez geodetów uprawnionych.

2. **Dokumentacja geodezyjno-projektowa do celów własnościowych.** Chodzi głównie o podziały nieruchomości, wywłaszczenia, wznawianie granic nieruchomości, rozgraniczanie nieruchomości, scalanie i podziały terenów budowlanych. Jest to wyjątkowo ważna część prac zapewniająca bezpieczeństwo własnościowe inwestorom.

3. **Geodezyjne opracowania projektów budowlanych**, czyli geometryczne i analityczne sprawdzenie projektu, które pozwala na wychwycenie ewentualnych błędów, a następnie tyczenie i bieżącą obsługę geodezyjną budowli. W GEODE-CIE wielokrotnie można było przeczytać, jak wygląda obsługa skomplikowanych obiektów inżynierskich czy wieżowców. Bez najwyższej klasy specjalistów geodetów nie powstanie żadna taka budowla. Pytam więc: czy są oni uczestnikami procesu budowlanego, czy nie? Jeśli nie, to zostawmy te prace kierownikowi budowy. Zobaczymy, jak to się skończy.

4. Mowa była także o **geodezyjnej inwentaryzacji powykonawczej**, która jest kolejną kontrolą po zakończeniu każdej budowy, ale także podstawą do aktualizacji państwowego zasobu geodezyjnego i kartograficznego.

5. **Badanie odkształceń i przemieszczeń** w trakcie budowy oraz jakże ważne badania okresowe dla obiektów budowlanych wymagających takich pomiarów (mosty, skarpy, wiadukty, tunele, wieżowce, kominy itp.).

6. I wreszcie **nadzór geodezyjny** nad realizacją inwestycji. Oczywiście chodzi głównie o większe inwestycje, gdzie obsługę geodezyjną prowadzi wiele firm i prace te powinien koordynować i kontrolować inspektor nadzoru geodezyjnego.

### <sup>l</sup>Postulaty organizacji geodezyjnych

Przytaczając argument, że geodeta pierwszy wchodzi na teren przyszłej budowy i ostatni z niej schodzi, zaproponowaliśmy:

1. Włączenie geodety w skład uczestników procesu budowlanego. A oto uzasadnienie tego postulatu. "Brak zapisu, że geodeta jest uczestnikiem procesu budowlanego rodzi poważne skutki dla poprawności realizacji inwestycji. Oprócz przygotowania map do celów planistycznych, projektowych oraz prawnych, od których zależy zlokalizowanie budowli oraz bezpieczeństwo własnościowe (granice nieruchomości według stanu prawnego), geodeta, opracowując geodezyjnie projekt budowlany i tycząc dany obiekt, pełni bardzo ważną funkcję kontrolną w stosunku do projektu oraz zapewnia bezpieczeństwo budowli. Kolejne czynności, czyli inwentaryzacja powykonawcza, pozwalają na stwierdzenie, czy zrealizowano budowlę zgodnie z wcześniejszym wytyczeniem geodezyjnym. Natomiast okresowe badanie odkształceń i przemieszczeń wysokich budowli, mostów, wiaduktów, skarp itp. to następne zadanie wyjątkowo ważne i odpowiedzialne ze względu na zapewnienie bezpieczeństwa zarówno ludziom, jak i mieniu. Obecnie każda z tych czynności zlecana jest w ramach przetargów, najczęściej za najniższą cenę, innej firmie geodezyjnej, niekoniecznie posiadającej kwalifikacje do wykonania tak odpowiedzialnych prac. Nie ma jednej profesjonalnej osoby odpowiadającej za wszystkie etapy obsługi geodezyjnej realizowanej inwestycji i dlatego mogą z tego wyniknąć poważne konsekwencje techniczne i finansowe".

2. Ustalenie rodzajów, treści i formy dokumentów geodezyjnych dla każdego etapu procesu inwestycyjnego i budowlanego.

3. Zapisanie w kodeksie obowiązkowych etapów obsługi geodezyjnej: przed rozpoczęciem inwestycji, w trakcie budowy oraz po zakończeniu realizacji inwestycji.

4. Ustalenie zasady, że do procesów inwestycyjnych i prac budowlanych mogą być wykorzystywane wyłącznie aktualne mapy i dane geodezyjne.

5. Przyjęcie ustawowych zapisów, jakie obiekty budowlane muszą być systematycznie geodezyjnie monitorowane oraz w jakim trybie i komu muszą być przekazywane raporty o niebezpieczeństwie wystąpienia katastrof budowlanych.

### $\bullet$  Ogólna opinia

### o przygotowywanym opracowaniu

We wrześniu br. komisja kodyfikacyjna przedstawiła wyniki swoich prac, czyli tezy z uzasadnieniem do powstającego Kodeksu urbanistyczno-budowlanego. Moim zdaniem jest to bardzo ciekawa próba realizacji jednego z postawionych komisji zadań, które brzmi: "Celem zasadniczym kodeksu jest uregulowanie procesu inwestycyjno-budowlanego, aby ten mógł być podejmowany i realizowany racjonalnie i sprawnie przy jednoczesnej dbałości o dobro wspólne".

W pierwszej części kodeksu mówi się także o poszanowaniu ładu przestrzennego, zrównoważonego rozwoju, konstytucyjnej gwarancji ochrony prawa własności, samodzielności planistycznej gminy oraz zasad sprawnego wyważenia interesów: publicznego i indywidualnego. Czy cele te zostały w dokumencie osiągnięte? Wydaje się, że po części tak, ale kodeks wymaga dalszych dyskusji, analiz i decyzji, co i jak w takim akcie prawnym należy umieścić, a z czego zrezygnować. Temu niewątpliwie służą obecne konsultacje społeczne.

W moim przekonaniu nowa ustawa powinna regulować tylko sprawy strategiczne planowania przestrzennego i budownictwa, a pozostałe tematy powinny znaleźć się w innych ustawach i przepisach wykonawczych. Ponadto projekt kodeksu, bez opracowanych równocześnie tez do wszystkich przepisów wykonawczych nie będzie mógł zostać prawidłowo przyjęty i oceniony. Prof. Zygmunt Niewiadomski wspomniał o tym, ale obawiam się, by ogrom pracy nie zniweczył tego planu.

Dalej przeanalizujmy treści, które redaktorzy kodeksu wybrali i umieścili w tym ważnym dokumencie. Niestety, tylko w niewielkim stopniu skorzystali z naszych merytorycznych zapisów przedstawionych na lutowym spotkaniu.

### $\bullet$  Definicje

1. Dział I rozdział 2 "Definicje pojęć". Wymieniono tutaj 17 definicji, w większości wcześniej opisanych w innych ustawach, natomiast w tekście kodeksu

znajduje się znacznie więcej zupełnie nowych pojęć, takich jak:

- $\bullet$ rozliczenie katastralne,
- $\bullet$ opłata katastralna,
- $\bullet$ umowa infrastrukturalna.
- $\bullet$ przyrzeczenie inwestycyjne,
- $\bullet$ opłata przyłączeniowa,
- <sup>l</sup>zgoda budowlana,
- $\bullet$ decyzja zintegrowana,
- $\bullet$ korytarz przesyłowy,
- <sup>l</sup>urbanistyczny projekt realizacyjny,
- $\bullet$ koncesja na roboty budowlane,
- $\bullet$ rejestr budowlany.

Rozumiem, że pierwsza grupa definicji będzie opisana wyłącznie w kodeksie i zostaną one usunięte ze starych przepisów. Decyzja słuszna, bo dotychczasowe definicje w wielu przypadkach były sprzeczne i niedoskonałe. Jednak również wymienione wyżej nowe pojęcia wymagają, moim zdaniem, jednoznacznego zdefiniowania i umieszczenia w słowniku w rozdziale 2.

Dodatkowo powinno się podać definicję "geodezyjnej i kartograficznej obsługi procesu budowlanego", przez co należy rozumieć prace geodezyjne i kartograficzne wykonywane przez jednostki służby geodezyjnej i kartograficznej, przedsiębiorstwa geodezyjne oraz uprawnionych geodetów, zaspokajające potrzeby urbanistyki i budownictwa na wszystkich etapach: projektowania, realizacji procesu budowlanego, kontroli geometrycznej wykonywanych obiektów oraz – w miarę potrzeb – kontroli i oceny stanu eksploatowanych obiektów budowlanych.

2. W kodeksie używa się w wielu miejscach pojęcia "kataster nieruchomości", a także "rozliczenia katastralne" i "opłata katastralna". Niestety, w Polsce do dzisiaj żadną ustawą nie zmieniono nazwy "ewidencja gruntów i budynków" na "kataster nieruchomości". W związku z tym do czasu dokonania tej słusznej zmiany (nie tylko w nazwie, ale też w merytorycznej treści tego ważnego rejestru publicznego), proponuję używać ustalonej w *Prawie geodezyjnym i kartograficznym* nazwy "ewidencja gruntów i budynków".

3. Z definicji "infrastruktura techniczna" wyeliminowane zostały przyłącza. Wynika to z wcześniejszych regulacji, z których niesłusznie wykreślono przyłącza. Konsekwencje tej decyzji już występują i będą narastać. Myślę, że należy skłonić autorów kodeksu do przywrócenia przyłączy jako pełnoprawnego składnika "infrastruktury technicznej".

### **• Prawo własności**

1. W dziale I rozdział 3 pkt 30, ale także w innych miejscach kodeks uznaje prawa właścicieli nieruchomości i użytkowników wieczystych, pomijając samoistnych posiadaczy. Sądzę, że wszędzie powinno się ich wymieniać, a nie tylko w pkt 305.

2. W dziale I rozdział 6 pkt 54 zapisano, że organy administracji publicznej, rozstrzygając w sprawach indywidualnych w procesie inwestycyjno-budowlanym, są zobowiązane prowadzić negocjacje "wszędzie tam, gdzie jest to możliwe". Istnieje obawa, że tak nieprecyzyjny zapis będzie wykorzystywany do rezygnacji z negocjacji pod każdym wygodnym pretekstem. Są tutaj dwa rozwiązania: wykreślenie cytowanego fragmentu lub sprecyzowanie, kiedy od negocjacji można odstąpić.

3. W dziale V rozdział 2 pkt 303 ppkt 2 istnieje zapis, że po scaleniu i podziale ujawnia się nowy stan prawny w katastrze nieruchomości oraz w rejestrze budowlanym. Nie stać nas chyba na prowadzenie dwóch rejestrów publicznych zawierających te same dane. Myślę, że tak, jak wynika to z obecnych przepisów, nowy stan prawny ujawnia się w ewidencji gruntów i budynków, a do rejestru budowlanego powinno się przenieść wyłącznie rysunek mapy podziału, ale tylko wówczas, gdy na nowych nieruchomościach będą wznoszone obiekty budowlane, które trzeba monitorować.

4. W dziale V rozdział 3 pkt 355 wprowadza się rewolucyjne rozwiązania, moim zdaniem naruszające konstytucyjną ochronę prawa własności. Jeśli np. nieruchomość pana Kowalskiego o powierzchni 4000 m2 przeznaczona zostanie w planie miejscowym do zabudowy i podzielona na 4 części, a właściciel wybuduje dom na jednej z nich, to za pozostałe 3 działki od zaraz będzie płacił podatek w wysokości 300% stawki podstawowej, a po upływie 4 lat nawet 500%. Projektodawcy nie wzięli chyba pod uwagę, że Kowalski może mieć liczną rodzinę, która np. w ciągu 10 lat chce zbudować 3 domy, i nie ma zamiaru sprzedawać tych działek.

5. W dziale V rozdział 2 umieszczono scalanie i podział nieruchomości budowlanych jako jeden z podstawowych elementów w przygotowaniu wszystkich terenów pod inwestycje. Autorzy pomysłu prawdopodobnie nie sprawdzili, że tego typu scalenia i podziały obejmują w całym kraju zaledwie 1-2% terenów inwestycyjnych. Większość inwestycji realizuje się albo na istniejących nieruchomościach (jednej lub kilku) albo wydzielając część powierzchni z takich nieruchomości (pod drogi, koleje, rurociągi itp.). Nie ma tutaj żadnych wcześniejszych scaleń, bo nie są potrzebne.

Zaproponowany tryb, teoretycznie możliwy, to zdecydowane i bezcelowe wydłużenie procesu inwestycyjnego. Moim zdaniem prac geodezyjnych (tj. podziałów nieruchomości, łączenia nieruchomości i ich wtórnego podziału oraz scalenia i podziału terenów budowlanych) nie powinno się ani w częściach, ani w całości przenosić z ustawy *o gospodarce nieruchomościami* do Kodeksu urbanistyczno-budowlanego. Są to opracowania geodezyjne służące różnym celom, nie tylko inwestycyjnym. Natomiast ze względów merytorycznych docelowo powinny zostać przeniesione do *Prawa geodezyjnego i kartograficznego* pod fachowy nadzór Głównego Geodety Kraju.

6. Podobnie należy postąpić z wywłaszczaniem nieruchomości. Temat ten w sposób naturalny wiąże się z gospodarką nieruchomościami i w dotychczasowej ustawie powinien pozostać.

7. W dziale XII, w którym opisuje się rejestr budowlany, oprócz ogólnych opisowych stwierdzeń, że umieszcza się tam różne informacje oraz dokumenty dotyczące inwestycji, brak jest wzoru takiego rejestru i szczegółowego zakresu wymienionych informacji. W punkcie 811 mowa jest m.in. o jakiejś mapie. Nie wiadomo, co to ma być za mapa i przez kogo wykonywana. Rozumiem, że przez geodetów, ale o tym trzeba wyraźnie napisać.

### $\bullet$  Szczegółowe zapisy

Przejdźmy teraz do konkretnych zapisów, które powinny znaleźć się w kodeksie.

1. W dziale II "Podmioty procesu inwestycyjno-budowlanego" rozdział 5 "Inni uczestnicy procesu inwestycyjno-budowlanego" oprócz planisty przestrzennego, projektanta, kierownika budowy i inspektora nadzoru technicznego powinien znaleźć się bezwzględnie **inspektor nadzoru geodezyjnego**.

Do podstawowych obowiązków inspektora nadzoru geodezyjnego powinno należeć:

1) Sprawowanie kontroli jakości wykonywanych pomiarów i opracowań geodezyjnych (map, granic nieruchomości, tyczeń, bieżącej obsługi, inwentaryzacji powykonawczej, badania odkształceń i przemieszczeń itp.)

2) Koordynacja i dokonywanie odbiorów ww. prac.

3) Ścisła współpraca z inspektorem nadzoru technicznego i kierownikiem budowy.

Inspektor nadzoru geodezyjnego powinien posiadać wyższe wykształcenie geodezyjne oraz uprawnienia z zakresów nr 1, 2 i 4 dla obiektów budowlanych klasy I, natomiast z zakresów nr 1 i 2 dla obiektów klasy II. Dla obiektów klasy III i IV inspektor nadzoru geodezyjnego nie musi być powoływany.

2. W dziale III "Planowe gospodarowanie przestrzenią" nigdzie nie napisano, na jakich mapach należy sporządzać studium uwarunkowań lub miejscowy plan zagospodarowania przestrzennego. W ustaleniach ogólnych tego działu powinien znaleźć się więc zapis, że **ww. opracowania należy sporządzać na aktualnych mapach sytuacyjno-wysokościowych w odpowiednich skalach, sporządzanych przez uprawnione jednostki geodezyjne, przyjętych do państwowego zasobu geodezyjnego i kartograficznego**.

3. Podobnie w dziale VI "Realizacja inwestycji" w pkt 395 ppkt 1) powinien znaleźć się zapis, że **projekt urbanistyczno-architektoniczny należy sporządzać na aktualnych mapach…** (pozostały zapis jak wyżej).

4. W dziale VI rozdział 4 "Budowa" pkt 433 ppkt 4 brzmi: "odpowiednie usytuowanie na działce budowlanej". Chodzi o usytuowanie obiektu budowlanego. Konieczne jest tutaj uzupełnienie, że **jeśli obiekt budowlany sytuowany jest w odległości minimalnej od granicy nieruchomości (4 m lub 3 m bez otworów okiennych) lub w szczególnych przypadkach w granicy nieruchomości (za zgodą sąsiada), konieczne jest ustalenie przez geodetę uprawnionego faktycznego przebiegu granicy nieruchomości według stanu prawnego**. W przeciwnym razie nie powinna zostać wydana zgoda budowlana.

5. Dział VI rozdział 4 pkt 440: "Pracami przygotowawczymi są:

1) wytyczenie geodezyjne obiektów w terenie,

2) wykonanie niwelacji terenu".

Moim zdaniem należy zmienić kolejność i uzupełnić ten zapis:

**1) Wykonanie niwelacji terenu, a może lepiej: zniwelowanie terenu (aby nie mylić z niwelacją techniczną, która wykonana została przy opracowywaniu mapy do celów projektowych).**

**2) Geodezyjne opracowanie projektu budowlanego, a następnie wytyczenie geodezyjne obiektów w terenie oraz założenie i pomiar reperów roboczych przez uprawnioną jednostkę geodezyjną. Dokonanie odpowiednich wpisów w dzienniku budowy.**

6. Dział VI rozdział 4 pkt 448-451 i 453. Zapis punktu 448 brzmi: "Obiekty budowlane klasy I i II oraz przyłącza podlegają geodezyjnemu wyznaczeniu w terenie, a po ich wybudowaniu – geodezyjnej inwentaryzacji powykonawczej, obejmującej położenie ich na gruncie. Organ może nałożyć powyższy obowiązek również w stosunku do obiektów budowlanych klasy III".

Punkt 449: "Obiekty lub elementy obiektów budowlanych, ulegające zakryciu, wymagające inwentaryzacji, podlegają inwentaryzacji przed ich zakryciem".

Punkt 450: "Dziennik budowy stanowi urzędowy dokument przebiegu robót budowlanych oraz zdarzeń i okoliczności zachodzących w toku wykonywania robót i jest wydawany odpłatnie przez właściwy organ".

Podobnie jak w poprzednich punktach zapisy te powinny zostać uzupełnione o stwierdzenie, że **prace powyższe wykonuje uprawniona jednostka geodezyjna, dokonując odpowiedniego wpisu w dzienniku budowy, a inspektor nadzoru geodezyjnego potwierdza prawidłowość wykonanych prac**.

Natomiast punkty 451 i 453 powinny zostać uzupełnione o inspektora nadzoru geodezyjnego, gdyż są tam wymienieni: kierownik budowy, inspektor nadzoru technicznego i projektant sprawujący nadzór autorski.

7. Dział VI rozdział 4 pkt 471: "Obowiązkowa kontrola obejmuje sprawdzenie:

1) zgodności wykonania obiektu budowlanego z projektem budowlanym oraz warunkami zawartymi w decyzji o pozwoleniu na budowę w zakresie:

a) charakterystycznych parametrów technicznych: kubatury, powierzchni zabudowy, wysokości, długości, szerokości i liczby kondygnacji".

Zapis ten powinien zostać uzupełniony o **sprawdzenie usytuowania obiektu w stosunku do granic nieruchomości, a także kontrolę (geodezyjną) usytuowania płaszczyzn pionowych obiektu**.

8. Dział VI rozdział 4 pkt 476: "Minister właściwy do spraw administracji określi, w drodze rozporządzenia, rodzaje i zakres opracowań geodezyjno-kartograficznych oraz czynności geodezyjnych obowiązujących w budownictwie".

Delegacja ta powinna zostać uzupełniona w następujący sposób: …**obowiązujących w gospodarce przestrzennej i w budownictwie. A także ustali standardy techniczne dla wszystkich wymienionych prac**.

9. Dział VII "Szczegółowe zasady realizacji inwestycji celu publicznego" pkt 508: "Warianty lokalizacyjne powinny zostać przedstawione na mapie…". Konieczne jest dopisanie **na aktualnej mapie wykonanej przez uprawnioną jednostkę geodezyjną i przyjętej do państwowego zasobu geodezyjnego i kartograficznego**.

10. Dział VII pkt 592: "Zapłata odszkodowania następuje jednorazowo, w terminie 30 dni od dnia, w którym decyzja zintegrowana stała się ostateczna." Autorzy kodeksu prawdopodobnie nie sprawdzili, jak dotrzymywany jest w tej sprawie termin 30 dni według specustawy drogowej. Jest to kompletna fikcja, bo w tym czasie wojewoda lub starosta musi w przetargu wybrać rzeczoznawcę (który ma wycenić np. 1000 działek), wydać decyzje i wypłacić odszkodowania. Obecnie czynności te trwają od pół roku do 2 lat. Myślę, że zapis "w termi**nie 4 miesięcy**" byłby rozsądny i bardziej realny.

11. Dział X "Utrzymywanie obiektów budowlanych" pkt 723: "Obiekty budowlane powinny być w czasie ich użytkowania poddawane przez właściciela lub zarządcę kontrolom okresowym". Następne punkty omawiają różne przypadki, a pkt 732 brzmi: "Kontrole przeprowadzają osoby posiadające uprawnienia budowlane w odpowiedniej specjalności". W jednym z następnych punktów dopisano także pracowników państwowej służby do spraw bezpieczeństwa budowli piętrzących. O geodetach wykonujących obecnie setki takich prac zapomniano. Przytoczę ponownie nasze propozycje: "**Przyjęcie ustawowych zapisów, jakie obiekty budowlane muszą być systematycznie geodezyjnie monitorowane oraz w jakim trybie i komu muszą być przekazywane raporty o niebezpieczeństwie wystąpienia katastrof budowlanych**".

Obowiązek ten powinien zostać zapisany w kodeksie. Natomiast, jak to zro-

### R E KLAMA

### Już za miesiąc w GEODECIE <sup>o</sup> odmowie przyjęcia operatu

...W ocenie WSA mało precyzyjna i nieprofesjonalna treść opisu usterek w protokole kontroli operatu nie spełnia wymagań § 12 ust. 1, <sup>w</sup> związku z § 9 rozporządzenia w sprawie zgłaszania prac geodezyjnych i kartograficznych. Sąd w tej sprawie zajął następujące stanowisko: "Przepisy prawa wymagają jednoznacznego stwierdzenia, jakie konkretne usterki są przyczyną odmowy oraz nakładają obowiązek wskazania prawnych i technicznych przyczyn odmowy. (...) Ogólne stwierdzenie, że geodeta nie przestrzega obowiązujących przepisów prawa (...) bez wskazania konkretnych (...) artykułów i paragrafów nie spełnia wymagań odmowy, o której mowa w § 12 ust. 1 ww. rozporządzenia"... Więcej na ten temat w styczniowej rubryce "Bogdan Grzechnik radzi".

bić, niech wypowiedzą się specjaliści, którzy na co dzień te prace realizują. Zakładam, że było to tylko przeoczenie, a nie próba świadomego wyeliminowania z rynku specjalistów z zakresu geodezji inżynieryjno-przemysłowej.

Rozważania nad Kodeksem urbanistyczno-budowlanym podsumowałbym tak. Nie ma wątpliwości, że przygotowywany jest bardzo ważny dokument, który ureguluje sprawy gospodarki przestrzennej i budownictwa na wiele lat. Środowisko geodezyjne powinno uczynić wszystko, aby prace nasze były tam w odpowiedni sposób zapisane, zgodnie z potrzebami inwestorów i właścicieli nieruchomości, a także zgodnie z rangą zawodu, który uprawiamy.

Bogdan Grzechnik

![](_page_20_Picture_21.jpeg)

MAGAZYN geoinformacYJNY nr 12 (223) GRUDZIEŃ 2013 **GEODETA 21** 

# Szkoła fotointerpretacji–12 Do zobaczenia na stoku

 $\begin{array}{l} \hbox{bliza się zima, tematem} \\ \hbox{ostatniego już odcinka} \\ \hbox{Szkoby Fotointerpretacji} \\ \hbox{będą więcej toski narciarskie} \end{array}$ bliża się zima, tematem ostatniego już odcinka Szkoły Fotointerpretacji oraz towarzysząca im infrastruktura. Spróbujemy odpowiedzieć na pytanie, czy i w jakim stopniu fotomapa jest przydatna w uzyskaniu podstawowych informacji o stacji narciarskiej. Zdjęcie obok wykonane zostało przez MGGP Aero z Tarnowa na początku listopada 2011 r. Przedstawia teren jednej z naszych "domowych" stacji Limanowa-Ski na stokach Łysej Góry w Beskidzie Wyspowym, kilka kilometrów od Limanowej.

Na początku zastanówmy się, z jakich elementów składa się typowa stacja narciarska. Na pewno żaden ośrodek nie może funkcjonować bez stoku narciarskiego – otwartego nachylonego terenu wykorzystywanego przez narciarzy i snowboardzistów do zjazdu. Pod względem warunków śniegowych najbardziej korzystne są stoki o ekspozycji północnej i północno-wschodniej. Pokrywa śnieżna nie tylko zalega na nich dłużej, ale również jej jakość jest wyższa (rzadziej występuje zjawisko tworzenia się skorupy lodowej w wyniku topnienia wierzchniej warstwy śniegu przy długotrwałym działaniu słońca). W celu wyznaczenia stoków poszukamy na zdjęciu przebiegu linii szkieletowych pomocnych w prawidłowej interpretacji rzeźby terenu. Pokrywają się one z osiami form wypukłych i wklęsłych, a najwygodniej wykreśla się je na podstawie rysunku warstwicowego. Dzisiaj wysokościowy model terenu i poziomice stworzymy w swojej wyobraźni sami, wykorzystując fotointerpretację.

 $\begin{tabular}{|l|} \hline inia grzbietowa łączy naj-  
 wyższe punkty wzdłuż  
grzbietu górskiego, co wią-  
że się z występowaniem ob$ inia grzbietowa łączy najwyższe punkty wzdłuż grzbietu górskiego, co wiąszarów o przeciwnej ekspozycji po obu jej stronach. Na zdjęciu obok jej przebieg dostrzegamy dzięki światłu słonecznemu. Granica między oświetlonymi drzewami (strona południowa) a tymi pozostającymi w cieniu (strona północna) zaznaczona została linią przerywaną [A]. Zakładając ten sam kierunek padania promieni słonecznych, proszę się zastanowić, z jaką formą terenu mielibyśmy do czynienia w tym miejscu, gdyby po stronie południowej od zaznaczonej linii znajdowały się drzewa zacienione, po północnej zaś oświetlone? Kierunek oświetlenia, a także ekspozycję stoku pomagają nam ustalić cienie drzew – proszę porównać te wskazane strzałkami obok litery B. O czym świadczyć może ich długość?

Osi dolin nie jesteśmy w stanie zidentyfikować bezpośrednio, możemy jednak założyć, że wzdłuż nich będą płynąć cieki. Podobnie jak osie dolin, również strumienie nie są bezpośrednio widoczne, ale wąski i długi pas drzew (w przewadze liściastych, sugerujących większe uwilgotnienie podłoża, rozpoznawane dzięki jaśniejszemu fototonowi oraz kolistym kształcie koron) wskazuje miejsce, gdzie należy ich szukać [C]. Przebieg kolejnej osi doliny [D] wyznaczamy dzięki drzewom liściastym zgrupowanym w obszarze o podłużnym kształcie wyróżniającym się wyraźnie wśród monokultur drzew iglastych.

Przebieg poziomic spróbujemy zinterpretować na podstawie charakterystycznego układu pól, a właściwie teras rolnych. Do prawidłowego prowadzenia gospodarki rolnej w terenach górskich tworzone są w poprzek stoku terasy (tzw. schodkowe pola) ograniczajace erozyjną działalność wody. Proszę zwrócić uwagę na zarys wyznaczonych tym sposobem poziomic w okolicach liter E i F, a także na przebieg osi C i D. Jaka forma terenu znajduje się w rejonie miejsca wskazanego przez G? Jaki kierunek spływu miałyby cieki płynące wzdłuż linii C i D?

W iędzy osią grzbietu<br>
a osią doliny znajdu-<br>
je się stok narciarski<br>
oznaczony litera H Jest to a osią doliny znajduje się stok narciarski oznaczony literą H. Jest to otwarta przestrzeń o relatywnie jednolitej strukturze i fototonie. Warto zwrócić uwagę i porównać barwę pól znajdujących się w pozostałych częściach zdjęcia. Obok głównej trasy narciarskiej biegnącej stokiem H widoczna jest trasa alternatywna I. Przebiega ona wkoło rosnącego tuż obok lasu. Możemy wnioskować, że nachylenie stoku na odcinku między znacznikami litery B jest stosunkowo duże i dlatego utworzona została łatwiejsza trasa dla mniej wprawnych narciarzy.

Wschodnia granica terenów narciarskich zaznaczona została literą J. Widoczna jest jako wyraźna linia oddzielająca dwa fragmenty terenu o odmiennej strukturze i barwie. Nienaturalnie gładka struktura stoku (w porównaniu z sąsiednimi terenami) może wynikać z wyrównania jego powierzchni maszynami. Zachodnią granicę wyznacza ściana lasu, wzdłuż której dobrze widoczny jest wyciąg narciarski.

W Polsce najpopularniej-<br>sze są wyciągi krze-<br>sełkowe, orczykowe<br>i talerzykowe Podnory utrzysze są wyciągi krzesełkowe, orczykowe i talerzykowe. Podpory utrzymujące liny, na których zawieszone są krzesełka, mają duże rozmiary w porównaniu z pozostałymi typami wyciągów. Na zdjęciu w tej skali widoczne są zarówno same podpory [K], jak i krzesełka [L]. Dodatkowo ich identyfikacji sprzyja kontrastujące podłoże – na ziemi ściele się cień drzew, a jasne małe elementy kilka metrów nad ziemią są oświetlone. Zwróćmy jeszcze uwagę na dolną i górną stację kolejki (odpowiednio Ł1 i Ł2). Widoczne są tam niewielkich rozmiarów budki mieszczące sterownię wyciągu oraz perony dla wsiadających i wysiadających.

Opisywana stacja posiada jeszcze wyciągi orczykowe. Podpory są znacznie mniejsze i praktycznie niewidoczne na prezentowanym kadrze. Dodatkowo fotointerpretację utrudnia mało kontrastowe, jasne tło, przez które przebiega wyciąg.

Zwróćmy uwagę na dolną, szerszą część stoku, gdzie znajdują się niewielkie ciemne obiekty kontrastujące z tłem [M1]. Przesuwając się w kierunku południowym, dostrzegamy dwa charakterystyczne miejsca ułożone równolegle do siebie [M2], których kształty, podkreślane przez cień, przypominają rogale. Stok został tam sztucznie wypłaszczony (przez wkopanie się weń). Na tym większym wypłaszczeniu narciarz czy snowboardzista wyczepia się z orczyka, a na mniejszym stoją zapewne podpory końcowe z naciągami i kołem wyciągu.

W związku z rosnącą konkurencją pomiędzy ośrodkami narciarskimi jednym z kluczowych elementów decydujących o sukcesie stacji jest dostępność śniegu. W przypadku mroźnej, ale suchej aury, konieczne jest sztuczne naśnieżanie stoku. O ile miejsc lokalizacji armatek śnieżnych na tym zdjęciu nie zobaczymy, to możemy dostrzec sztuczny staw [N], który w zimie stanowi rezerwuar wody wykorzystywanej przez armatki do naśnieżania. Brzegi zbiornika zostały utwardzone (jasny pierścień wyraźnie kontrastujący z fototonem tafli wody i otoczenia).

![](_page_22_Picture_0.jpeg)

 $\begin{tabular}{ll} \bf{P} \; \; \text{raktycznie} \; \; \text{zadna} \; \; \text{sta-} \\ \text{cja narciarska nie może} \\ \text{funkcjonować bez miejsc} \\ \text{do parkowania. Właściciele} \end{tabular}$ raktycznie żadna stacja narciarska nie może funkcjonować bez miejsc zadbali o dużych rozmiarów parking [O], który składa się z jasnych szerokich pasów rozdzielonych wąskimi ciemniejszymi (w odcieniach zieleni). Poszczególne pasy, na których w sezonie parkują auta, to terasy. Taki sposób organizacji parkingu świadczy o lokalizacji na pochyłym terenie.

Liczący się ośrodek narciarski oferuje klientom, poza podstawowymi (tj. kasy biletowe, WC), także usługi dodatkowe (gastronomia, serwis/wypożyczalnie sprzętu narciarskiego, szkoła narciarska czy hotel). W okolicach opisywanego stoku znajdują się budynki, którym dzięki ich lokalizacji i gabarytom można przypisać te funkcje. Największych rozmiarów obiekt [P] o dachu z ciemnym pokryciem znajduje się tuż obok dolnej stacji kolei linowej i parkingu. Wielospadowy dach z licznymi jaskółkami sugeruje, że budynek jest wykorzystywany jako hotel, ale może również pełnić inne funkcje. Mniejszy budynek [R] przy górnej stacji wyciągu mieści zapewnie bar. Położenie w okolicach grzbietu oraz odsłonięty w kierunku południowym teren pozwalają przypuszczać, że z okien rozpościera się piękny widok (warto sprawdzić to w zimie... samemu). Funkcja ostatniego budynku [S], tuż obok stoku, nie jest pewna. Nie widzimy prowadzącej do niego drogi,

co sugeruje, że nie jest zamieszkiwany stale. Można zgadywać, że funkcjonuje w nim np. placówka GOPR.

 $\begin{cases} \text{ iedy spadnie pierwszy} \\ \text{ śnieg, możnać,} \\ \text{że sezon fotolotniczy dobiegł końca. Wstawiamy sa$ iedy spadnie pierwszy śnieg, możemy uznać, że sezon fotolotniczy domoloty do hangarów, a piloci i fotooperatorzy odpoczywają w poczuciu dobrze wykonanej pracy. Ale już za kilka miesięcy zima minie i gdy tylko stopnieje śnieg, będziemy znowu wypatrywać na niebie charakterystycznie latających samolotów wykonujących zdjęcia w kolejnych, podniebnych szeregach.

Niniejszy artykuł jest ostatnim z cyklu "Szkoła Fotointerpretacji". Mam nadzieję, że dzięki tym publikacjom więcej osób zamiast tylko oglądać zdjęcia, zacznie je czytać, analizować. Z racji wykonywanego zawodu posjonujemy się zdjęciami lotniczymi, satelitarnymi i portalami mapowymi. Czyż planując wyjazd weekendowy lub wakacyjny, nie sprawdzamy, jak ten teren wygląda z góry? Od niedawna mamy także możliwość posiłkowania się zdjęciami z poziomu ulicy (Street View).

Żegnając się z Państwem, mam również nadzieję, że przy korzystaniu z popularnych serwisów mapowych będziecie pamiętali, iż pod mylącym klawiszem "satelita" kryją się głównie zdjęcia lotnicze, i to spod skrzydeł tarnowskiej firmy MGGP Aero.

> Sławomir Mleczko MGGP Aero

![](_page_23_Picture_0.jpeg)

Konferencja Bentley Systems "Year in Infrastructure 2013", Londyn, 29-31 października

# O filozofii ROI

Choć raz na rok warto odłożyć na bok nasze krajowe swary i bolączki, by przyjrzeć się, jak wygląda nowoczesny plac budowy, jak się zmienia, a przede wszystkim, co z tego postępu technologicznego wynika dla geodety.

### Jerzy Królikowski

 $\sum_{\substack{\text{nonferencia} \\ \text{znamej} \\ \text{przede wszystkim z } \\ \text{oprozmowania MicroStation Po cycle} \\ \text{cześci jest} }}$ konferencja firmy Bentley Systems, znanej przede wszystkim z oprogramowania MicroStation. Po części jest ona poświęcona nowym rozwiązaniom tej korporacji (więcej na ten temat można znaleźć w wiadomościach na Geoforum.pl z 29 i 30 października). Jej głównym tematem jest jednak prezentacja innowacyjnych projektów zrealizowanych z wykorzystaniem produktów Bentleya oraz wybór tych najlepszych, które

otrzymują nagrody BeInspired. Jaka jest recepta na zdobycie takiego wyróżnienia?

### $\bullet$ ROI

Return on Investment, czyli zwrot z inwestycji – na polskich konferencjach to sformułowanie praktycznie nie występuje, a na "YII 2013" padało niemal w każdej prezentacji! O co chodzi z tym ROI? Ano o to, żeby nieco więcej zainwestować, by później znacznie więcej zyskać. Niemal żaden z prelegentów nie chwalił się więc w Londynie kosztem projektu (u nas to przecież norma), za to mocno podkreślano, ile udało się dzięki jego

![](_page_23_Picture_9.jpeg)

wdrożeniu oszczędzić – czasu i pieniędzy. Według filozofii ROI inwestycja nie jest po to, żeby – jak to bywa w Polsce – wydać unijne pieniądze, ale by przynosiła zysk. Niby to takie oczywiste, ale pomyślmy, który duży geodezyjny projekt z ostatnich lat przyniósł naszemu budżetowi wymierny zwrot z inwestycji? A przecież nietrudno taki wymyślić – weźmy choćby modernizację EGiB, która znacząco zwiększa przychody z podatków. Kłopot w tym, że za ewidencję odpowiada powiat, a podatki idą do gminy.

Dobrym przykładem realizacji filozofii ROI są zeszłoroczne igrzyska w Londynie.

# BIM szansą dla geodezji

Co postęp technologiczny w zakresie oprogramowania CAD i GIS oznacza dla profesji geodety - wyjaśnia TED LAMBOO z Bentley Systems

**Jerzy Królikowski: Oferta Bentley Systems szybko się rozrasta. Oferujecie już ponad sto aplikacji…**

**Ted Lamboo, starszy wiceprezes w Bentley Systems odpowiedzialny za rozwiązania geoprzestrzenne, transportowe oraz infrastrukturalne:** Właściwie to ponad 400!

**Nie gubi się pan w tym?** Miałem 19 lat, by się tego nauczyć. *(śmiech)*

### **Ale co z klientami?**

Ile ma pan aplikacji w swoim smartfonie? **Ponad 50.**

Gdy chce pan przetestować kolejną, to długo się pan zastanawia nad jej zainstalowaniem?

### **Nie, niewiele.**

A więc sam pan widzi, że duża liczba aplikacji nie jest dla konsumenta problemem. Zresztą dla naszych klientów

ważne jest tylko to, że mamy 14 rozwiązań branżowych – dla transportu, budownictwa, telekomunikacji itp. To naszym zmartwieniem jest złożenie z tych 400 klocków produktu dostosowanego do potrzeb klienta. Jeśli czegoś jeszcze brakuje, staramy się to łatwo i szybko zapewnić poprzez elastyczne licencjonowanie. Temu właśnie służy nasza nowa usługa

![](_page_23_Picture_23.jpeg)

OpenAccess – nie wiesz, czy aplikacja będzie ci potrzebna, to jej nie kupuj. Jeśli okaże się niezbędna, my ją za-

MAGAZYN geoinformacYJNY nr 12 (223) GRUDZIEŃ 2013

### 24 GEODETA

![](_page_24_Picture_0.jpeg)

Jak wyjaśniał na "YII 2013" John Armitt – głównodowodzący przygotowaniami do olimpiady – już na wstępie założono, że aby uzyskać rozsądne rezultaty, potrzebny jest rozsądny budżet. Zainwestowano np. w dodatkową opiekę zdrowotną dla robotników, by skrócić czas ich nieobecności w pracy, a więc i przestoje. Przeprowadzono analizy, czy dany obiekt olimpijski sam się utrzyma po zakończeniu igrzysk – jeśli odpowiedź była przecząca, stawiano konstrukcje tymczasowe (jak jest ze stadionami budowanymi na Euro 2012, wszyscy wiemy). Podobne przykłady można mnożyć.

### $\bullet$  BIM

Jeszcze nie tak dawno budynki projektowano na papierze. Później przyszła era "projektowania wspomaganego komputerowo", czyli CAD. Początkowo działo się to w dwóch wymiarach, a teraz 3D to już niemal norma. Kolejnym krokiem w tej ewolucji ma być BIM, czyli modelowanie informacji o budynku. W dużym uproszczeniu chodzi o gromadzenie jeszcze bardziej szczegółowych informacji o konstrukcji – nie tylko o jej wymiarach, ale też wykorzystywanych materiałach; nie tylko na potrzeby projektowania, ale również eksploatacji.

Wizualizacja czterowymiarowego modelu BIM dla projektu Crossrail – budowy tunelu kolejowego pod Londynem

Z technologicznego punktu widzenia wykorzystanie BIM nie jest już wyzwaniem. Szacuje się, że w Wielkiej Brytanii aż 60% inwestycji projektowanych jest w ten sposób. Mimo to technologia ta wzbudza wiele kontrowersji. Oponenci argumentują, że niepotrzebnie zwiększa koszty, komplikuje projektowanie, a w wielu przypadkach takie modele budynków są zbyt szczegółowe. Nawet zwolennicy BIM przyznają, że jest to rozwiązanie na tyle młode, że przemysł budowlany nie zdaje sobie jeszcze sprawy z jego potencjału. Problemem jest także brak międzynarodowych, otwartych standardów.

Ale dla brytyjskiego rządu korzyści z BIM są na tyle oczywiste, że od 2016 roku wszystkie inwestycje za publiczne pieniądze będą musiały posiadać tego typu dokumentację. Zdaniem decydentów projektowanie w tej technologii być może jest bardziej skomplikowane, ale koniec końców zajmuje mniej czasu i jest efektywniejsze.

Poza tym BIM przyspiesza budowę i ułatwia późniejszą eksploatację. Pewien brytyjski projekt pilotażowy udowodnił, że stosowanie tej technologii obniża koszty budowy średnio o 1/5! – Budując pięć szkół, szóstą mamy gratis – tłumaczył żartobliwie na "YII 2013" przedstawiciel rządu Jej Królewskiej Mości.

pewnimy, ale ty zapłacisz tylko za okres, w którym była używana.

**Podczas konferencji "YII 2013" padło stwierdzenie, że oferujecie coraz mniej geoprzestrzennych aplikacji, ale technologia geoprzestrzenna jest coraz mocniej obecna w waszych programach. To wywołało dyskusję, czy wkrótce nastąpi spadek popytu na speców od geodezji i GIS-u, skoro ich pracę coraz częściej wykonują inne profesje.** 

Tacy specjaliści zawsze będą potrzebni. Weźmy na przykład architekta. Kiedyś zaczynał pracę od pustej kartki papieru, dziś, nim rozpocznie projektowanie, potrzebuje numerycznego modelu terenu, danych o okolicznych sieciach przesyłowych, informacji o drogach itp. Choć architekci czy inni profesjonaliści potrafią już dobrze przetwarzać dane przestrzenne, to nadal potrzebują eksperta, który im je przygotuje i zagwarantuje ich wysoką dokładność oraz aktualność. Zresztą znalezienie kompromisu między tymi dwiema cechami będzie dla geodetów coraz większym wyzwaniem.

**Przy dużych projektach infrastrukturalnych nie ma już chyba ucieczki od technologii BIM. Co to oznacza dla geodety?**

Popularyzacja BIM-u będzie postępowała wzdłuż dwóch osi – wzrostu szczegółowości informacji o budynku oraz ich zakresu tematycznego. Ten pierwszy proces wymusza gromadzenie coraz bardziej szczegółowych danych – stąd popularyzacja skanowania laserowego i modelowania 3D. Drugi proces sprawia, że z danych BIM będzie korzystać coraz więcej profesjonalistów z różnych dziedzin. W centrum obu tych zjawisk znajduje się geodeta, który odpowiada zarówno za tyczenie danych z BIM w terenie, jak i porównywanie efektów prac budowlanych z projektem. Krótko mówiąc, jego znaczenie na budowie będzie rosło, a jego praca będzie wymagała coraz więcej wysiłku intelektualnego.

### **Jak z perspektywy Bentleya wygląda kondycja rynku europejskiego?**

Dotychczas największe zlecenia pochodziły z administracji publicznej. Teraz, szukając oszczędności, urzędy coraz więcej prac zlecają na

zasadzie outsourcingu, sobie zostawiając funkcję menedżera projektu. Podobnie czynią zresztą przedsiębiorstwa z rozległą infrastrukturą przesyłową. To rodzi popyt na rozwiązania do zarządzania informacją – kontrolowania danych wychodzących i wchodzących. Dzięki temu, że oferujemy do tego celu sprawdzone oprogramowanie ProjectWise, to mimo zmieniającego się rynku nasz biznes stale rośnie.

### **Czy europejski rynek jest już nasycony GIS-em?**

Definitywnie kończy się już okres sprzedaży systemów informacji geograficznej – kto powinien go mieć, już go kupił. Teraz gra toczy się o to, żeby z już istniejących rozwiązań wycisnąć jak najwięcej. Przykładem są systemy za-

# GEOIMPREZA

![](_page_25_Picture_1.jpeg)

Jakby tego było mało, niektóre firmy z własnej woli chcą iść jeszcze dalej i wdrażają czterowymiarowy BIM! Przykładem jest spółka Crossrail – wykonawca największej realizowanej obecnie inwestycji budowlanej w Europie, czyli tunelu kolejowego pod Londynem. Mówiąc obrazowo, wdrożone przez nią rozwiązanie pozwala wygenerować szczegółową animację powstawania całej tej konstrukcji. Dzięki temu można dużo lepiej koordynować pracę tysięcy pracowników i setek podwykonawców. Dodajmy, że projekt ten otrzymał nagrodę BeInspired w kategorii "Administracja publiczna".

### $\bullet$  Mobilność informacji

W erze internetu, smartfonów i przetwarzania w chmurze chyba nikogo nie trzeba przekonywać, że im łatwiej dostępne są dane projektowe, tym lepiej dla inwestycji. To oszczędność czasu i pieniędzy, a do tego mniejsze ryzyko błędów. Zaprezentowane na "YII 2013" wyniki badania przeprowadzonego przez firmę McGraw Hill wśród 300 amerykańskich przedsiębiorstw budowlanych

pokazują jednak, że mało kto wciela te ideały w życie. Tylko 37% ankietowanych stwierdziło, że ich pracownicy mają dostęp do danych projektowych poza biurem budowy, a raptem 20% deklaruje, że śledzą przepływ informacji do i od podwykonawców. Smartfony i tablety, owszem, są używane, ale raczej do esemesowania czy wysyłania e-maili niż np. do przeglądania interaktywnych planów. Wymiana danych polega zaś co najwyżej na umieszczaniu skanów na FTP.

Jednak ci, którzy poszli dalej, nie żałują. Aż 3/4 firm stwierdziło, że dzięki szerszemu wdrożeniu technologii mobilnych znacznie poprawiła się współpraca na budowie, a w 2/3 przypadków przełożyło się to na wymierne oszczędności, a więc ten słynny ROI!

Z raportu jasno wynika, że mobilna rewolucja w budownictwie dopiero się zaczyna i z pewnością nie ominie także geodezji i GIS-u. Podobnie jak w przypadku BIM, wciąż nie zdajemy sobie jednak sprawy ze wszystkich możliwości, jakie daje mobilność danych. Przykładem może być jeden z pomysłów Bentleya prezentowany w Londynie – na wydruk projektu nałożony jest kod QR; gdy go zeskanujemy komórką, po kilku sekundach dowiemy się, czy dokument jest wciąż aktualny. Tak proste i przydatne, że aż dziw bierze, iż nikt wcześniej tego nie wymyślił! Fascynujące jest to, że takich pomysłów wkrótce poznamy znacznie więcej.

### Jerzy Królikowski

rządzania majątkiem – 90% przechowywanych w nich danych nie ma georeferencji, a przecież jej nadanie przynosi wiele korzyści, także finansowych. Kluczem do sukcesu jest także poszerzanie kręgu osób, które mają dostęp do informacji przestrzennej. Nie powinien to być tylko wąski krąg specjalistów w biurze, ale także pracownicy w terenie czy nawet księgowi. Będą oni więc potrzebowali dedykowanych narzędzi do modelowania danych oraz ich wymiany – tu właśnie spodziewamy się rosnącego zapotrzebowania i w tym kierunku rozwijamy ofertę.

**Mobilne aplikacje mapowe to efektowny gadżet czy praktyczne narzędzie?**

Z punktu widzenia geodety, który dane przestrzenne bardziej tworzy, niż konsumuje, mogą się faktycznie wydawać gadżetem. Ale znam wiele przypadków, gdy mobilne aplikacje mapowe są szeroko stosowane przy ambitnych projektach. W zasadzie możliwości ich wykorzystania są nieograniczone. Dlatego oprócz oferowania kilku gotowych produktów, zachęcamy zewnętrznych deweloperów do dostosowywania naszych programów do indywidualnych potrzeb klientów – głównie poprzez synchronizację aplikacji z konkretnym środowiskiem bazodanowym. Zajmują się tym zarówno duże korporacje, np. Trimble, jak i znacznie mniejsze firmy – również z Polski.

**Kolejny gorący temat konferencji to przetwarzanie w chmurze.** 

Pamiętajmy, że chmura to nie tylko przetwarzanie! Owszem, może służyć do skomplikowanej obróbki danych, szczególnie jeśli dany podmiot wykonuje jakiś proces rzadko. Ale oprócz tego jest coraz częściej stosowana do przechowywania i dzielenia się danymi – to szczególnie wygodne, gdy wiele firm z różnymi systemami informatycznymi pracuje nad jednym projektem. Z technicznego punktu widzenia nie ma już w informatyce takiego zagadnienia, którego nie da się przenieść do chmury.

### **Czy ucieczka do chmury to sposób na kryzys?**

Świetnym przykładem są niektóre stanowe departamenty transportu (DoT) w USA, które wdrożyły nasz system wydawania pozwoleń

na przejazd. Taki dokument jest niezbędny, gdy firma spedycyjna chce przewieźć towar niebezpieczny lub o nietypowych wymiarach. Zawiera on m.in. opis trasy, której ze względów bezpieczeństwa kierowca musi się ściśle trzymać. Jej wyznaczenie wymaga skomplikowanej analizy wielu danych, m.in. o skrajni drogi czy cechach mostów i wiaduktów. Koszt systemu, który to potrafi, to około 10 mln dol. Ale dzięki temu, że nasze rozwiązanie działa w chmurze, DoT-y otrzymują je za darmo! W zamian chcemy raptem 25 centów za każdą wydaną decyzję. Najciekawsze, że system, choć dostępny na rządowej witrynie "gov", tak naprawdę działa na naszych serwerach.

Rozmawiał Jerzy Królikowski

![](_page_26_Picture_0.jpeg)

![](_page_27_Picture_0.jpeg)

### Doroczny przegląd tachimetrów elektronicznych

# W cieniu satelitów

Choć popyt na tachimetry maleje, to ich producenci nieustannie nas zaskakują – czy to rozbudowanymi możliwościami pomiarowymi, czy wysoką dokładnością lub niskimi cenami.

### Jerzy Królikowski

iększość krajowych dystrybutorów, z którymi rozmawialiśmy, jest zgodna – z roku na rok sprzedaż tachimetrów spada, jest już wyraźnie niższa niż w przypadku odbiorników GNSS. W ocenie Tomasza Wiraszko z Geopryzmatu przecięcie obu krzywych nastąpiło w zeszłym roku. Proces ten nie powinien jednak nikogo dziwić. "Totalka" to przecież podstawowe wyposażenie geodety, a odbiornik GNSS dopiero się nim staje. W kolejce po tachimetry ustawiają się więc przede wszystkim nowe firmy geodezyjne. Jak zauważa Tomasz Zieliński z Geotronics Polska, są to najczęściej przedsiębiorstwa zakładane przez byłych pracowników dużych spółek, którzy z racji kiepskiej sytuacji w branży postanowili przejść "na swoje".

Nasi rozmówcy zgadzają się między sobą także w tym, że – podobnie jak w zamówieniach publicznych – głównym kryterium wyboru tachimetru jest cena. Największy popyt jest więc na instrumenty najtańsze oferujące podstawowe funkcje pomiarowe i dokładność od 3˝ do 7˝. Coś się jednak w tych preferencjach zaczyna zmieniać. Zdaniem Marcina Mazippusa z TPI klienci zwracają coraz większą uwagę na oprogramowanie – ważne jest dla nich, aby było kompatybilne z tym z odbiorników GNSS. Istotnym kryterium jest także wytrzymałość obudowy. Dotyczy to w szczególności klientów, którzy kiedyś zakupili tachimetr o niższych wartościach normy pyłoi wodoszczelności IP, a potem mieli problemy z jego naprawą. Jest to o tyle ważna cecha, że tachimetr znacznie trudniej uszczelnić niż np. odbiornik GNSS. Coraz bardziej widoczny jest także trend regularnego wykonywania przeglądów. – Nawet najdokładniejszy tachimetr po wielokrotnym transporcie wymaga rektyfikacji – wyjaśnia Marcin Mazippus.

Tomasz Zieliński zwraca z kolei uwagę na wzrost zainteresowania tachimetrami zmotoryzowanymi. – Polscy geodeci wreszcie zaczynają dostrzegać, że pomiary jednoosobowe to oszczędność i odpowiedź na kryzys – zauważa. Poza tym taki sprzęt oferuje większe możliwości pomiarowe. Decydują się więc na niego firmy geodezyjne, które wprawdzie tachimetr już mają, ale chcą iść z duchem czasu i rozwijać swoją ofertę. Niestety, popyt na urządzenia z najwyższej półki wciąż jest niewielki i nie jest to spowodowane wyłącznie ich wysoką ceną. – Problem stanowi polskie prawo, które utrudnia wykorzystanie nowoczesnych technologii pomiarowych, np. łączenie pomiarów tachimetrycznych z satelitarnymi – zauważa Tomasz Zieliński.

 $\begin{array}{l} \bullet \quad \text{iezależnie od tego, czy geodeta po-} \\ \text{szukuje sprzętu taniego, czy też z wyższej półki, wśród tegorocz-} \\ \text{nych nowości każdy z pewnością znaj-} \end{array}$ iezależnie od tego, czy geodeta poszukuje sprzętu taniego, czy też z wyższej półki, wśród tegoroczdzie coś dla siebie. Przyjrzyjmy się im w kolejności alfabetycznej. Chiński **Foif** oferuje serię RTS350. Od starszych modeli różni się ona m.in. kolorowym ekranem dotykowym i systemem operacyjnym Windows, a co za tym idzie – także innym oprogramowaniem pomiarowym, w tym przypadku kanadyjskim Field-Genius. Drugą premierą jest RTS330 będący rozwinięciem serii RTS680. Zdaniem dystrybutora, firmy Foif Polska, na szczególną uwagę zasługuje rodzina RTS/RTM010 oferująca dokładność kątową 1˝. To, co w niej szczególnie zaskakuje, to zasięg na potrójny pryzmat. Jak zapewnia producent, wynosi on aż 30 km!

Szwajcarska firma **GeoMax** postawiła na odświeżenie serii Zoom. Modele 20 Pro i 30 Pro oferują m.in. lepszą lunetę, a "trzydziestkę" wzbogacono dodatkowo o kolorowy ekran dotykowy i system Windows. Nowością w ofercie jest instrument 35 Pro, który wyróżnia np. dokładność kątowa 1˝ oraz zasięg 10 km na pryzmat.

Rok temu chiński **Hi-Target** zaprezentował swoją pierwszą serię tachimetrów ZTS-120, a w tym roku udoskonalił ją do rozwiązania ZTS-320. Od starszego rodzeństwa różni się m.in. bardziej zaawansowanym oprogramowaniem, rozbudowanymi możliwościami wymiany danych (karty SD, port miniUSB i USB oraz Bluetooth), a także podświetlanym krzyżem nitek.

B odaj najciekawszą nowością jest seria Nova firmy **Leica Geosystems**, a w szczególności model MS50. Sam producent unika nazywania go tachimetrem, stosując zamiast tego nazwę "multi station". Na pewno jest to coś więcej niż tachimetr, a nawet tachimetr skanujący, potrafi bowiem mierzyć do 1000 pkt/s, podczas gdy konkurencja oferuje nie więcej niż 30 pkt/s. Do tego posiada dwie kamery cyfrowe przydatne np. przy wizualizacji pomiarów, a w najbardziej rozbudowanej wersji umożliwiające pomiary fotogrametryczne. Seria Nova to także modele TM50 oraz TS50, czyli następcy TM30 (do monitoringu geodezyjnego) oraz TS30. Zainteresowanych ich możliwościami odsyłamy do październikowego GEODETY.

**Nikon** już dawno nie miał żadnych nowości. W tym roku okazało się jednak, że marka żyje, czego dowodem jest seria NPL będąca udoskonaloną wersją tachimetrów DTM. Wyróżnia ją przede wszystkim możliwość pomiaru bezlustrowego na dystansie do 200 metrów.

Japoński **Pentax** wprowadził z kolei serie R-2500N oraz R-2500DN. Tachimetry te są rozwinięciem modeli R-400N oraz R-400VDN. Wśród nowych funkcji krajowy dystrybutor tej marki – firma Geopryzmat z podwarszawskiego Raszyna – zwraca uwagę na: model jednosekundowy, moduł Bluetooth, zwiększenie zasięgu pomiaru bezlustrowego do 600 m, równoczesne zasilanie z dwóch baterii (po rozładowaniu jednej instrument au-

![](_page_28_Picture_0.jpeg)

tomatycznie przełącza się na drugą) oraz zwiększenie odporności na warunki atmosferyczne do normy IP66. Dodatkowo model R-2500DN wyposażony jest w zintegrowany aparat fotograficzny 3,1 Mpx umożliwiający wykonywanie zdjęć pomierzonych obiektów.

 $\begin{tabular}{|l|} {\bf{2}}\rm{ } {\rm{ }odczas~ tegenocznych~targów Intergeo~sporo~tachimetrycznych nowości~zaprezentował chiński **South**. Serię NTS-360 rozszerzono o 2-sekundowe mo$ odczas tegorocznych targów Intergeo sporo tachimetrycznych nowości zaprezentował chiński **South**. Serię dele Rm oraz R8m. Wyróżnia je m.in. zasięg bezlustrowy wydłużony do 350 (Rm) lub 800 m (R8m), szybszy dalmierz, kolorowy ekran, Bluetooth, bardziej pojemna pamięć czy pionownik laserowy. Druga premiera to R10. Uwagę zwraca w nim mocny dalmierz, który bez pryzmatu może mierzyć nawet na dystansie 1 km.

Włoska firma **Stonex** postawiła w tym roku przede wszystkim na rozwiązania dla mniej wymagających. Jej nowym tzw. produktem wyjściowym jest teraz nie seria R2, ale R1 oferująca dokładność 5˝ i zasięg 3 km na pryzmat i 300 m w trybie bezlustrowym. Zaprezentowaną w zeszłym roku rodzinę R2 plus wzbogacono natomiast o kolorowy ekran dotykowy, dodatkową pamięć wewnętrzną (2 GB) oraz system Windows. Efektem tego zabiegu jest seria R2W plus.

Nowość "z niższej półki" ma także japoński **Topcon**. GTS-255 – jak mówi jego krajowy dystrybutor, firma TPI – jest maksymalnie uproszczonym urządzeniem zastępującym model GTS-100. Posiada intuicyjne oprogramowanie znane z serii GPT-3000 oraz charakteryzuje się prostotą obsługi. Bardziej wymagający geodeci zwrócą uwagę na zmotoryzowaną serię DS bazującą na tachimetrach PS. Różnica między tymi modelami tkwi m.in. w tym, że w PS możliwość pracy jednoosobowej jest w standardzie, a w DS to opcja (co przekłada się na niższą cenę). Producent zwraca ponadto uwagę na technologię Xpointing umożliwiającą szybkie i automatyczne "docelowanie" na pryzmat. Trzecia tegoroczna nowość Topcona – seria MS – to propozycja dla geodetów wymagających najwyższej precyzji. W najlepszej wersji instrument mierzy z dokładnością 0,5˝ dla kątów oraz 0,5 mm+ 1 ppm dla odległości!

Podobnie jak Stonex oraz Topcon, tak i **Trimble** zaprezentował w tym roku nowy "model wyjściowy". Seria M1 oferuje m.in. dokładność kątową 2˝ lub 5˝, zasięg do 3 km na pryzmat i 400 m w trybie bezlustrowym czy monochromatyczny wyświetlacz. Dodajmy, że drobna zmiana zaszła w specyfikacji serii M3 – pamięć wewnętrzną instrumentu zwiększono ze 128 MB do 1 GB. n

![](_page_28_Picture_616.jpeg)

![](_page_29_Picture_1077.jpeg)

![](_page_30_Picture_1059.jpeg)

![](_page_31_Picture_1070.jpeg)

![](_page_32_Picture_1021.jpeg)

![](_page_33_Picture_1049.jpeg)

![](_page_34_Picture_1038.jpeg)

![](_page_35_Picture_1094.jpeg)

J.

36

![](_page_36_Picture_1062.jpeg)

![](_page_37_Picture_1068.jpeg)

Accept Company

38

![](_page_38_Picture_1038.jpeg)

 $\frac{1}{2} \left( \frac{1}{2} \right) \left( \frac{1}{2} \right) \left( \frac$ 

![](_page_39_Picture_1051.jpeg)

![](_page_40_Picture_1073.jpeg)

![](_page_41_Picture_0.jpeg)

# O bolączkach polskich kartografów

Efektywność prezentacji kartogra-ficznej była tematem przewodnim XXXVI Ogólnopolskiej Konferencji Kartograficznej (24- 25 października). Dwudniowe spotkanie podzielone zostało na 5 sesji. Najgorętszą dyskusję wywołało wystąpienie dr. Jerzego Siwka z Uniwersytetu Warszawskiego, w którym autor dokonał przeglądu cywilnych wydawnictw kartograficznych z ostatnich 25 lat, wskazując na dwa podstawowe problemy: aktualność danych i pokrycie kraju arkuszami map. Kolejna sesja poświęcona była idei opracowania nowego Narodowego Atlasu Polski w związku ze zbliżającą się setną rocznicą odzyskania niepodległości. Pierwszy dzień spotkania zamknęła sesja na temat metod prezentacji kartograficznej. Dr Andrzej Głażewski z PW w prezentacji o mapach hybrydowych podkreślił, że dla zwiększenia efektywności konieczne jest zadbanie o poprawną komunikację, poprzez: respektowanie metodyki, zorientowanie opracowania na potrzeby użytkownika, zmniejszenie szumów informacyjnych i popularyzowanie wiedzy kartograficznej.

rugi dzień poświęcony był zagadnieniu zorientowania różnych form prezentacji kartograficznej na użytkownika. Dr Beata Konopska (IGiK), przedstawiając wyniki badań nad efektywnością planów miast, dowodziła, iż największy problem z interpretacją map przez użytkowników wynika zwykle nie z wadliwości rozwiązań kartograficznych, lecz braku właściwego systemu nauczania. Z kolei dr hab. Robert Olszewski z PW, mówił na temat kartografii transcendental-

![](_page_41_Picture_5.jpeg)

nej. Wystąpienie poddające rozważeniu, czy kartografia przedstawia świat, jakim on jest, czy raczej zajmuje się prezentacją rzeczywistości poznanej przez kartografa – jaką się ona wydaje – w sposób niezwykle refleksyjny zakończyło dwudniową konferencję.

Agata Pillich-Kolipińska

## Mówiące Mapy docenione za innowacyjność

N aukowcy z Polski przy-wieźli przeszło 20 wyróżnień z 62. światowych targów wynalazczości "Brussels Innova 2013" w Brukseli (14- 16 listopada). Złoty medal z wyróżnieniem zdobył projekt Mówiące Mapy. Jest to aplikacja na system Android ułatwiająca poruszanie się niewidomych po mieście. Za-

ły one dostępne dla polskich internautów, ale w angielskiej wersji językowej. Teraz na polski przetłumaczono nie tylko interfejs użytkownika, ale także nazwy geograficzne – w Polsce i za granicą. Nie zmieniły się za to możliwości serwisu. Za polską wersją językową nie poszło także udostępnienie lepszych danych dla naszego kraju. Wciąż próżno u nas szukać ukośnych obrazów miast oraz wysokorozdzielczych zdjęć lotniczych. Dane te przygotowano jedynie dla Europy Zachodniej i USA. Dodajmy, że dotychczas serwis kartograficzny Microsoftu cieszył się w Polsce niewielką popularnością. Od wielu miesięcy nie był nawet uwzględniany w rankingu krajowych por-

równo sędziowie, jak i eksperci zwracali uwagę na innowacyjne wykorzystanie idei portali społecznościowych, mobilnych technologii pozycjonowania oraz globalny zasięg produktu, który dostępny jest dla milionów posiadaczy telefonów komórkowych. Projekt opracowano w Katedrze Systemów Geoinformatycz-

nych na Wydziale Elektroniki, Telekomunikacji i Informatyki Politechniki Gdańskiej we współpracy z firmą OPE-GIEKA Elbląg. Kilka tygodni wcześniej Mówiące Mapy zostały także nagrodzone srebrnym medalem na targach "Technicon-Innowacje" 2013 w Gdańsku.

Źródło: PAP, OPEGIEKA

### LITERATURA

### Co wojsko ma w zasobach?

tograficzne? W najnowszym

Czy w świetle postępu technologicznego istnieje jeszcze w wojsku zapotrzebowanie na analogowe opracowania kar-

![](_page_41_Picture_16.jpeg)

### Bardziej polskie mapy Microsoftu Mapy Bing trafiły do Polski – poinformował w połowie listopada właściciel tego serwisu, firma Microsoft. Oczywiście, już wcześniej by-Startuje konkurs na internetową mapę

JK

Z arząd Stowarzyszenia Kartografów Polskich ogło-sił trzecią edycję konkursu "Internetowa Mapa Roku 2013". Tym razem ocenie komisji poddane zostaną mapy tematyczne prezentujące wybrane zagadnienie o charakterze społecznym, gospodarczym lub przyrodniczym. Nowością będzie "Nagroda SKP im. Krzysztofa Buczkowskiego za najlepszą internetową mapę roku". Organizatorzy chcą w ten sposób uczcić pamięć znakomitego kartografa, którego nowoczesne i praktyczne podejście do nauki i sztuki kartograficznej ukształtowało w jego uczniach i współpracownikach świadomość znaczenia i roli kartografii cyfrowej we współczesnym świecie. Termin zgłaszania map do konkursu upływa 31 stycznia 2014 r., natomiast rozstrzygnięcie nastąpi podczas 22. Szkoły Kartograficznej, 8 maja 2014 r. na Zamku Książ.

numerze kwartalnika "Polski Przegląd Kartograficzny" (tom 45, nr 3) na pytanie to odpowiadają Jerzy Pietruszka oraz Eugeniusz Sobczyński. W ich ocenie mimo rozwoju kartografii cyfrowej oraz coraz szerszego wykorzystania jej na polu walki, wojsko wciąż będzie potrzebowało map analogowych, choć będą one wytwarzane w inny sposób – tj. z wykorzystaniem numerycznych baz danych oraz danych obrazowych. Jak wyliczają, tylko w latach 1997-2003 polska armia wydała około 3 tys. godeł analogowych w nakładzie blisko 20 mln egzemplarzy. Co istotne, korzysta z nich nie tylko wojsko. Niestety, zdaniem autorów potencjał geografii wojskowej systematycznie maleje, podobnie jak środki finansowe na realizację części prac tej służby.

A Purry may My

Źródło: Zarząd SKP

tali mapowych "Megapanel".

![](_page_42_Picture_0.jpeg)

# Uczelnie stawiają na drony

W ojskowa Akademia Techniczna kupi-<br>ła w połowie października br. bezzałogowy lotniczy system pozyskiwania danych fotogrametrycznych Trimble UX5 wraz z oprogramowaniem do przetwarzania danych. Maszyna osiąga pułap od 75 do 750 metrów nad ziemią, co umożliwia pozyskiwanie zdjęć z rozdzielczością terenową od 2,4 do 24 cm. Przy średnim pokryciu zdjęć na poziomie 80% możliwe jest zobrazowanie w czasie jednego nalotu od 0,8 do 12,7 km kw. Będzie to już czwarty dron użytkowany przez Zakład Teledetekcji i Fotogrametrii na Wydziale Inżynierii Lądowej i Geodezji WAT. Co więcej, wkrótce jego zaplecze sprzętowe ma

zostać uzupełnione o ultralekką platformę napędzaną silnikiem spalinowym zdolną do wykonywania lotów trwających nawet do 5 godzin. Bezzałogowe statki latające (BSL) tej uczelni zostaną ponadto wyposażone w sensory optoelektroniczne obrazowania wielospektralnego. Takie konstrukcje pozwolą na realizację przez pracowników Zakładu badań w ramach budowy "innowacyjnego systemu teledetekcyjnego monitoringu zanieczyszczeń rzek, wód stref przybrzeżnych oraz obszarów powodziowych" (IRAMSWater).

Z kolei pod koniec października br. Uniwersytet Przyrodniczy we Wrocławiu, Wyższa Szkoła Oficerska Wojsk Lądo-

![](_page_42_Picture_5.jpeg)

wych we Wrocławiu oraz zajmujące się technologiami BSL polskie firmy Trigger Composites i Fotomapy podpisały listy intencyjne. Podmioty te zobowiązały się w nich do współpracy przy realizacji projektu KOS – Kontrola, Ochrona, Środowisko. Dotyczy on wdrożenia systemu BSL, który będzie monitorować i prognozować zagrożenia środowiskowe oraz zapewniać bezpieczeństwo regionalne.

Źródło: WAT, UP

## Deforestacja w najwyższej rozdzielczości

K orzystając z 654 178 zdjęć satelitar-nych, firma Google wspólnie ze Służbą Geologiczną USA (USGS) i naukowcami z Uniwersytetu w Maryland opracowała najbardziej szczegółową mapę deforestacji świata. Do jej stworzenia użyto obrazów pozyskiwanych w latach 2000-12 przez amerykańską konstelację Landsat. Metodykę przetworzenia zdjęć opracowali naukowcy z Uniwersytetu w Maryland, z kolei automatyczną analizę tak ogromnej ilości danych wykonały serwery Google'a z wykorzystaniem rozwiązania Earth Engine. Jak chwali się korporacja, jeden komputer potrzebowałby na to zadanie aż 15 lat! Obliczenia wykazały, że od 2000 roku na całym świecie wycięto aż 2,3 mln km kw. lasów, a zasadzono tylko 800 tys. km. Całkowity bilans jest więc zdecydowanie ujemy i wynosi 1,5 mln km kw. – to mniej więcej tyle, ile powierzchnia Alaski! Wyniki analizy zdjęć z Landsatów zaprezentowano na internetowej mapie (earthenginepartners.appspot.com/science-2013-global- -forest). Pokazuje ona cztery kategorie obszarów: "zalesione", "wylesione", "wy-

![](_page_42_Picture_11.jpeg)

lesione, a następnie zalesione" oraz "lasy niezmienione w badanym okresie". Jak zapewniają uczestnicy projektu, mapa będzie aktualizowana co roku.

Źródło: Google LatLong

## Wszystkie drzewa na Wyspach skartowane

Brytyjska firma Bluesky zakończyła pro-jekt tworzenia Narodowej Mapy Drzew zawierającej wektorowe dane o drzewach w Anglii i Walii. Korzystając ze zdjęć lotniczych w barwach rzeczywistych i podczerwieni oraz numerycznych modeli terenu, naniesiono na nią łącznie 280 mln drzew, które pokrywają 20 tys. km kw. (13,5% przeanalizowanego regionu). Mapa składa się z trzech warstw. Dwie pierwsze mają charakter powierzchniowy i prezentują korony drzew – rzeczywiste i uproszczone, trzecia zawiera zaś najwyższe punkty korony. Dodatkowo opracowanie wzbogacono o dane atrybutowe: np. identyfikator drzewa oraz jego wysokość. Po co taka mapa? Jak wyjaśnia Bluesky, korzystają z niej zarówno firmy, urzędy, jak i naukowcy. Może posłużyć np. przedsię-

idis.

GIS GIS

![](_page_42_Picture_16.jpeg)

biorstwom telekomunikacyjnym do planowania nowych linii napowietrznych, ubezpieczycielom do szacowania ryzyka czy urzędnikom odpowiedzialnym za ochronę środowiska do obliczania bilansu dwutlenku węgla.

Geoinnowacje nagrodzone

Rozwiązanie Data-as-a-Service (DaaS) firmy Intergraph zostało uznane przez niemieckie wydawnictwo Wichmann za najlepszy produkt roku 2013 w dziedzinie rozwiązań geoprzestrzennych. Bazuje ono na formacie kompresji obrazu ECW oraz protokole ECWP do publikacji takich danych w internecie. Rozszerzenie to umożliwia zmniejszenie rozmiaru rastra nawet do 5% bez widocznej straty jakości danych. Przykładem wykorzystania tej technologii było stworzenie największego i najszybszego pliku geoprzestrzennego dla firmy energetycznej RWE AG. Przy użyciu programu ERDAS Imagine 38 TB danych przetworzono w jeden plik ECW zajmujący "raptem" 1 TB, który opublikowano w sieci w postaci usług ECWP i WMTS.

Na drugim miejscu znalazła się szwajcarska firma Leica Geosystems nagrodzona za innowacyjny tachimetr skanujący MS50. Trzecia lokata przypadła włoskiej firmie Stonex. Jury doceniło ją za skaner laserowy X300.

Źródło: Bluesky

JK

# GEOTECHNOLOGIE

# StarFire – przełom w RTK

System StarFire umoż-<br>liwia wyznaczanie<br>pozycji w trybie precyzyjnym bez koniecz-<br>ności połączenia z na-<br>ziemną lokalną siecią stacji referencyjnych. ty z niego są dostęp-<br>ne na całym świecie, a dla wszystkich użyt- kowników zestawów GNSS Land-Pak marki NavCom – bezpłatne.

### Artur Jarzyło

 $\fbox{\parbox{1\linewidth}{\begin{tabular}{l} \multicolumn{2}{c}{o} uruchomieniu w 2008 \newline ciu { \end{tabular}}\quad \begin{tabular}{l} c} $\color{red}$ov}\\ \text{c}i { \end{tabular}}\end{tabular} \begin{tabular}{l} \multicolumn{2}{c}{c}{\text{r}o}} \end{tabular} \begin{tabular}{l} c} $\color{red}$ov\\ \text{c}i { \end{tabular}}\end{tabular} \begin{tabular}{l} c} $\color{red}$ov\\ \text{d}i \end{tabular}} \begin{tabular}{l} \multicolumn{2}{c}{\text{c}l} \multicolumn{2}{c}{\$ o uruchomieniu w 2008 roku państwowej sieci stacji referencyjw Polsce gwałtowny wzrost popularności odbiorników GPS wykorzystywanych do pomiarów RTK. Do wyznaczenia pozycji z centymetrową dokładnością wystarczył już tylko jeden odbiornik, co znacznie obniżyło koszty zakupu sprzętu. Niestety, pomiary z wykorzystaniem ASG-EUPOS czy innych naziemnych sieci stacji referencyjnych mają wiele ograniczeń, a niekiedy są w ogóle niemożliwe. Na szczęście świat nie stoi w miejscu i istnieje rozwiązanie, które pozwala wyeliminować te bolączki. Mowa tu o StarFire – globalnym systemie wspomagania pozycjonowania satelitarnego (Global Satellite Based Augmentation System, GSBAS), którego właścicielem jest amerykańska firma NavCom Technology (grupa John Deere). Jego głównym zadaniem jest umożliwienie wyznaczania z wysoką dokładnością pozycji odbiornika użytkownika końcowego. Typowe dokładności mieszczą się w granicach 5 cm w poziomie i 10 cm w pionie (odchylenie standardowe 1 $\sigma$ ,

MAGAZYN geoinformacYJNY nr 12 (223) GRUDZIEŃ 2013 44 GEODETA

![](_page_43_Picture_6.jpeg)

Rys. 1. Zespół anten nadawczych wysyłających sygnał do satelitów geostacjonarnych

obserwacje 24-godzinne) – gdy pomiary prowadzone są tylko i wyłącznie z wykorzystaniem StarFire lub 3 cm w poziomie i 6 cm w pionie – gdy zastosujemy technologię RTK-Extend.

### $\bullet$  Siedem komponentów **StarFire**

**1. Sieć stacji referencyjnych.** Przeszło 88 stacji w 33 krajach na wszystkich kontynentach (z wyjątkiem Antarktydy) odpowiada za zbieranie tzw. surowych obserwacji z satelitów konstelacji GPS i GLONASS. Strategiczne rozmieszczenie stacji pozwala na śledzenie każdego satelity GNSS przez co najmniej pięć stacji referencyjnych jednocześnie. Zebrane dane przekazywane są do centrów obliczeniowych. Na stacjach referencyjnych pracuje blisko 300 dwuczęstotliwościowych odbiorników GNSS NavCom i 80 serwerów (Linux), a także stosowane są anteny *choke ring* montowane na solidnych metalowych masztach przytwierdzonych na stałe do stabilnych elementów konstrukcji budynków.

**2. Centra obliczeniowe.** Trzy wielkie ośrodki zlokalizowane w miejscowościach:

### Główne cechy globalnego systemu StarFire

lSygnał systemu dostępny jest w dowolnym miejscu na powierzchni Ziemi na szerokościach geograficznych od 76°N do 76°S, na lądzie lub na morzu, o każdej porze dnia i nocy. lNie ma potrzeby stosowania lokalnych naziemnych stacji bazowych. Jeśli jednak użytkownik wykorzystuje taką stację (np. korekty z ASG-EUPOS) i straci z nią połączenie (korekty przestają docierać do odbiornika), system pozwala w dalszym ciągu utrzymywać tryb precyzyjny.

lOdległość użytkownika/odbiornika od fizycznej stacji referencyjnej nie ma wpływu na dokładność.

lDo korzystania ze StarFire nie jest potrzebne ani połączenie internetowe, ani radiowe. Możliwa jest więc praca nawet w miejscach, gdzie nie ma rozwiniętej sieci telefonii komórkowej GSM.

![](_page_43_Picture_17.jpeg)

Moline w stanie Illinois oraz El Segundo i Torrance w Kalifornii, przetwarzają surowe obserwacje ze stacji referencyjnych w produkt końcowy – korektę. Wszystkie centra obliczeniowe są w pełni niezależne od siebie i pracują równolegle. Dane z nich za pomocą wielu łączy kierowane są do naziemnych nadawczych zespołów antenowych.

**3. Łącza komunikacyjne.** Niezawodne mechanizmy przesyłu danych między siecią stacji referencyjnych, centrami obliczeniowymi i naziemnymi nadawczymi zespołami antenowymi zapewniają łącza wykorzystujące m.in. technologie: frame relay, ISDN, internet, VSAT.

**4. Naziemne stacje nadawcze.** Sześć wielkich bloków antenowych wysyła dane korekcyjne do satelitów geostacjonarnych. Naziemne zestawy transmisyjne znajdują się w: Santa Paula (USA), Laurentides (Kanada), Southbury (USA), Burum (Holandia), Perth (Australia), Auckland (Nowa Zelandia). Pojedyncza antena nadawcza ma średnicę aż 25 m!

**5. Satelity geostacjonarne.** Są one najciekawszym elementem systemu StarFire. Z punktu widzenia obserwatora na Ziemi zawsze znajdują się w tym samym miejscu na niebie (krążą po tzw. orbitach geostacjonarnych, a czas ich obiegu wokół Ziemi jest równy okresowi obrotu globu wokół własnej osi). W StarFire aż siedem satelitów geostacjonarnych służy do dystrybucji korekt bezpośrednio do odbiorników GNSS użytkowników.

W przypadku utraty sygnału z jednego satelity następuje automatyczne przełączenie na sygnał z innego widocznego satelity. System StarFire korzysta z satelitów geostacjonarnych Inmarsat.

![](_page_44_Figure_0.jpeg)

Rys. 2. W teście przeprowadzonym w Polsce w czasie 20-godzinnej sesji pomiarowej odchylenie standardowe wyznaczenia pozycji w poziomie wyniosło 3,6 cm

Operator ten dysponuje trzema globalnymi konstelacjami, w których skład wchodzi dziewięć sztucznych satelitów poruszających się po orbitach geostacjonarnych 37 786 km nad Ziemią.

W tradycyjnych sieciach stacji referencyjnych, takich jak ASG-EUPOS, korekty dostarczane są do odbiorników końcowych drogą internetową przez sieci telefonii komórkowej. O ile na terenach miejskich nie ma obecnie większych problemów z zasięgiem, to na terenach wiejskich czy leśnych poziom sygnału GPRS jest bardzo często niski, co uniemożliwia pobieranie korekt. I tu właśnie widoczna jest przewaga systemu StarFire, którego korekty docierają do odbiorników użytkowników końcowych bezpośrednio drogą satelitarną. Dodatkowo w październiku 2012 r. NavCom uruchomił usługę "StarFire Over IP" do internetowego przesyłania korekt przydatną np. podczas pracy przy wysokiej zabudowie, gdzie sygnał z satelitów geostacjonarnych może być blokowany przez budynki.

**6. System monitorowania.** Poziom sygnału StarFire jest sprawdzany w czasie rzeczywistym. Dzięki temu wszelkie ewentualne nieprawidłowości w systemie są natychmiast wykrywane i usuwane.

**7. Segment użytkowników.** Odbiorniki GNSS użytkowników odbierają sygnały z dostępnych obecnie konstelacji GPS i GLONASS oraz otrzymują korekty w celu precyzyjnego wyznaczenia pozycji. Pierwotnie StarFire

stworzono na potrzeby aplikacji w rolnictwie precyzyjnym, gdzie sterowanie maszynami optymalizuje pracę. Rozwiązania te zapewniają oszczędność czasu, paliwa i kosztów przy każdym przejeździe maszyny. Z czasem StarFire został zaadaptowany również w innych dziedzinach, w których istotna jest znajomość precyzyjnego położenia w czasie rzeczywistym, jak np.:

- $\bullet$ geodezja,
- $\bullet$  GIS

<sup>l</sup>prowadzenie i kontrola maszyn budowlanych,

- $\bullet$ infrastruktura kolejowa,
- $\bullet$ fotogrametria lotnicza,
- $\bullet$ geofizyka i sejsmologia,
- <sup>l</sup>wojskowość,
- <sup>l</sup>hydrografia.

### $\bullet$  Rozwój systemu

Obecny kształt systemu StarFire jest wynikiem współpracy rozpoczętej w 2002 r. między NavCom Technology oraz Jet Propulsion Laboratory. JPL jest głównym laboratorium w USA odpowiedzialnym za eksplorację przestrzeni kosmicznej, które na koncie ma takie sukcesy, jak: wyniesienie na orbitę pierwszego amerykańskiego satelity Explorer 1 (styczeń 1958), lądowanie pierwszego astronauty na Księżycu (lipiec 1969) czy umieszczenie lądownika Pathfinder z pojazdem Sojourner na Marsie (lipiec 1997). NavCom dzięki JPL dysponuje oprogramowaniem, które w czasie rzeczywistym pozwala na precyzyjne obliczanie korekt, m.in. na podstawie znajomości błędów orbit satelitarnych i błędów zegarów wyznaczanych dla każdego satelity oddzielnie. Opatentowane przez JPL oprogramowanie pozwala też szacować przyszłe wartości tych błędów.

W 2011 r. wprowadzono kolejną generację systemu StarFire – GNSS. Włączenie konstelacji GLONASS znacznie poprawiło geometrię rozmieszczenia satelitów i ułatwiło nawigację zwłaszcza na obszarach, gdzie wcześniej sam GPS był niewystarczający. Oczywiście wpłynęło to też na poprawę dokładności wyznaczanych pozycji. System StarFire jest też już gotowy na włączenie kolejnych konstelacji np. Galileo i/lub BeiDou, gdy tylko te osiągną pełną operacyjność.

### <sup>l</sup>Uzyskiwane dokładności

Gdy użytkownik pracuje wyłącznie z systemem Star-Fire, bez połączenia z naziemną stacją bazową czy referencyjną, NavCom zapewnia określenie pozycji z odchyleniem standardowym rzędu 5 cm w poziomie oraz 10 cm w pionie. Testy przeprowadzone w naszym kraju wykazały, że w praktyce dokładności mogą być jeszcze lepsze. W trakcie 20-godzinnej sesji odchylenie standardowe wyznaczenia pozycji w poziomie wyniosło 3,6 cm (test na otwartym niebie – rys. 2).

Przed oddaniem do użytku obecnej generacji systemu SF- -GNSS przeprowadzono testy porównawcze. Dwa odbiorniki NavCom w tym samym

![](_page_44_Figure_22.jpeg)

Rys. 3. Porównanie uzyskiwanych dokładności dla StarFire GPS i wprowadzonego w 2011 r. serwisu StarFire GNSS

![](_page_44_Figure_24.jpeg)

Rys. 4. Liczba śledzonych satelitów i współczynnik PDOP dla StarFire-GPS i StarFire-GNSS

# GEOTECHNOLOGIE

![](_page_45_Figure_1.jpeg)

Rys. 5. Zrzuty ekranowe z programu polowego NavCom FieldGenius (tryb RTK Fixed z lewej, RTK-Extend z prawej)

czasie rejestrowały obserwacje w trakcie 24-godzinnej sesji, przy czym jeden odbiornik korzystał z serwisu StarFire GPS, drugi zaś z serwisu Star-Fire GNSS (wyniki na rys. 3). Błędy średnie kwadratowe dla StarFire GNSS wyniosły odpowiednio: 2,22 cm (X); 2,16 cm (Y) oraz 6,78 cm (H).

Naturalnie również współczynnik PDOP osiąga dużo korzystniejsze wartości przy

![](_page_45_Picture_5.jpeg)

Rys. 6. Odbiornik odbiera tylko sygnał GPS – brak poprawek dla GLONASS z sieci ASG- -EUPOS (fot. wyżej). Po przejściu w tryb RTK-Extend system Star-Fire pozwala śledzić również satelity GLONASS (fot. niżej)

gdy dla samego GPS wynosiła chwilami nawet powyżej 4 (rys. 4). Oczywiście bezpośredni wpływ na ten parametr miała większa liczba widocznych satelitów (dzięki konstelacji GLONASS).  $\bullet$  Dodatkowe funkcje **StarFire Quick Start.** Gdy użytkownik wyznacza pozy-

stosowaniu StarFire GNSS. W trakcie 24-godzinnego testu jego wartość zawsze kształtowała się poniżej 2, podczas

cję tylko na podstawie korekt sieci StarFire, może skorzystać z przydatnej funkcji Star-Fire QuickStart. Umożliwia ona dowiązanie się do punktu o znanych współrzędnych (np. do osnowy państwowej). Dalej wyznaczenie bieżącej pozycji odbiornika odbywa się z użyciem wektorów obliczonych z uwzględnieniem tego właśnie punktu.

**RTK-Extend.** Odbiorniki NavCom mogą oczywiście pracować również z naziemną siecią stacji referencyjnych czy z pojedynczą stacją bazową. Jednak praca ta, zwłaszcza w trudnych warunkach, wygląda nieco inaczej, gdyż cały czas odbierany jest również sygnał z sieci StarFire. Umożliwia to utrzymanie ciągłości pozycjonowania w trybie precyzyjnym nawet wtedy, gdy do odbiornika użytkownika końcowego przestaną docierać korekty z naziemnej stacji bazowej czy też z sieci stacji referencyjnych (np. z powodu braku zasięgu sieci komórkowej). W takim przypadku odbiornik nie traci trybu precy-

zyjnego RTK, oznaczonego na ekranie kontrolera jako "RTK Fixed", lecz jego status zmienia się na "RTK-X", co oznacza, że w od tej chwili aktywny jest tryb RTK-Extend, w którym odbiornik może pracować blisko 15 minut. Jeśli w tym czasie do odbiornika ponownie zaczną docierać korekty ze stacji bazowej/ referencyjnej, automatycznie powróci on do standardowego rozwiązania RTK ("fix"). Natomiast w przeciwnym razie automatycznie przejdzie do trybu "SF-Dual", co oznacza, że dalej pozycjonowanie odbywa się z wykorzystaniem korekt z globalnej sieci StarFire. Typowe dokładności w trybie RTK-Extend wynoszą: 3 cm w poziomie i 6 cm w pionie dla pomiarów przy tzw. otwartym niebie.

Na rys. 5 po lewej stronie widoczny jest tryb RTK Fixed – do odbiornika docierają korekty z naziemnej sieci stacji referencyjnych ASG- -EUPOS. Po prawej stronie tryb RTK-Extend – po wyłączeniu modemu GSM do odbiornika przestały docierać korekty z ASG-EUPOS, ale nadal utrzymywane są wysokie dokładności wyznaczenia pozycji. Z uwagi na to, że test był przeprowadzony w miejscu, gdzie stacje referencyjne ASG nie wysyłają poprawek dla systemu GLONASS, odbiornik pierwotnie wyznaczał pozycję na podstawie sygnałów z ośmiu satelitów GPS, parametr PDOP wynosił 2,18 (ekran po lewej). Po przejściu w tryb RTK-Extend (ekran po prawej) całkowita liczba satelitów zwiększyła się do 20 (StarFire korzysta również z GLONASS), a parametr PDOP uległ obniżeniu (poprawie) do wartości 1,10.

Obecnie dla większości kraju (z wyjątkiem podsieci śląsko-małopolskiej i mazowieckiej oraz wkrótce pomorskiej) stacje ASG-EUPOS nadają poprawki RTK jedynie dla GPS. Nawet gdy użytkownik dysponuje odbiornikiem GNSS, który teoretycznie może odbierać również sygnał GLO-NASS, to i tak w praktyce jest to funkcja bezużyteczna, gdyż jego odbiornik nie otrzymuje poprawek dla GLONASS z ASG-EUPOS. Z tego powodu wykorzystanie zestawu RTK np. w gęstej zabudowie czy wśród drzew bywa niemożliwe, gdyż odbiornik śledzi zbyt małą liczbę satelitów, a część z nich zostaje dodatkowo przesłonięta. Natomiast odbiornik NavCom oprócz korekt z ASG-EUPOS równolegle odbiera sygnał ze StarFire i kiedy część satelitów z GPS zostaje przesłonięta, nie traci trybu precyzyjnego "fix", tylko przechodzi do trybu RTK- -Extend, w którym dołączane są do rozwiązania również widoczne satelity z systemu GLONASS (rys. 6).

### • Najlepiej sprawdzić samemu

NavCom Technology daje użytkownikowi narzędzie w postaci systemu StarFire, który znakomicie wspomaga pracę z odbiornikiem GNSS w trybie RTK oraz wypełnia luki w tych obszarach, gdzie dotychczas pozycjonowanie z wykorzystaniem tradycyjnej naziemnej stacji bazowej czy sieci stacji referencyjnych było znacznie utrudnione lub niemożliwe. Tym samym geodeta posiadający w terenie odbiornik z aktywną licencją na StarFire ma do dyspozycji szeroki wachlarz możliwości. W każdym zakątku świata jest w stanie wyznaczać pozycję, bazując tylko i wyłącznie na globalnej sieci StarFire. Może też wykonywać pomiary, wykorzystując tradycyjną naziemną stację bazową czy sieć stacji referencyjnych, a StarFire cały czas będzie czuwał nad jego pracą i włączał się automatycznie, gdy jest to niezbędne do zachowania maksymalnej wydajności. Aby przetestować StarFire na konkretnej robocie geodezyjnej, wystarczy skontaktować się z firmą Art-Geo, która jest wyłącznym przedstawicielem NavCom Technology w Polsce.

> Artur Jarzyło Art-Geo

![](_page_46_Picture_0.jpeg)

# Kolida odbiera BeiDou

O dkąd Chiny przystąpiły do kolejnego etapu budowy swojego systemu nawigacji, coraz więcej satelitów BeiDou "zagląda" nad Polskę. Już teraz użytkownikom systemów GPS i GLONASS zdarzało się śledzić 20 aparatów jednocześnie. Dzięki BeiDou liczba ta wkrótce może sięgnąć 30! I choć pojawiają się głosy, że korzystanie z trzech systemów jednocześnie może wpłynąć na pogorszenie precyzji, to

nie ulega wątpliwości, że dzięki temu będzie można mierzyć tam, gdzie dotychczas było to utrudnione lub niemożliwe, np. w lasach. Niestety, dotychczas odbiorniki GNSS oferowały co najwyżej gotowość do śledzenia BeiDou. Wyjątkiem jest m.in. Kolida K9-T. Testy przeprowadzone przez inżynierów z Geopryzmatu, krajowego dystrybutora tych odbiorników, pokazują, że w trybie autonomicznym instrument ten z powodzeniem wykorzystuje chińską konstelację, zwiększając liczbę wykorzystywanych satelitów. Wkrótce rozpoczną się eksperymenty z użyciem dwóch odbiorników tworzących zestaw baza + rover mające na celu sprawdzenie, czy satelity BeiDou będą brały udział w rozwiązaniu fixed i z jakim efektem. Ich wyniki wkrótce ukażą się w GEO-DECIE.

Kajetan Terlecki (Geopryzmat)

![](_page_46_Figure_6.jpeg)

## Odbiornik z laserem

A merykańska firma Trimble zaprezen-towała nowy odbiornik GNSS z serii GeoExplorer. Jedną z ciekawszych nowości jest technologia Flightwave, czyli po prostu zintegrowany z odbiornikiem moduł z dalmierzem laserowym (zasięg: 200 m, dokł.: 0,05 m). Pozwala on na pomiar punktów niedostępnych, a także miejsc, gdzie nie dochodzą sygnały GNSS lub też praca wiązałaby się z dużym ryzykiem. Jak zapewnia producent, działanie Flightwave jest bardzo proste – wystarczy wycelować laser w mierzony punkt, a odbiornik sam wyliczy jego współrzędne. Geo 7X oferuje ponadto zaawansowane możliwości pomiaru GNSS – podobnie jak seria GeoExplorer

![](_page_46_Picture_9.jpeg)

posażono w technologię Floodlight pozwala-

jącą zachować wysoką dokładność mimo nagłej utraty łączności z niektórymi satelitami nawigacyjnymi. Pracę przy kiepskiej widoczności nieba dodatkowo ułatwia to, że instrument śledzi nie tylko sygnały GPS, ale także GLONASS, Galileo oraz BeiDou.

Źródło: Trimble, JK

## Od Excela do trójwymiarowej mapy

Microsoft udostępnił darmową nakładkę Power Map Preview for Excel będącą znacznie odmienioną odsłoną programu GeoFlow. Umożliwia tworzenie map tematycznych (także trójwymiarowych) na podstawie danych z arkusza kalkulacyjnego, wyświetlanie ich na podkładzie Bing Maps oraz publikację w internecie. W nowym wydaniu nakładki udoskonalono

mechanizm automatycznego rozpoznawania typu danych opisujących odniesienie przestrzenne. Program ma teraz sam stwierdzić, czy w kolumnie znajdują się np. współrzędne geograficzne, miasto czy może województwo. Ponadto Geo-Flow pozwalał na wizualizację danych tylko w odniesieniu do punktów, a w Po-

![](_page_46_Picture_16.jpeg)

wer Map można je odnieść także do powierzchni. Dzięki temu da się np. opracować kartogram. Nowością jest również narzędzie do generowania "filmowej wycieczki" po mapie. Nakładkę można pobrać ze strony Microsoft Download Center.

Źródło: Excel Blog, JK

### **KRÓTKO**

lW oprogramowaniu Scene 5.2 do edycji danych ze skanerów laserowych Faro m.in. zoptymalizowano rozpoznawanie naturalnych znaków rejestracyjnych oraz udało się przyspieszyć eksport chmur punktów 3D.

**Kanadyjska firma Geneq wprowadziła do** sprzedaży iSXBlue II GNSS – pierwszy na rynku zewnętrzny odbiornik o submetrowej dokładności przeznaczony do współpracy z iPadem lub iPhone'em; zatwierdzone przez Apple rozwiązanie umożliwia bezprzewodowe połączenie odbiornika z "jabłuszkiem" i pracę z dowolną aplikacją pomiarową GIS dla systemu iOS; polskim dystrybutorem iSXBlue II GNSS jest SmallGIS.

lWśród nowych narzędzi, w jakie wyposażono oprogramowanie Gexcel JRC 3D Reconstructor 2.9.1 do obróbki danych LiDAR, znalazła się funkcja pozwalająca nakładać obrazy sferyczne na trójwymiarowe chmury punktów w celu łatwego tworzenia oteksturowanych modeli.

lLeica Geosystems wypuściła nowe wersje wtyczek CloudWorx do pracy z chmurami punktów w programach AutoCAD, 3ds Max oraz PDMS; plug-in dla AutoCAD-a wprowadza np. nowy, intuicyjny sposób definiowania układu współrzędnych skanu – kierunki osi układu można teraz określić na podstawie takich elementów, jak ściany czy podłogi.

lSpółka ProCAD z Gdańska zaprezentowała system informatyczny e-geoportal Punkty Adresowe przeznaczony dla urzędów gminnych i miejskich do prowadzenia ewidencji miejscowości, ulic i adresów.

lFirma rapidlasso przygotowała nakładkę LAStools Toolbox dla darmowej aplikacji QGIS umożliwiającą przetwarzanie chmur punktów ze skanowania laserowego.

lDzięki nowym algorytmom i wsparciu dla 64-bitowych systemów operacyjnych generowanie numerycznych modeli terenu w aplikacji Correlator3D 5.0 firmy SimActive wcześniej zajmujące kilka godzin teraz potrwa raptem kilka minut.

![](_page_46_Picture_27.jpeg)

![](_page_47_Picture_0.jpeg)

Socet SET, Socet GXP i GXP Xplorer – oprogramowanie firmy BAE Systems

# Kompletny wymiar fotogrametrii

Dwa produkty BAE Systems – serwerowy GXP Xplorer i kliencki SOCET GXP – doskonale spełniają wymogi wielu dużych projektów. Dane efektywnie zlokalizowane za pomocą GXP Xplorer mogą być opracowywane W SOCET GXP. Rys. 1. SOCET GXP – łączenie danych różnego typu

### **• Producent oprogramowania**

BAE Systems jest globalnym koncernem przemysłu obronnego, który wytwarza pełny zakres towarów i usług dla sił powietrznych, lądowych oraz dla marynarki wojennej. Jednak jego nowoczesne produkty elektroniczne i informatyczne nadają się zarówno do celów wojskowych, jak i komercyjnych. Przykładem tego może być oprogramowanie do fotogrametrii, analizy zdjęć, wytwarzania produktów geoprzestrzennych, wizualizacji 3D, analiz wideo czy zarządzania danymi. Dział Geospatial eXploitation Products (GXP) zajmuje się technologiami geoprzestrzennymi oraz oprogramowaniem SOCET GXP, SOCET SET i GXP Xplorer. Koncern BAE Systems zatrudnia ponad 90 tys. pracowników na całym świecie.

![](_page_47_Picture_6.jpeg)

### $\bullet$  Rys historyczny

Dziedzictwo GXP jest nierozerwalnie związane z historią fotogrametrii oraz osobą Uki Helavy – pioniera technologii analitycznych. Zastosowane w jego autografie analityczne technologie stanowiły aż do późnych lat 80. standardy produkcji sprzętu fotogrametrycznego na świecie. Kiedy nastąpiła era cyfryzacji wszelkich rozwiązań ze świata nauki i techniki, w obszarze fotogrametrii pojawiła się cyfrowa stacja fotogrametryczna **SOCET SET** produkcji BAE Systems. Do końca XX wieku oprogramowanie koncernu znalazło zastosowanie w 80 krajach. W 2002 r. rozpoczęto tworzenie nowego oprogramowania, opartego na idei użycia pojedynczego produktu z jednym, nowoczesnym interfejsem. Tak narodził się **SOCET GXP**, który połączył precyzję matematyczną i fotogrametryczne zalety SOCET SET z atutami narzędzia do przetwarzania zobrazowań **VITec** – wcześniejszego, a obecnie niekontynuowanego produktu BAE Systems.

W tym samym czasie rozwój lotniczych i satelitarnych cyfrowych technologii pozyskiwania obrazów spowodował lawinowy wzrost ilości danych geoprzestrzennych. Pojawił się problem zbyt czasochłonnego wyszukiwania danych do opracowań, co szczególnie dotyczyło użytkowników z zakresu obronności. Wychodząc naprzeciw ich potrzebom, BAE Systems stworzył aplikację **GXP Xplorer** do wyszukiwania danych i zarządzania nimi.

### • Od SOCET SET do SOCET GXP

**SOCET SET** jest oprogramowaniem do zadań kartograficznych i fotograme-

![](_page_48_Picture_0.jpeg)

Rys. 2. Socet GXP – przetwarzanie w jednym czasie zobrazowań MSI/HSI, danych SAR i LiDAR wykorzystywane do wykrywania zakamuflowanych w gęstym lesie pojazdów, identyfikacji wycieków ropy naftowej czy do określenia stanu upraw

trycznych z funkcjami wykonywania aerotriangulacji, tworzenia modeli terenu, ortorektyfikacji i mozaikowania wraz z wizualizacją i pozyskiwaniem danych. Oprogramowanie charakteryzuje się elastycznością, wydajnością i możliwością opracowywania danych pochodzących z licznych źródeł. Zgodnie z wizją BAE Systems – połączenia szerokiego zakresu narzędzi analitycznych w jeden efektywny produkt – fotogrametryczne możliwości SOCET SET zostały przeniesione do SOCET GXP.

**SOCET GXP** powstał dzięki połączeniu narzędzi fotogrametrycznych, kartograficznych i analitycznych SOCET SET z narzędziami VITec ELT oraz wzbogaceniu ich o dodatkowe funkcje teledetekcyjne i analityczne. Ten kompletny produkt zaspokaja wymagania dużych projektów, pozwalając na zredukowanie liczby pakietów niezbędnego oprogramowania specjalistycznego, czasu i kosztów szkolenia użytkowników oraz wsparcia i obsługi technicznej. SOCET GXP umożliwia efektywne przejście przez cały proces tworzenia produktów geoprzestrzennych dzięki automatyzacji wielu czasochłonnych działań, takich jak: aerotriangulacja, generowanie modeli powierzchni terenu, generowanie danych wektorowych oraz ich teksturowanie. Posiada intuicyjny i elastyczny interfejs z szybkim dostępem do bogatego zbioru narzędzi. Dane opracowywane w projekcie i dane we wskazanych lokalizacjach mogą być katalogowane wraz z wyświetlaniem ich przestrzennego zasięgu na tle mapy (oraz z metadanymi), dzięki czemu możliwe jest szybkie wyszukiwanie i organizowanie danych w zbiory robocze.

Rys. 4. SOCET GXP - opracowywanie plików i klatek wideo oraz funkcje śledzenia pozwalające na efektywną analizę poruszających się obiektów

Możliwości SOCET GXP obejmują:

<sup>l</sup> łączenie danych pochodzących z różnych źródeł (zdjęć lotniczych, zobrazowań satelitarnych, obrazów wieloi hiperspektralnych, danych z sensorów LiDAR, SAR oraz danych wektorowych i wideo) – rys. 1;

 $\bullet$ interaktywne wizualizowanie – wyświetlanie danych różnego typu w różnych trybach (mono/stereo/3D) oraz w dowolnych konfiguracjach;

lprzetwarzanie zobrazowań za pomocą licznych algorytmów (klasyfikacje nadzorowane, nienadzorowane i inne) oraz edycję histogramów – rys. 2;

lwyostrzanie obrazów (*pansharpening*) oraz porównywanie modeli terenu;

lkorekcję geometryczną i atmosferyczną danych;

lwielosensorową triangulację z zastosowaniem modeli sensorów;

 $\bullet$ automatyczne generowanie NMT/ NMPT za pomocą narzędzi ATE (Automatic Terrain Extraction) i NGATE (Next Generation Automatic Terrain Extraction) z szerokimi możliwościami filtracji danych oraz manualnej edycji;

<sup>l</sup>ortorektyfikację i mozaikowanie;

<sup>l</sup>pozyskiwanie (manualne) danych wektorowych i nadawanie im atrybutów z zastosowaniem wielu zautomatyzowanych narzędzi do wektoryzacji i stereodigitalizacji oraz tworzenia modeli 3D;

 $\bullet$ łączenie z bazami danych – m.in. bezpośrednio z bazą danych Esri i pracę w panelu ArcMap;

![](_page_48_Picture_17.jpeg)

Rys. 3. Socet GXP – automatyczne generowanie budynków 3D i drzew z wysokorozdzielczego NMPT powstałego za pomocą narzędzia NGATE z obrazów stereoskopowych wysokiej rozdzielczości lub danych z sensora LiDAR

![](_page_48_Picture_19.jpeg)

![](_page_49_Picture_0.jpeg)

Rys. 5. Socet GXP – import danych pochodzących z sensorów LiDAR w postaci chmury punktów oraz w formatach TIN lub GRID

<sup>l</sup>automatyczne generowanie danych wektorowych za pomocą narzędzia AFE (Automatic Feature Extraction) – rys. 3;

<sup>l</sup>automatyczne teksturowanie modeli 3D z opracowywanych zobrazowań oraz łączenie z Trimble SketchUp w celu użycia dodatkowych narzędzi do edytowania obiektów 3D i ich teksturowania;

lzaawansowaną edycję i analizy danych wideo dzięki zastosowaniu bogatego zbioru narzędzi, np. do śledzenia obiektów i wprowadzania komentarzy (rys. 4);

lkompleksowe analizy obrazów wielo- i hiperspektralnych, danych SAR i Li-DAR;

lgeoprzestrzenne raportowanie z zastosowaniem zaawansowanych i dynamicznych szablonów opracowań graficznych;

<sup>l</sup>prezentowanie dowolnych danych na podkładzie Google Earth lub innych map.

Precyzja, łatwa obsługa oraz liczne funkcje sprawiają, że SOCET GXP jest stosowany przez jednostki militarne, organizacje wojskowe i rządowe wielu krajów, m.in. Stanów Zjednoczonych, Meksyku, Wielkiej Brytanii, Danii, Szwecji, Finlandii, Norwegii, Włoch, Australii i państw azjatyckich. Armia i inne jednostki wojskowe Stanów Zjednoczonych wykorzystują SOCET GXP do przetwarzania danych geoprzestrzennych w operacjach obronnych i do zapewnienia bezpieczeństwa. Był również używany na linii frontu w Iraku i Afganistanie. Jest pomocny m.in. przy określaniu stref lądowania dla helikopterów jednostek bo-

Rys. 6. GXP Xplorer – zarządzanie i wyszukiwanie w jednym czasie danych georeferencyjnych różnych typów i formatów zlokalizowanych w różnych systemach

MAGAZYN geoinformacYJNY nr 12 (223) GRUDZIEŃ 2013 50 GEODETA

jowych, wykorzystano go przy lądowaniu pojazdów kosmicznych Mars Rovers.

SOCET GXP został użyty w interwencji kryzysowej oraz do walki ze skutkami huraganu Katrina, który uderzył w Nowy Orlean w sierpniu 2005 r., oraz do monitorowania wybrzeża na skutek wycieku ropy naftowej w Zatoce Meksykańskiej latem 2010 r.

Innego przykładu dostarcza Ordnance Survey – narodowa agencja kartograficzna Wielkiej Brytanii – która wykorzystała oprogramowanie SOCET GXP między innymi przy okazji Igrzysk Olimpijskich 2012 w Londynie. Pakiet ten może być również użyteczny w analizach infrastruktury transportowej, zarządzaniu kryzysowym oraz zarządzaniu zasobami naturalnymi.

### • Serwerowy GXP Xplorer

**GXP Xplorer** jest samodzielną aplikacją serwerową umożliwiającą wyszukiwanie, zarządzanie i współdzielenie obszernych zbiorów danych geoprzestrzennych rozproszonych w różnych systemach i lokalizacjach. Daje łatwy i szybki dostęp do danych różnego typu: zdjęć, plików z danymi terenowymi (NMT/NMPT), danych wektorowych, plików GeoPDF, map, wykresów, raportów, prezentacji PowerPoint, wideo, dokumentów tekstowych i innych, bez potrzeby podłączania się do kilku systemów.

Możliwości oprogramowania GXP Xplorer obejmują:

<sup>l</sup>wszechstronne zarządzanie danymi dowolnego typu i formatu;

![](_page_49_Figure_18.jpeg)

![](_page_50_Picture_0.jpeg)

lrównoczesne przeszukiwanie danych rozproszonych w różnych lokalizaciach:

<sup>l</sup>jednoczesne katalogowanie różnych typów danych z opcją dodania nowych typów;

<sup>l</sup>połączenie z istniejącymi zbiorami danych;

lwyświetlanie i analizowanie zobrazowań za pomocą wbudowanej przeglądarki;

 $\bullet$ tworzenie zapytań według: typu danych, obszaru zainteresowania (wskazanego na mapie), dowolnej informacji z metadanych, kryterium czasowego, dowolnych zapytań tekstowych;

<sup>l</sup> automatyczny dostęp do danych z aplikacji mobilnych;

lgeotagowanie tekstu zawartego w plikach;

 $\bullet$ tworzenie zapytań za pomocą formatów GeoRSS i KML do Google Earth;

lsystematyczne katalogowanie informacji o danych we wspólnych lokalizacjach ułatwiające współpracę użytkowników;

 $\bullet$  dostęp do uzyskanych danych w trybie off-line;

lkompatybilność z innymi aplikacjami oraz programem SOCET GXP.

Aplikacja skanuje pliki w zewnętrznych systemach danych, na dyskach sieciowych i w lokalnych katalogach roboczych. Następnie kataloguje pliki fizycznie zlokalizowane w różnych miejscach, bez potrzeby ich przenoszenia. Użytkownik, któremu nadano określone prawa dostępu, wyszukuje dane za pomocą przeglądarek internetowych, aplikacji desktopowej lub modułu SOCET GXP.

![](_page_50_Picture_13.jpeg)

Rys. 7. Interfejs oprogramowania SOCET GXP v. 4.1

Dane są katalogowane on-line i mogą być wykorzystywane przez wielu użytkowników jednocześnie. Najnowsza odsłona oprogramowania GXP Xplorer v2.1 pozwala również na wykonywanie prostych operacji na zobrazowaniach dzięki dodatkowemu modułowi WebView.

GXP Xplorer jest cennym narzędziem dla analityków, decydentów czy użytkowników w terenie, którzy mają dostęp do dużych zbiorów rozproszonych danych. Jego przydatność jest szczególnie doceniana w sytuacjach kryzysowych, kiedy to pozwala na znaczną oszczędność czasu.

### • Wizja przyszłości

BAE Systems ma następującą wizję: "Wierzymy, że różnice między zadaniami kartograficznymi, fotogrametrycznymi i analitycznymi realizowanymi na zobrazowaniach oraz na innych danych geoprzestrzennych będą się zmniejszać, w wyniku czego wiele osobnych dziedzin ulegnie połączeniu. Jesteśmy otwarci na sugestie obecnych i potencjalnych użytkowników, którzy często zmuszeni są do nauki i obsługi kilku różnych pakietów oprogramowania w celu zbudowania określonego produktu końcowego. W odpowiedzi na to zapotrzebowanie wdrażamy nową architekturę, która stanowi bazę dla wszechstronnego SOCET GXP".

W przyszłości możliwości produkcyjne aplikacji GXP Xplorer będą poszerzane z jednoczesną rozbudową SOCET GXP, co pozwoli końcowym użytkownikom na wykonywanie pełnego zakresu operacji fotogrametrycznych i analitycznych na wielu różnych danych.

> Arleta Pietrzak Polkart

SOCET GXP, SOCET SET, GXP Xplorer, GXP, VITec są znakami towarowymi lub zastrzeżonymi znakami towarowymi BAE Systems. Inne nazwy marek oraz produktów są własnością odpowiednich właścicieli

![](_page_50_Picture_23.jpeg)

MAGAZYN geoinformacYJNY nr 12 (223) GRUDZIEŃ 2013 **GEODETA 51** 

![](_page_51_Picture_0.jpeg)

# Nestor polskiej fotogrametrii

Do panteonu polskich fotogrametrów należy bez wątpie- nia prof. Zbigniew Sitek, który w bieżącym roku skoń- czył 85 lat. Uroczystości jubileuszowe odbyły się 29 listo- pada na Akademii Górniczo-Hutniczej w Krakowie.

W okresie przedwojennym czołów-<br>kę pionierów polskiej fotograme-<br>trii stanowili profesorowie Kasper<br>Weigel oraz Edmund Wilczkiewicz z Pokę pionierów polskiej fotogrametrii stanowili profesorowie Kasper Weigel oraz Edmund Wilczkiewicz z Politechniki Lwowskiej, a także Bronisław Piątkiewicz i Marian Brunon Piasecki z Politechniki Warszawskiej (dwaj ostatni prowadzili działalność naukową i dydaktyczną również po wojnie). W latach 60. ubiegłego stulecia kontynuatorem ich tradycji został prof. Zbigniew Sitek.

Zbigniew Sitek urodził się 14 kwietnia 1928 roku w Kamienicy Polskiej koło Częstochowy. W roku 1955 ukończył studia na Wydziale Geodezji Górniczej Akademii Górniczo-Hutniczej w Krakowie. Na macierzystej uczelni szybko rozwijała się jego dalsza kariera naukowa i dydaktyczna. W roku 1962 obronił pracę doktorską, w 1966 otrzymał stopień naukowy docenta (dr. habilitowanego) nadany uchwałą Rady Wydziału Geodezji i Kartografii Politechniki Warszawskiej. Osiem lat później (1974 r.) uzyskał tytuł profesora nadzwyczajnego, a w roku 1982 profesora zwyczajnego.

W celu praktycznego zapoznania się z metodami fotogrametrii lotniczej odbył 7-miesięczny staż w Państwowym Przedsiębiorstwie Fotogrametrii w Warszawie. Jego osiągnięcia zauważono na polu międzynarodowym, czego efektem było zaproszenie, wówczas młodego doktora nauk technicznych, do odbycia stażu naukowego (1963-65) w National Research Council of Canada (NRC). Na Wydziale Fizyki Stosowanej NRC istniała Sekcja Badań Fotogrametrycznych kierowana przez dr. inż. Teodora Blachuta, absolwenta Politechniki Lwowskiej. Sekcja ta, w której pracowało wielu wybitnych fotogrametrów, prowadziła szeroki wachlarz badań nad zastosowaniem nowoczesnych technologii w fotogrametrii, m.in. nad opracowaniem i zastosowaniem metod analitycznych. Dr Sitek był włączony w ten kierunek badań, wykorzystujących jednocześnie tzw. zdjęcia *reseau*. Pobyt w Kanadzie zaowocował opracowaniem rozprawy habilitacyjnej.

Działalność dydaktyczną Zbigniew Sitek rozpoczął w roku 1953 jako młodszy asystent, jeszcze przed ukończeniem studiów. Przez cały czas była ona związana z fotogrametrią i teledetekcją. Od roku 1961 kierował na AGH kolejno: Zakładem Fotogrametrii, Katedrą Fotogrametrii, a następnie (do 1993 r.) Zakładem Fotogrametrii i Informatyki Teledetekcyjnej. Wokół siebie zgromadził zespół młodych naukowców, którym umoż-

liwił zdobywanie kolejnych stopni i tytułów naukowych. Sam prowadził wykłady z wielu zakresów fotogrametrii i ich zastosowań. Układał programy ćwiczeń, które miały przygotować absolwentów do realizacji zadań na potrzeby gospodarki narodowej, był inicjatorem i kierownikiem studiów podyplomowych z zakresu fotogrametrii inżynierskiej oraz architektonicznej. Profesor napisał wiele skryptów i podręczników. Między innymi w roku 1991 PPWK opublikowało jego monumentalną (liczącą 757 stron) monografię "Fotogrametria ogólna i inżynieryjna". Był także inicjatorem i głównym redaktorem pięciojęzycznego dwutomowego słownika terminologicznego z zakresu fotogrametrii i teledetekcji (kolejne wydania w latach 1988 i 1992).

 $\begin{tabular}{|l|l|} \hline \text{zialalność naukową Profesora można podzielić na kilka etapów. Początkowo jego badania dotyczyły naziemnej fotogrametri nietopograficznej.} \hline \end{tabular}$ ziałalność naukową Profesora można podzielić na kilka etapów. Początkowo jego badania dotyczyły na-(wówczas zdjęcia lotnicze były ściśle tajne i wykorzystywane jedynie przez PPF). Profesor zaproponował i opracował metody adaptacji zwykłych aparatów fotograficznych dla celów pomiarowych. Zajmował się również wykorzystaniem metod fotogrametrycznych w górnictwie podziemnym i odkrywkowym oraz do precyzyjnych pomiarów ruchu suwnic w hutnictwie. Późniejsze badania ogniskowały się na metodach sporządzania ortofotografii w celu opracowania ortofotomap. Miał duże osiągnięcia w zakresie wykorzystania metod fotogrametrycznych i teledetekcyjnych do inwentaryzacji zabytków architektonicznych oraz do badania stanu i zmian środowiska przyrodniczego. W ostatnim okresie swej działalności wiele uwagi poświęcił systemom informacji przestrzennej wspomaganym da-

![](_page_51_Picture_10.jpeg)

nymi pozyskiwanymi metodami fotogrametrycznymi i teledetekcyjnymi.

Profesor prowadził aktywną działalność społeczną zarówno w kraju, jak i za granicą. W latach 1969- 83 był wiceprzewodniczącym Polskiego Towarzystwa Fotogrametrii, a w latach 1983-89 jego przewodniczącym. Od roku 1969 był członkiem Komitetu Geodezji PAN, w którym od roku 1986 pełnił funkcję wice-

przewodniczącego oraz przewodniczącego sekcji fotogrametrii i teledetekcji. Od 1984 roku jest członkiem zwyczajnym Akademii Inżynierskiej w Polsce. Był aktywnym członkiem Międzynarodowego Towarzystwa Fotogrametrycznego, przez 6 lat (1974-80) przewodniczył Komisji VI. W roku 1972, kiedy przebywał w NRC jako *visiting profesor*, był jednym z organizatorów Międzynarodowego Kongresu Fotogrametrycznego w Kanadzie. Wykładał w Indiach na uniwersytetach w Dhanabad oraz w Benares (1988).

Profesor Sitek wypromował kilkunastu doktorów, był recenzentem wielu rozpraw habilitacyjnych oraz wniosków o tytuły naukowe. Na macierzystej uczelni stworzył prężny ośrodek fotogrametrii i teledetekcji. Na podkreślenie zasługuje jego bliska współpraca z WGiK Politechniki Warszawskiej wyrażająca się w recenzowaniu prac doktorskich i habilitacyjnych.

 $\begin{array}{l} \textbf{P} \quad \text{rofesora Sitka poznatem w czasie je-}\\ \text{go stażu w PPP w Warszawie w roku}\\ \text{1956, a więcej przed 57 laty. Już wtedy  
newiązała się między nami niż przyjaźni} \end{array}$ rofesora Sitka poznałem w czasie jego stażu w PPF w Warszawie w roku 1956, a więc przed 57 laty. Już wtedy oraz kontaktów zarówno zawodowych, jak i towarzyskich. Każdą rozmowę z nim wspominam bardzo miło i ciepło, nie tylko jako z wybitnym naukowcem, ale przede wszystkim jako serdecznym i życzliwym człowiekiem. Dlatego z przyjemnością przyjąłem propozycję przedstawienia sylwetki naukowej profesora podczas uroczystości z okazji 85. urodzin, którą zorganizowano na jego macierzystym Wydziale Geodezji Górniczej i Inżynierii Środowiska AGH w Krakowie. Była to świetna okazja do złożenia życzeń profesorowi, a także miłe spotkanie z jego przyjaciółmi i wychowankami, którzy licznie przybyli na jubileusz.

Adam Linsenbarth

![](_page_52_Picture_0.jpeg)

# Jakie wnioski z Pogorzelicy?

W wyniku obrad i prac komisji wniosko-<br>W wej 19. konferencji z cyklu "Prawo w Geodezji – teoria a praktyka" (Pogorzelica, 19-20 września br.) zostały sformułowane wnioski, które pod koniec października ujrzały światło dzienne. Komisja przedstawiła następujące postulaty:

lNależy rozszerzyć założenia nowelizacji Prawa geodezyjnego i kartograficznego o dostosowanie jego zapisów do zasad gospodarki rynkowej poprzez likwidację procedur i czynności powstałych w czasach gospodarki nakazowo- -rozdzielczej, a w szczególności poprzez likwidację procedur zgłoszeń roboty, przekazywania wyników prac oraz administracyjnego trybu rozgraniczania i podziału nieruchomości.

<sup>l</sup>Biorąc pod uwagę, że właściciele sieci prowadzą bazy inwentaryzacji swojego uzbrojenia podziemnego, nie jest celowe dublowanie tych baz przez bazy GESUT prowadzone przez starostów. Dlatego też należy uchylić przepisy dotyczące baz GESUT. Tego samego należy dokonać w stosunku do bazy BDOT500.

· Standardy techniczne w geodezji, wzorem państw członkowskich Unii Europejskiej, powinny być ustalane nie poprzez rozporządzenie ministra, lecz w trybie ustawy o normalizacji. W tym trybie powinny być także ustalane standardy map do celów projektowych.

lNależy przywrócić instytucję mierniczego przysięgłego jako osoby zaufania publicznego do wykonywania prac geodezyjno-prawnych. Podstawą tej restytucji powinna być nie tylko uchylona ustawa o mierniczych przysięgłych z 1925 r., ale także obowiązująca ustawa o notariacie.

lPostępowanie dyscyplinarne w geodezji musi się opierać na zasadach prawa o wykroczeniach i prawa karnego.

lTreść założeń nowelizacji Pgik dotycząca rozwiązań w zakresie działalności gospodarczej w geodezji powinna być opracowana przez Ministerstwo Gospodarki. Następna, 20. jubileuszowa konferencja planowana jest w dniach 26-28 września 2014 r.

Konrad Tusiński, Sławomir Leszko

### Komentarze na Geoforum.pl

~śmiać się czy płakać | 2013-10-25 13:11:41 Mam wrażenie, że są to wnioski o prawo do eutanazji dla geodezji.

~exgeodeta | 2013-10-25 13:30:47 W teorii prawo mamy jedno dla całej Polski. W praktyce urzędnik z danej gminy/powiatu każe mi robić MÓJ pomiar, tak jak ON chce.

### ~jakub | 2013-10-27 07:35:35

Słyszałem od właściciela konkretnej sieci: "mamy bazę cyfrową, tylko że są to dane orientacyjne, szczegóły znajdzie pan na mapie w urzędzie" – dlatego nie zgadzam się z tym postulatem. 

### Waldemar Izdebski | 2013-10-27 09:43:00

Trzeba zadbać o elementy uzbrojenia na dobrze prowadzonej mapie zasadniczej i zająć się tworzeniem wiarygodnych baz.

### ~rozmarzony | 2013-10-29 08:20:27

Wyobraźmy sobie, że dysponujemy rzetelnymi danymi o granicach, że gestorzy sieci sami dbają o to, żeby nikt im nie przeciął sieci, że są plany zagospodarowania... Ale na razie jest, jak jest. Czego brakuje do tej wizji? Głównie katastru. A czym się zajmujemy?

Wybór i skróty redakcji

![](_page_52_Picture_21.jpeg)

MAGAZYN geoinformacYJNY nr 12 (223) GRUDZIEŃ 2013 **GEODETA 53** 

![](_page_53_Picture_0.jpeg)

# Co dalej po wybuchu gazu w Jankowie?

Prokuratura i szef wielkopolskiego nadzoru budowlanego szukają powodów listopadowej tragedii w Jankowie Przygodzkim. Nie wiem, czy także wojewódzki inspektor nadzoru geodezyjnego i kartograficznego jest w to zaangażowany. Moim zdaniem powinien być. Zabieram głos w tej sprawie, bo miałem kiedyś okazję tyczyć 60-kilometrowy odcinek rurociągu obok istniejącej nitki na pustyni w Kuwejcie. Mimo posiadania aktualnych map zalecono nam:

1. Ustalenie za pomocą wykrywaczy urządzeń podziemnych i pomiar przebiegu istniejącego rurociągu oraz oznaczenie jego osi w odległościach co 100 m. 2. Wytyczenie nowego rurociągu w odległości minimum 10 m i maksimum 12 m od istniejącego (także co 100 m).

3. Oznaczenie tych punktów prętami metalowymi i numerowanymi tabliczkami oraz kolorową taśmą; ponadto na każdym punkcie należało usypać kopiec z kamieni. 4. Pomiar wszystkich kolizji z drogami i innymi obiektami infrastruktury; każde miejsce kolizji z rurociągami i kablami trzeba

było odkopać, pomierzyć bezpośrednio i oznaczyć na gruncie. Ze wszystkich tych czynności należało spo-

rządzić szkice geodezyjne oraz wykaz współrzędnych punktów. Nie było więc możliwości, aby w trakcie budowy wykonawca doprowadził do kolizji z istniejącą infrastrukturą, bo wszystko miał jak na dłoni.

A by przekonać się, czy w Jankowie od strony geodezyjnej wszystko było bez zarzutu, należałoby sprawdzić kilka rzeczy. 1. Jaka mapa posłużyła do opracowania projektu nowego rurociągu? Co znaczy stwierdzenie przedstawiciela Gaz-Systemu ("Gazeta Wyborcza" z 16-17 listopada br.), że mapy były dobre? Czy mapa do celów projektowych zawierała wszystkie szczegóły terenowe w pasie inwestycji z kołnierzem 30 m po obu stronach, w tym dokładnie zinwentaryzowany geodezyjnie istniejący gazociąg? Czy była wykonana przez geodetę uprawnionego? Na jaką datę była aktualna i czy została przyjęta do państwowego zasobu geodezyjnego i kartograficznego? Z innej mapy nie wolno było korzystać.

2. Czy przebieg istniejącego rurociągu w sposób widoczny i jednoznaczny został oznaczony na gruncie przez geodetę z państwowymi uprawnieniami? 3. Czy nowy rurociąg został zgodnie z projektem geodezyjnie wyznaczony na gruncie przez geodetę uprawnionego? Czy wszędzie zachowano projektowaną odległość do starego rurociągu? W jaki sposób oznaczono projektowaną trasę w terenie?

4. Jak wyglądało uzgodnienie przebiegu nowego rurociągu przez starostę? Do niedawna czynności te wykonywali bardzo dobrze geodeci w ramach zespołów

## Rozbudowa EMUiA: podejście drugie

G UGiK po raz drugi ogłosił przetarg na rozbudowę oprogramowania do prowadzenia ewidencji miejscowości, ulic i adresów (EMUiA) oraz państwowego rejestru granic (PRG). Zamówienie obejmuje m.in.: • rozbudowę aplikacji EMUiA o moduł szacowania i raportowania jakości danych,  $\bullet$ integrację aplikacji EMUiA z narzędziem umożliwiającym gromadzenie danych przestrzennych oraz wykonywanie analiz przestrzennych, ousprawnienia aplikacji EMUiA i systemu zarządzania PRG, · przeszkolenie użytkowników. W ramach przetargu GUGiK przewiduje prawo opcji polegające na: · świadczeniu usług asysty powdrożeniowej; · świadczeniu usług administracji technicznej; <sup>l</sup>wdrożeniu modułu SDI w 300 gminach do 20 grudnia 2014 r. Oferty zabezpieczone wadium w wysokości 70 tys. zł można było składać do 2 grudnia br. Jedynym kryterium rozstrzygnięcia przetargu będzie cena. Wartość zamówienia to 6 mln zł

brutto, z czego opcję oszacowano na 1,2 mln zł netto, a zamówienia uzupełniające – na blisko 1,5 mln zł brutto. Podobne zamówienie GUGiK ogłosił już w czerwcu br. Stało się ono tematem szeroko komentowanych na Geoforum.pl listów otwartych wystosowanych przez Waldemara Izdebskiego oraz Zbigniewa Figasa – prezesów firm Geo-System i Systherm Info. Ten pierwszy twierdzi m.in., że zamówienie jest przejawem niegospodarności Urzędu. "Za co zapłacono kwotę 2 623 000,00 zł [w przetargu na stworzenie aplikacji EMUiA – przyp. red.], skoro teraz chce się wydać na jej modernizację jeszcze 5 433 292,12 zł? Większość przewidywanych obecnie funkcjonalności jest tak elementarnych i oczywistych, że jeśli ich rzeczywiście nie ma, to powinny być zrobione w ramach asysty technicznej" – pisał w liście otwarym Izdebski. w październiku br. pierwszy przetarg unieważniono.

uzgadniania dokumentacji projektowej. Podobno prawnikom to przeszkadzało i w ramach uproszczeń zlikwidowano ZUD-y. Nie chcę być złym prorokiem, ale nieszczęść z tego powodu będzie coraz więcej. ZUD-y z udziałem wszystkich zainteresowanych uwzględniały bezkolizyjny przebieg każdego projektowanego przewodu, a także ustalały zasady wykonywania prac ziemnych. Ile trzeba jeszcze tragedii, aby przywrócić te słuszne i niezbędne przepisy?

M oże warto też zweryfikować odległoś-ci od istniejących rurociągów, budynków i innych budowli, w jakich można sytuować takie groźne przewody. Jeśli to prawda, co mówi przedstawiciel Gaz-Systemu ("Gazeta Wyborcza" z 16-17 listopada br.), że minimalna odległość gazociągu od najbliższych budynków wynosi 6 m, to natychmiast trzeba wnioskować o zmianę tych norm. Jest to moim zdaniem drastyczne naruszenie konstytucyjnych praw bezpieczeństwa obywateli RP. Ciekawe, że Gaz-System nie podaje liczby i przyczyn podobnych awarii. Może resort infrastruktury zna wszystkie takie przypadki w Polsce, ale też tego nie ogłasza, żeby nie siać paniki. Niektórzy na pewno pamiętają, jak wiele lat temu wyleciała w powietrze Rotunda w Warszawie, a później budynek wielorodzinny w Łodzi. W obu katastrofach zginęło wiele osób. Dlatego z gazem nie ma żartów. A tym bardziej nie można wykazywać nonszalancji przy tworzeniu przepisów prawa!

N a szczęście w trakcie opracowania jest projekt Kodeksu urbanistyczno-budowlanego. Jest to świetna okazja, aby problemy tutaj omówione uregulować w tym przepisie i dzięki temu zapobiec wielu tragediom. Środowisko geodezyjne proponuje włączenie geodety jako uczestnika procesu budowlanego, co pozwoli na bieżącą kontrolę wszystkich działań, od map do celów projektowych i prawnych, przez tycznie oraz geodezyjną inwentaryzację powykonawczą, reaktywację ZUD-ów i bieżącą kontrolę geodezyjną budowli zagrożonych katastrofami (wieżowce, wiadukty, mosty, skarpy itp.). Niestety, Komisja Kodyfikacyjna w opracowanych tezach nie uwzględniła tych propozycji. Czekamy na zmianę stanowiska [więcej na s. 18 – red.]. Może przyczyni się do tego nowa minister od infrastruktury, operatywna i odważna Elżbieta Bieńkowska?

![](_page_54_Picture_0.jpeg)

## Finał przetargu na weryfikację adresów

Główny Urząd Geodezji i Kartografii rozstrzygnął przetarg na aktualizację i weryfikację bazy danych ewidencji miejscowości, ulic i adresów. Zamówienie podzielono na siedem części. Pierwszych sześć dotyczy przygotowania, weryfikacji oraz dostosowania danych do wymogów prawnych w bazach danych ewidencji miejscowości, ulic i adresów. W przypadku każdej z nich prace należy wykonać dla 150 gmin (w tym 50 to opcja). Z kolei część 7. obejmuje kontrolę danych

zaktualizowanych w ramach części 1-6 dla 900 gmin (w tym 300 opcjonalnie). Realizacja zamówienia potrwa 15 miesięcy. Prace dla poszczególnych części zrealizują (w nawiasach podano kwoty w mln zł): 1. OPGK Gdańsk i ZUI Apeks (1,46), 2. PGK OPGK Rzeszów (1,25), 3. OPGK Kraków (1,15), 4. Geosat Kraków (1,21), 5. RGProjekt Kraków (1,19), 6. OPGK Opole (1,09), 7. Plan SA Warszawa (0,91).

Źródło: TED, DC

## Rybnik bliżej budowy GIS-u

Urząd Miejski w Rybniku podpisał umowę na budowę Geoinformacyjnej Platformy Usług Elektronicznych. Przypomnijmy, że zamówienie obejmuje: dostawę i wdrożenie systemu GPUE, konwersję i włączenie do systemu danych cyfrowych, a także digitalizację danych analogowych, dostawę sprzętu i oprogramowania, szkolenia i działania promocyjne. Zwycięskie konsorcjum firm Systherm Info z Poznania oraz PGK Vertical z Żor, które zobowiązało się zrealizować zamówienie w terminie

420 dni od zawarcia umowy za kwotę 1,99 mln zł brutto (zamawiający szacował, że będzie go to kosztować 3 mln zł brutto), zaoferowało też dwuletni dodatkowy okres gwarancyjny. W przetargu łącznie wpłynęły 3 oferty, z czego jedna – spółki Intergraph Polska – została odrzucona. Trzecią ofertę złożyła firma Geomatyka-Kraków. Przy wyborze wykonawcy brane były pod uwagę 3 kryteria: cena (80%), przedłużona gwarancja i termin wykonania (po 10%).

DC, AW

## Wyniki firm w III kwartale br.

lAmerykański dystrybutor wysokorozdzielczych zdjęć satelitarnych Digital-Globe zwiększył przychody aż o 54% do 165 mln dol.; jednak jest to w dużej mierze spowodowane przejęciem na początku br. największego konkurenta – spółki GeoEye; z drugiej strony firma zanotowała stratę netto w wysokości 1,8 mln dol.

● Spadek przychodów o 4% (do 644 mln dol.) zanotował amerykański Garmin; dobrą wiadomością jest natomiast wzrost zysków – ze 140 do 188 mln dol.

**•** Szwedzka grupa Hexagon, do której należą takie marki, jak: Leica Geosystems, Intergraph, ERDAS i GeoMax, osiągnęła przychody w wysokości 577 mln euro, co w porównaniu z analogicznym okresem ub.r. oznacza wzrost o 5%; zysk netto sięgnął z kolei 89 mln euro (wzrrost o ponad 5 mln euro); największą część sprzedaży wygenerował dział Geosystems

– 204 mln euro, co oznacza wzrost o 12%. lPowodów do radości nie ma Nokia; jej dział HERE odpowiedzialny za rozwiązania kartograficzne i lokalizacyjne wypracował 211 mln dol. przychodów, czyli o 1/5 mniej niż rok wcześniej.

lHolenderski TomTom znów zanotował spadek sprzedaży; przychody skurczyły się względem analogicznego okresu ub.r. o 11% do 242 mln euro; o połowę spadły też zyski – z 22 do 11 mln euro; te kiepskie wyniki władze firmy tłumaczą m.in. kurczącym się rynkiem na osobiste urządzenia nawigacyjne (PND).

**Sprzedaż japońskiej firmy Topcon,** dostawcy sprzętu i oprogramowania m.in. dla geodezji i GIS-u, wyniosła 53 mld jenów (1 mld jenów to około 32 mln zł), co w porównaniu z analogicznym okresem ub.r. oznacza wzrost o 14,5%; zysk netto to z kolei 1,7 mld jenów (rok wcześniej 1,2 mld jenów straty); dział Positioning wypracował przychody na poziomie 22 mld jenów (o blisko 1/3 więcej niż rok wcześniej).

lWzrost przychodów Trimble'a – amerykańskiego producenta sprzętu i oprogramowania dla geodezji, kartografii i GIS-u – wyniósł 10% względem analogicznego okresu ub.r., wartość sprzedaży sięgnęła 556,5 mln dol.; zysk netto wyniósł 54,5 mln dol. (o 2% więcej niż rok wcześniej).

### **KRÓTKO**

lARiMR wybrała wykonawcę przetargu na opracowanie i wdrożenie aplikacji ORTO, która ma zautomatyzować wykrywanie zmian w pokryciu i użytkowaniu terenu na podstawie cyfrowej ortofotomapy w celu efektywnego zarządzania jakością systemu identyfikacji działek rolnych LPIS/GIS; za najkorzystniejszą uznano ofertę spółki Intell-Gis z Wrocławia (218,8 tys. zł brutto).

 $\bullet$ Za osiągnięcie odpowiednio wysokich przychodów oraz wzrost wartości rynkowej stołeczna firma Geo-System została uhonorowana tytułem "Geparda Biznesu 2013" województwa mazowieckiego.

 $\bullet$ Jedyną ofertę w przetargu GUGiK na "badanie i ocenę przepisów prawa w zakresie informacji dotyczących mapy zasadniczej, BDOT500 oraz GESUT" złożył Instytut Geodezji i Kartografii, który zobowiązał się do realizacji zamówienia za 57,5 tys. zł.

lZespół Szkół Budowlanych w Tarnowie podpisał umowę z firmą TPI na dostawę sprzętu geodezyjnego; zamówienie o wartości 810 tys. zł obejmuje dostawę: tachimetrów, niwelatorów, odbiorników satelitarnych oraz stacji fotogrametrycznych wraz ze szkoleniem; zakup dofinansowano ze środków Małopolskiego RPO.

lZakup i dostawa trzech urządzeń do pomiaru parametrów regulacji osi toru przeznaczonych do obsługi geodezyjnej maszyn torowych jest przedmiotem przetargu ogłoszonego przez PKP Polskie Linie Kolejowe; oferty zabezpieczone wadium w wysokości 20 tys. zł można składać do 27 grudnia; jedynym kryterium wyboru wykonawcy będzie cena.

lFirma TPI rozpoczyna działalność w Rumunii; TPI Positioning Solutions srl (tak brzmi pełna nazwa rumuńskiej firmy) została wyłącznym dystrybutorem sprzętu pomiarowego marek Topcon i Sokkia w tym kraju; spółka zatrudnia 10 osób, a jej siedzibą jest miasto Braszów.

lDostawa tematycznych baz danych dla powiatów z obszaru województwa świętokrzyskiego wraz z bazą metadanych jest przedmiotem przetargu ogłoszonego przez Urząd Marszałkowski w Kielcach; szacunkowa wartość zamówienia wynosi 1,106 mln zł netto; oferty można składać do 10 grudnia br.

lUrząd Marszałkowski Województwa Śląskiego unieważnił ogłoszony we wrześniu br. przetarg na wykonanie standardowego opracowania kartograficznego w skali 1:10 000; najtańsza oferta przewyższała kwotę, którą zamierzał przeznaczyć na sfinansowanie zamówienia.

lZarząd Geodezji i Katastru Miejskiego GEO-POZ w Poznaniu udzielił z wolnej ręki zamówienia na modyfikację bazy i systemu WEGA2010 w celu wprowadzenia układu 2000;

prace za 350 tys. zł wykona firma Esri Polska, która – jak wyjaśnia zamawiający – jest właścicielem całości praw autorskich i majątkowych do aplikacji WEGA2010 wraz z modułem MSA.

![](_page_55_Picture_0.jpeg)

# Najdalej na południe

Wyznaczenie współrzędnych trójstyku granic państwowych Pol- ski, Słowacji i Ukrainy znajdującego się na szczycie góry Krze- mieniec (obszar Bieszczadzkiego Parku Narodowego) było jednym z celów prac przeprowadzonych podczas obozu naukowego Biesz- czady – Ukraina młodzieży z AGH w Krakowie.

k olejnym zadaniem, z jakim postanowiła zmierzyć się 9-osobowa grupa studentów z Koła Naukowego Geodetów "Dahlta" pod opieką mgr inż. Joolejnym zadaniem, z jakim postanowiła zmierzyć się 9-osobowa grupa studentów z Koła Naukowego Geolanty Knecht, było odnalezienie wysuniętego najdalej na południe punktu linii granicznej Polski. Podczas poszukiwań dodatkowych wyzwań pomiarowych organizatorzy wyjazdu trafili na informację o popadającym w ruinę kościele katolickim w Starej Soli na Ukrainie oraz ciekawym pod względem architektonicznym obiekcie sakralnym w Wojutyczach. Postanowiliśmy poddać je inwentaryza-

ski. Trudne warunki terenowe oraz niepewność dotycząca dokładności wyznaczenia współrzędnych punktów w linii granicznej skłoniły nas do zastosowania metody RTK-GPS, pomiaru statycznego GPS oraz klasycznych pomiarów kątowo- -liniowych. Te dość typowe i powszechne metody pozyskiwania danych wymagały jednak od nas nietypowych działań spowodowanych m.in. dużym przysłonięciem horyzontu od strony południowej, brakiem zasięgu polskich sieci telefonii komórkowej, ogromnym obeliskiem znajdującym się w miejscu przecięcia symbolizującego trójstyk, a także pomiar RTK-GPS na tychże. Zebrane obserwacje zostaną poddane procesowi wyrównania ścisłego w różnych wariantach: sieć hybrydowa (GPS + pomiary klasyczne), sieć kątowo-liniowa oraz sieć kątowo-liniowa nawiązana do punktów pomierzonych odbiornikiem GPS z uwzględnieniem błędu wyznaczenia pozycji oszacowanym przez odbiornik.

 $\begin{array}{l} \begin{array}{c} \text { a stepnie zespół podzielił się na} \\ \text { dwie grupy. Siedmioosobowa ekipa udada się na Ukrainę, a dwuosoobowa skierowała się do Tarnawy Niznej} \end{array} \end{array}$ astępnie zespół podzielił się na dwie grupy. Siedmioosobowa ekipa udała się na Ukrainę, a dwuosona umówione spotkanie z pracownikami Bieszczadzkiego Parku Narodowego, którzy mieli pomóc w dotarciu do najdalej wysuniętego krańca Polski. Pan Tadeusz Zając, leśniczy z obwodu ochronne-

We mgle przy obelisku symbolizującym trójstyk granic Polski, Słowacji i Ukrainy

cji przy zastosowaniu metod fotogrametrycznych w ramach drugiej części obozu, która odbyła się właśnie na Ukrainie.

O bóz naukowy (26 sierpnia – 1 wrześ-<br>
terenowym, który przeprowadził<br>
w lincu by koordynator projektu Najenia) poprzedzony był wywiadem w lipcu br. koordynator projektu. Na jego podstawie podjęto decyzję o wykorzystaniu w pracach polowych odbiorników GPS (LeicaViva GS10 oraz GS15) i 2-sekundowego tachimetru (LeicaViva TS15). Sprzęt ten został wypożyczony od firmy Instrumenty Geodezyjne T. Nadowtrzech granic, który uniemożliwiał ustawienie instrumentu i sygnału nad punktem, a także mgłą ograniczającą widoczność do 10-15 metrów. Wykonana została statyczna sesja pomiarowa GPS trwająca trzy godziny, pomiary sieci kątowo-liniowej złożonej z punktów granicznych kraju oraz trzech wierzchołków obelisku go Górny San, został naszym opiekunem i przewodnikiem po najdzikszych rejonach kraju. Prawie godzinę zajęło przemieszczanie się samochodem w kierunku Opołonka, następne półtorej godziny – marsz do opuszczonej miejscowości Sianki na granicy polsko- -ukraińskiej. W wyniku analizy materiałów pozyskanych z PODGiK w Ustrzykach Dolnych ustaliliśmy, że znaki graniczne o numerach 219 oraz 215 są najbardziej wysuniętymi na południe punktami granicznymi. Różnica pomiędzy nimi to tylko 60 metrów w kierunku północ-południe, co w terenie pokrytym lasem może być niezauważalne. Na punkcie 219 wykonaliśmy pamiątkowe zdjęcia, następnie rozstawiliśmy instrument i rozpoczęła się 1,5-godzinna

sesja statyczna GPS. Podobne czynności wykonaliśmy później na Przełęczy Opołonek (punkt 215). Właśnie o tym miejscu podręczniki geografii podają informację typu "dalej w Polsce na południe się nie da". Również nam się tak wydawało, ponieważ granica w tym miejscu ostro skręca na południe, by następnie zmienić swój

![](_page_55_Picture_385.jpeg)

MAGAZYN geoinformacYJNY nr 12 (223) GRUDZIEŃ 2013 56 GEODETA

![](_page_56_Picture_0.jpeg)

Na najdalej wysuniętym na południe punkcie 219

przebieg z kierunku wschód-zachód na południe-północ. Wyniki naszych pomiarów zestawione w tabeli pozwoliły stwierdzić, że to jednak punkt 219 jest najbardziej wysunięty na południe.

tym samym czasie siedmioosobowa grupa wykonywała pomiary fotogrametryczne kościoła w Starej Soli na Ukrainie, wykorzystując tachimetr Kolida KTS-470RLC wypożyczony od krakowskiej firmy CybID oraz lustrzankę Nikon D5200. Obiekt okazał się wyższy, niż zakładaliśmy. Z powodu braku 8-metrowych tyczek oraz wszechobecnego gruzu zrezygnowaliśmy z sygnalizowania punktów do orientacji bezwzględnej za pomocą znaczków. Na punkty wiążące do stereogramów wybrane zostały szczegóły architektoniczne, takie jak: oko rzeźby przedstawiającej anioła, śruba stanowiąca mocowanie rynny czy krawędź dachu.

Kościół w Starej Soli jest w bardzo złym stanie. Od lat 50. XX wieku znajdował się w nim skład lnu. Z nieznanych przyczyn w budynku wybuchł pożar, który ugaszony został solanką, co spowodowało nieodwracalne zmiany w strukturze cegieł oraz wiążącym je cemencie. W późniejszych latach obiekt przeszedł pod zarząd Kurii Biskupiej we Lwowie. Z zebranych datków wyremontowano dach oraz kaplicę, w której odbywają się nabożeństwa. Po zakończeniu prac w Starej Soli udaliśmy się do Łanowic – polskiej enklawy (w miejscowości mieszka ok. 600 osób, z czego 580 stanowią Polacy). Znajduje się tam parafia katolicka prowadzona przez

Pomiary w Wojutyczach

ojców Saletynów, na terenie której, dzięki uprzejmości ks. Jana Stachury, mogliśmy przenocować.

Również w Wojutyczach zebraliśmy niezbędne dane do wykonania stereogramów obiektu sakralnego, na podstawie których – analogicznie do Starej Soli – wykonany będzie numeryczny model budynku. Produkt ten posłuży do stworzenia dokumentacji architektonicznej obiektu oraz zostanie zmaterializowany w postaci wydruku modelu 3D.

O bóz naukowy pozwo-<br>
ił nam powiększyć do-<br>
świadczenie w pracach<br>
terenowych a w szczególnoślił nam powiększyć doterenowych, a w szczególności podjąć się nietypowych zadań z zakresu fotogrametrii naziemnej, które naszym zdaniem, w dobie wszechobecnego skaningu laserowego, ulegają zapomnieniu.

Przy tej okazji warto dodać, że studenci z Uniwersytetu Przyrodniczego we Wrocławiu wykonali pomiary na trójstyku granic Niemiec, Czech i Polski. Na przyszłorocznym kwietniowym Ogólnopolskim Spotkaniu Studentów Geodezji podejmiemy próbę zorganizowania wspólnego projektu badawczego polegającego na weryfikacji szczególnych punktów znajdujących się na granicy kraju przy wykorzystaniu technologii satelitarnych.

Krzysztof Chmielnicki

### Pozostałe obozy naukowe studentów AGH w ramach akcji "Lato 2013"

lw Przemyślu (15-24 lipca) – wykonanie pomiarów skaningowych całości budynku Bazyliki Archikatedralnej w Przemyślu (z zewnątrz, wewnątrz i podziemi); w dalszym etapie prac studenci podejmą się opracowania przestrzennego modelu oraz wizualizacji bryły bazyliki na różnych etapach jej rozbudowy; więcej patrz GEODETA 9/2013.

lw Rąbce k. Łeby (19-25 sierpnia) – pomiar Wydmy Łąckiej zlokalizowanej na obszarze Słowińskiego Parku Narodowego, który umożliwi obliczenie objętości wydmy oraz oszacowanie zmian jej położenia i geometrii w ciągu roku i na przestrzeni lat; obóz współorganizowali i uczestniczyli w nim studenci z KNG "Metiri" działającego przy Akademii Morskiej w Szczecinie. lTatry 2013 (1-13 września) – pomiar deformacji stożka piargowego nad Morskim Okiem i badanie przebiegu lokalnej quasi- -geoidy na obszarze Hali Gąsienicowej; więcej patrz GEODETA 10/2013.  $\bullet$  GIS pod turniami" (3-13 września) – sta-

bilizacja punktów wymuszonego centrowania w rejonie Morskiego Oka oraz ich pomiar techniką GPS. Chodziło o wykonanie pomiaru wyjściowego, który w przyszłości ma posłużyć do wyznaczenia ruchów neotektonicznych płyt skorupy ziemskiej wzdłuż Doliny Rybiego Potoku. Obóz był efektem współpracy trzech uczelni: AGH w Krakowie, Politechniki Gdańskiej i Uniwersytetu Gdańskiego; była to jego druga edycja stanowiąca kontynuację badań rozpoczętych rok temu.

![](_page_56_Picture_15.jpeg)

# **EOINFORMATOR**

## **Sklepy**

CZERSKI TRADE POLSKA Ltd Biuro Handlowe 02-087 WARSZAWA al. Niepodległości 219 tel. (22) 825-43-65

### **GEMAT**

GEMAT – wszystko dla geodezji 85-844 Bydgoszcz ul. Toruńska 109 tel./faks (52) 321-40-82, 327-00-51, www.gemat.pl

FOPOMIAR

Profesjonalny sklep geodezyjny WARSZAWA tel./faks (22) 841-03-82 ul. Bartycka 20/24 pawilon 101B RADOM tel./faks (48) 62-99-666 ul. Zbrowskiego 114 lok. 6 www.infopomiar.pl

![](_page_57_Picture_8.jpeg)

"NADOWSKI" Autoryzowany dystrybutor Leica Geosystems 43-100 Tychy, ul. Rybna 34 tel./faks (32) 227-11-56 www.nadowski.pl

![](_page_57_Picture_10.jpeg)

www.tpi.com.pl Zapraszamy do naszych biur Warszawa (22) 632-91-40 Wrocław (71) 325-25-15 Poznań (61) 665-81-71 Kraków (12) 411-01-48 Gdańsk (58) 320-83-23 Rzeszów (17) 862-02-41 Wyłączny przedstawiciel

**FTOPCON SOKKIA** Sprawdź nasz sklep on-line:

www.pomiar24.pl

### FOIF Polska Sp. z o.o.

Generalny Dystrybutor Instrumentów Geodezyjnych GLIWICE, ul. Dolnych Wałów 1 tel./faks (32) 236-30-17 www.foif.pl

**58 GEODETA** 

MAGAZYN geoinformacYJNY nr 12 (223) GRUDZIEŃ 2013

### **GEOMATIX®**

Profesjonalny Sklep Geodezyjny KATOWICE, ul. Zimowa 39 tel. (32) 781 51 38 www.geomatix.pl www.laserliner.pl www.geomarket.pl www.southinstrument.pl

![](_page_57_Picture_20.jpeg)

**Geosystems** Leica Geosystems Sp. z o.o. ul. Jutrzenki 118 02-230 WARSZAWA tel. (22) 260-50-00 faks (22) 260-50-10 www.leica-geosystems.pl

doradztwo sprzedaż APOGEO serwis KRAKÓW tel. (12) 397-76-76/77 wrocław tel. (71) 723-46-01/02 www.apogeo.pl info@apogeo.pl  $H I \rightharpoonup T \wedge R G E T$  **ECarlson** 

SPECTRA SYSTEM Sp. z o.o. Profesjonalny sklep geodezyjny 31-216 KRAKÓW ul. Konecznego 4/10u tel./faks (12) 416-16-00 www.spectrasystem.com.pl

### GEOSERV Sp. z o.o.

– sprzęt i narzędzia pomiarowe dla geodezji i budownictwa 02-495 WARSZAWA ul. Kościuszki 3, tel. (22) 822-20-64

### WWW.SKLEP.GEODEZJA.PL

Autoryzowany dystrybutor Leica Geosystems, działamy od 1998 r. tel. (89) 670-11-00 faks 670-11-11 sklep@geodezja.pl Geo.Sklep.pl

### **RUGGED.COMP**

Dystrybutor Getac, Durabook w Polsce

Elmark Automatyka Sp. z o.o. ul. Niemcewicza 76 05-075 Warszawa-Wesoła tel. 22-773-79-37 rugged@elmark.com.pl www.rugged.com.pl

![](_page_57_Picture_31.jpeg)

03-916 WARSZAWA ul. Walecznych 11/1 tel./faks (22) 617-33-73 www.eu-hemisphere.pl Wyłączny przedstawiciel

### w <sup>Polsce</sup><br>Hemisp<u>her</u>e

GEOTRONICS POLSKA Sp. z o.o. 31-216 Kraków ul. Konecznego 4/10u tel./faks (12) 416-16-00 w. 5 www.geotronics.com.pl

biuro@geotronics.com.pl

### FULLGEO

Profesjonalny sklep geodezyjny WARSZAWA, ul. Łucka 7/9 ul. Prosta 28, tel. 696 17-35-37 tel./faks (22) 250-16-52 info@fullgeo.pl www.fullgeo.pl

### procad ╖

Wyłączny dystrybutor systemów GNSS firmy Altus 80-122 GDAŃSK ul. Kartuska 215 tel. (58) 739 68 00 www.procad.pl

### GEOIDA Jan Jerzyk

Sprzedaż Gwarancja Serwis Sprzęt nowy i używany Trimble, Leica, Topcon i in. 76-251 Kobylnica, ul. Leśna 9 tel. (59) 842 96 35 607 243 883, 601 652 621 geoida@geoida.pl www.geoida.pl

## **Serwisy**

TPI Sp. z o.o. – profesjonalny serwis sprzętu pomiarowego firm Sokkia i Topcon 00-716 Warszawa ul. Bartycka 22 tel. (22) 632-91-40

PUH GEOBAN K. Z. Baniak Serwis Sprzętu Geodezyjnego 30-133 Kraków, ul. J. Lea 116 tel./faks (12) 637-30-14 tel. (0 501) 01-49-94

### **IMPEXGEO**

CENTRUM SERWISOWE IMPEXGEO. Serwis instrumentów geodezyjnych firm Nikon, Trimble, Zeiss i Sokkia oraz odbiorników GPS firmy Trimble 05-126 NIEPORET ul. Platanowa 1 os. Grabina tel. (22) 774-70-07

![](_page_57_Picture_46.jpeg)

Mgr inż. Zbigniew CZERSKI Naprawa Przyrządów Optycznych Serwis instrumentów Wild/Leica 02-087 Warszawa al. Niepodległości 219 tel. (22) 825-43-65 fax (22) 825-06-04

![](_page_57_Picture_48.jpeg)

Autoryzowane Centrum Serwisowe Leica Geosystems 43-100 Tychy, ul. Rybna 34 tel. (32) 227-11-56 www.nadowski.pl

![](_page_57_Picture_50.jpeg)

Profesjonalny Serwis Instrumentów Geodezyjnych KATOWICE, ul. Zimowa 39 tel. (32) 781 51 38 www.labgeo.com.pl www.eserwis.net.pl serwis@geomatix.com.pl

![](_page_57_Picture_52.jpeg)

www.eu-hemisphere.pl Również serwis Geodimeter i Trimble oraz autoryzowany serwis Stabila 01-445 WARSZAWA, ul. Ciołka 35/78 tel. (22) 836-83-94 www.geras.pl

FOIF Polska Sp. z o.o. Autoryzowany Serwis Instrumentów Geodezyjnych GLIWICE, ul. Dolnych Wałów 1 tel./faks (32) 236-30-17 www.foif.pl

![](_page_58_Picture_0.jpeg)

### GEOPRYZMAT

Serwis gwarancyjny i pogwarancyjny instrumentów firmy PENTAX oraz serwis instrumentów mechanicznych dowolnego typu 05-090 Raszyn, ul. Wesoła 6 tel./faks (22) 720-28-44

Serwis sprzętu geodezyjnego PUH "GeoserV" Sp. z o.o. 02-495 WARSZAWA ul. Kościuszki 3 tel. (22) 822-20-64

### ZETA PUH

Andrzej Zarajczyk Serwis Sprzętu Geodezyjnego 20-072 Lublin, ul. Czechowska 2 tel. (81) 442-17-03

Kwant Sp. z o.o. www.kwant.pl Serwis ploterów HP, MUTOH, skanerów A0 CONTEX, VIDAR, kopiarek A0 Gestetner, Ricoh, światłokopiarek Regma. Ostrołęka, pl. Bema 11 tel./faks (29) 764-59-63

## **Instytucje**

Główny Urząd Geodezji i Kartografii, www.gugik.gov.pl 00-926 Warszawa ul. Wspólna 2

lgłówny geodeta kraju – Kazimierz Bujakowski tel. (22) 661-80-17

 $\bullet$ zastępca

głównego geodety kraju – Jacek Jarząbek tel. (22) 661-82-66 **o** dyrektor generalny

– Marzena Roszkowska tel. (22) 661-84-32 lDepartament Geodezji,

Kartografii i Systemów Informacji Geograficznej dyrektor Jerzy Zieliński tel. (22) 661-80-27 lDepartament Informacji o Nieruchomościach

dyrektor Jarosław Wysocki tel. (22) 661-81-35

lDepartament Informatyzacji i Rozwoju Państwowego Zasobu GiK dyrektor – wakat tel. (22) 661-81-17

zastępca dyrektora Danuta Piotrowska

lDepartament Nadzoru, Kontroli i Organizacji SGiK dyrektor Andrzej Zaręba tel. (22) 661-85-02 **• Departament Spraw** Obronnych i Ochrony Informacji Niejawnych dyrektor Szczepan Majewski tel. (22) 661-82-38 **·Departament Prawno-**-Legislacyjny dyrektor – wakat tel. (22) 661-84-04 · Biuro Informacji Publicznej oraz Komunikacji Medialnej tel. (22) 661-81-79 **•CODGiK** Warszawa, ul. J. Olbrachta 94 b www.codgik.gov.pl, punkt obsługi klienta: tel. (22) 532-25-81

### Ministerstwo

Administracji i Cyfryzacji Warszawa, ul. Królewska 27 www.mac.gov.pl  $\bullet$  sekretarz stanu Stanisław Huskowski tel. (22) 245-54-34 **O** Departament Administracji Publicznej tel. (22) 245-59-10

Ministerstwo Transportu, Budownictwa i Gosp. Morskiej Warszawa, ul. Wspólna 2/4 www.transport.gov.pl lDepartament Gospodarki Nieruchomościami tel. (22) 661-82-14

Ministerstwo Obrony Narodowej, SG WP **Szefostwo Geografii** Wojskowej szef płk Andrzej Merski tel. (22) 684-68-65 www.wp.mil.pl

Ministerstwo Rolnictwa i Rozwoju Wsi Warszawa,ul. Wspólna 30 www.minrol.gov.pl **O** Departament Gospodarki Ziemią tel. (22) 623-13-41 **· Wydział Geodezji** i Klasyfikacji Gruntów tel. (22) 623-13-54

Instytut Geodezji i Kartografii 02-679 Warszawa ul. Modzelewskiego 27 tel. (22) 329-19-00 www.igik.edu.pl

## **Organizacje**

Geodezyjna Izba Gospodarcza 00-043 Warszawa ul. Czackiego 3/5 tel./faks (22) 827-38-43 www.gig.org.pl

Polska Geodezja Komercyjna 00-842 Warszawa ul. Łucka 7/9, pok. 216

tel./faks (22) 658-67-27 www.geodezja-komerc.com.pl

Polskie Towarzystwo Fotogrametrii i Teledetekcji tel. (22) 234-76-94 a.bujakiewicz@gik.pw.edu.pl

Polskie Towarzystwo Geodezyjne ul. Przemysława 9/47

### Regulamin prenumeraty **GEODETY**

Cena prenumeraty miesięcznika **Geodeta** na rok 2014: lRoczna z indywidualnym dostępem do internetowego Archiwum GEODETY – 298,08 zł, w tym 8% VAT.

lPojedynczego numeru – 24,84 zł, w tym 8% VAT (można opłacić dowolną liczbę kolejnych numerów).

lRoczna studencka/uczniowska z indywidualnym dostępem do Archiwum GEODETY – 194,40 zł, w tym 8% VAT. Warunkiem uzyskania zniżki jest przesłanie do redakcji skanu lub kserokopii ważnej legitymacji studenckiej (tylko studia na wydziałach geodezji lub geografii) lub uczniowskiej (tylko szkoły geodezyjne).

lRoczna zagraniczna z indywidualnym dostępem do Archiwum GEODETY – 596,16 zł, w tym 8% VAT.

lRoczna 5 egzemplarzy z grupowym dostępem (przez IP) do Archiwum GEODETY – 1490,40 zł, w tym 8% VAT. W każdym przypadku cena prenumeraty obejmuje koszty wysyłki. Egzemplarze archiwalne można zamawiać do wyczerpania nakładu. Warunkiem realizacji zamówienia jest otrzymanie przez redakcję po-

twierdzenia z banku o dokonaniu wpłaty na konto:

### 04 1240 5989 1111 0000 4765 7759.

Po upływie okresu prenumeraty automatycznie wystawiamy kolejną fakturę na taki sam okres. O ewentualnej rezygnacji z kolejnej prenumeraty prosimy poinformować redakcję listownie, telefonicznie lub mailowo, najlepiej przed upływem okresu poprzedniej prenumeraty. Dokonanie wpłaty na prenumeratę oznacza akceptację Regulaminu prenumeraty GEODETY.

### Przyjmujemy zamówienia składane:

- lna stronie internetowej www.geoforum.pl/prenumerata
- lmailowo: prenumerata@geoforum.pl
- ltelefonicznie: tel. (22) 646-87-44, (22) 849-41-63 (g. 7.00-13.30)
- llistownie: Geodeta Sp. z o.o., ul. Narbutta 40/20, 02-541 Warszawa **Geodeta** jest również dostępny w sieciach kolporterów (Garmond,
- Kolporter, Ruch) oraz w sklepach geodezyjnych na terenie kraju: lWarszawa – Księgarnia Akademicka Oficyny Wydawniczej PW,
- pl. Politechniki 1 (GG PW), tel. (22) 234-61-44;
- lWarszawa Centrum Kartografii Henryk Kowalski,
- ul. Grochowska 258/260, tel. 22 813-81-00;
- lWarszawa Infopomiar, ul. Bartycka 20/24, tel./faks (22) 841-03-82;
- lRzeszów Sklep GEODETA, ul. Cegielniana 28A/12, tel./faks (17) 853-26-90;

59 lKobylnica – PUH GEOIDA Jan Jerzyk, ul. Leśna 9, tel. (59) 842-96-35.

MAGAZYN geoinformacYJNY nr 12 (223) GRUDZIEŃ 2013

44-300 Wodzisław Śląski tel. kom. 601 447 736

### Polskie Towarzystwo

Informacji Przestrzennej 02-781 Warszawa ul. rtm. W. Pileckiego 112/5 tel. (22) 409-43-87 www.ptip.org.pl

### Stowarzyszenie Geodetów

Polskich Zarząd Główny 00-043 Warszawa ul. Czackiego 3/5, pok. 416 tel./faks (22) 826-87-51 www.sgp.geodezja.org.pl

### Stowarzyszenie

Kartografów Polskich 51-601 Wrocław ul. J. Kochanowskiego 36 tel. (71) 372-85-15 www.polishcartography.pl

![](_page_59_Figure_1.jpeg)

### **Konkurs na artykuł o IIP**

W ramach projektu "IIP dla każdego" zapraszamy do udziału w konkursie na najlepszy artykuł **na temat wykorzystania oprogramowania Intergraph do budowy IIP w administracji publicznej**. W konkursie może uczestniczyć każdy z Państwa niezależnie od tego, czy jest przedstawicielem wykonawstwa geodezyjnego, administracji publicznej, geoinformatykiem czy zwykłym obywatelem. Nagrodą jest publikacja najlepszego artykułu w GEODECIE oraz wyjazd na międzynarodową konferencję użytkowników oprogramowania Intergraph ufundowany przez patrona projektu. **Na artykuły czekamy do 15 lutego**.

### **Regulamin**

1. Konkurs odbywa się w ramach projektu edukacyjnego "IIP dla każdego" prowadzonego przez redakcję miesięcznika GEODETA oraz portalu Geoforum.pl. Patronem technicznym projektu jest firma Intergraph Polska.

**2.** Przedmiotem rywalizacji jest napisanie artykułu na temat wykorzystania oprogramowania firmy Intergraph do budowy IIP w administracji publicznej w Polsce.

**3.** Dopuszczalna objętość artykułu wynosi 10-15 tys. znaków. Ilustracje (do 7 sztuk) należy przysłać w osobnych plikach graficznych (JPG, TIF, PDF, 300 dpi).

**4.** Termin nadsyłania prac mija 15 lutego 2014 r. Podpisane imieniem i nazwiskiem artykuły należy przysyłać na adres: redakcja@geoforum.pl (w temacie wiadomości prosimy wpisać "Konkurs na artykuł").

**5.** Wyboru najlepszego artykułu dokona jury złożone z trzech osób, w tym dwóch przedstawiciel redakcji oraz jednego przedstawiciela firmy Intergraph.

**6.** Przy ocenie jury będzie brało pod uwagę oryginalność i stronę użytkową opisywanego rozwiązania oraz sposób jego przedstawienia w artykule.

**7.** Ogłoszenie wyników konkursu w GEODECIE oraz na Geoforum.pl nastąpi 10 kwietnia 2014 r.

**8.** Nagroda główna to publikacja artykułu na łamach GEODETY i Geoforum.pl oraz wyjazd na międzynarodową konferencję użytkowników oprogramowania firmy Intergraph. **9.** Artykuły uhonorowane nagrodami dodatkowymi zostaną opublikowane na Geoforum.pl.

**10.** W konkursie nie mogą uczestniczyć pracownicy wydawnictwa GEODETA i spółki Intergraph ani ich rodziny.

Redakcja

## W kraju

### Grudzień

GEOIMPREZY

 $\bullet$  (09.12) Warszawa Seminarium kartograficzne na UW. Tematem spotkania będą wojskowe geoprzestrzenne bazy danych topograficznych o zasięgu globalnym (płk Jerzy Pietruszka) àwww.wgsr.uw.edu.pl/kartografia

 $\bullet$ (10.12) Warszawa

Bentley Advantage Forum; coroczna konferencja krajowych użytkowników rozwiązań Bentley Systems àwww.bentley.com/pl-PL

### Styczeń 2014

 $\bullet$  (13.01) Warszawa Seminarium kartograficzne na UW. Tematem spotkania będzie getto warszawskie – od źródeł kartograficznych do map historycznych (mgr Paweł E. Weszpiński) àwww.wgsr.uw.edu.pl/kartografia

### Maj 2014

l(15-16.05) Kraków 10. Krakowskie Spotkania z INSPIRE pod hasłem "Od danych i informacji do wiedzy geoprzestrzennej – 10 lat Spotkań z INSPIRE". àwww.spotkania-inspire.kra-

### kow.pl l(28-30.05) Kamionka

k. Rzeszowa

V Międzynarodowa Konferencja Naukowa z cyklu "Innowacyjne technologie geodezyjne – zastosowanie w różnych dziedzinach gospodarki"; organizatorzy: WSI-E w Rzeszowie, Geokart-International z Rzeszowa oraz Instytut Geodezji Politechniki Lwowskiej i Lwowski Narodowy Uniwersytet Rolniczy w Dublanach àkonferencja@wsie.edu.pl

### Czerwiec 2014

 $(24-25.06)$  Warszawa Konferencja pod hasłem "Współczesne uwarunkowania gospodarowania przestrzenią – szanse i zagrożenia dla zrównoważonego rozwoju" organizowana przez Katedrę Gospodarki Przestrzennej i Nauk o Śro-

dowisku Wydziału Geodezji i Kartografii PW àwww.gik.pw.edu.pl

### Wrzesień 2014

 $\bullet$  (18-20.09) Poznań-Wąsowo Ogólnopolskie Sympozjum Naukowe Polskiego Towarzystwa Fotogrametrii i Teledetekcji pod hasłem "Zdalne metody obrazowania dla potrzeb modelowania 3D" àhttp://sgp.geodezja.org.pl

## Na świecie

### Kwiecień 2014

**·** (15-17.04) Holandia, Rotterdam Europejska Konferencja Nawigacyjna ENC-GNSS 2014 àwww.enc-gnss2014.com

● (16-18.04) Rosja, Nowosybirsk 10. Międzynarodowa Wysta-

wa i Kongres Naukowy GEO- -Syberia 2014  $\rightarrow$ expo-geo.ru

 $\bullet$  (28-29.04) Turcja, Stambuł Intergeo Eurasia. Euroazjatycka edycja międzynarodowych targów geodezyjnych Intergeo

 $\rightarrow$ www.intergeo-eurasia.com

### Maj 2014

 $\bullet$  (05-09.05) Szwajcaria, Genewa 6. Światowe Forum Geoprzestrzenne àwww.geospatialworldforum.org l(21-23.05) Grecja, Saloniki GEOBIA 2014 – 5. edycja konferencji poświęconej teledetekcji i naukom o środowisku  $\rightarrow$ geobia2014.web.auth.gr

### Czerwiec 2014

**·** (16-21.06) Malezja, Kuala Lumpur 25. Kongres FIG (Międzynarodowej Federacji Geodetów)  $\rightarrow$ www.fig.net/fig2014

### Lipiec 2014

 $(14-18.07)$  USA, San Diego Międzynarodowa Konferencja Użytkowników Oprogramowania Esri (EIUC) àwww.esri.com/events/user- -conference

## Księgarnia **geo ŚWIĄTECZNA PROMOC JA**

### Publiczne prawo nieruchomości dla geodetów

Mirosław Gdesz, Anna Trembecka; motywem przewodnim opracowania jest analiza wpływu publicznoprawnych regulacji na czynności cywilnoprawne dotyczące nieruchomości; istotnym zagadnieniem są regulacje dotyczące zasad i form prawnych gospodarowania nieruchomościami

![](_page_60_Picture_3.jpeg)

przez SP i JST; 625 stron, Wydawnictwo Gall, Katowice 2013 l00-983................................................................ 139,00 zł 110,00 zł

### Geodezyjne aspekty planowania przestrzennego

Agnieszka Bieda, Paweł Hanus, Ryszard Hycner; w publikacji przedstawione zostały wszystkie czynności techniczne i prawne prowadzące do zmiany przestrzeni w zakresie jej zagospodarowania; 292 strony, Wydawnictwo Gall, Katowice 2013<br>00-981

![](_page_60_Picture_7.jpeg)

98,70 zł 85,00 zł

**REGULOWANIE** 

### Regulowanie stanu prawnego nieruchomości pod drogi Mirosław Gdesz, Anna Trembecka; książka nt. nabywania nieruchomości pod drogi, cywilnoprawnych trybów regulowania stanu prawnego dróg, zwrotów wywłaszczonych nieruchomości, opłat adiacenckich oraz planistycznych; 280 stron, Wy-

![](_page_60_Picture_12.jpeg)

### Podziały, scalenia i rozgraniczenia nieruchomości

dawnictwo Gall, Katowice 2011

Marian Wolanin; II wydanie publikacji przeznaczonej przede wszystkim dla prawników, urzędników, geodetów i urbanistów zajmujących się problematyką gospodarki nieruchomościami, w tym tworzenia działek gruntu dla przedsięwzięć inwestycyjnych; 653 strony, Wydawnictwo C.H. Beck, Warszawa 2013 l00-987..................................................................................... 141,55 zł

![](_page_60_Picture_15.jpeg)

### Quantum GIS. Tworzenie i analiza map

Bartłomiej Iwańczak; książka przybliża metody pracy z danymi przestrzennymi w darmowej i otwartej aplikacji, można je stosować w dowolnym programie GIS-owym, jednak do przykładów wybrano stabilną wersję (1.8) programu QGIS; 304 strony, Helion SA, Gliwice 2013 l00-986....................................................................................... 45,57 zł

![](_page_60_Picture_19.jpeg)

### Infrastruktura informacji przestrzennej w UML

Zenon Parzyński, Agnieszka Chojka; przesłaniem publikacji jest ułatwienie czytania zapisanych w języku UML modeli pojęciowych dotyczących IIP, które pojawiły się w wielu aktach prawnych oraz w projektach geoinformatycznych; 148 stron, Geodeta Sp. z o.o., Warszawa 2013 l00-985....................................................................................50,00 zł

![](_page_60_Picture_22.jpeg)

### Prawo geodezyjne i kartograficzne. Komentarz

Grażyna Szpor (red.), Magdalena Durzyńska, Agnieszka Gryszczyńska, Irena Kamińska, Krzysztof Mączewski, Witold Radzio; publikacja napisana przez teoretyków i praktyków, autorzy łączą w niej aspekty prawne i techniczne stosowania przepisów; 824 strony, LexisNexis, Warszawa 2013 l00-982..................................................................................... 152,10 zł

![](_page_60_Picture_25.jpeg)

### Gospodarka nieruchomościami

Sabina Źróbek, Ryszard Źróbek, Jan Kuryj; drugie, poszerzone i zaktualizowane wydanie kompendium teoretycznej i praktycznej wiedzy z zakresu gospodarki nieruchomościami, zwłaszcza w aspekcie geodezyjnym i rzeczoznawstwa majątkowego; zawiera komentarz do wybranych procedur; 520 stron, Wydawnictwo Gall, Katowice 2012

![](_page_60_Picture_29.jpeg)

l00-969................................................................138,00 zł 110,00 zł

### Podziały nieruchomości – komentarz

Zygmunt Bojar; III wydanie książki o procedurach **PODZIAŁ** i zasadach obowiązujących przy podziałach nieruchomości; zawiera wzory dokumentów; pokazuje relacje przepisów z zakresu podziałów z przepisami dotyczącymi m.in. planowania przestrzennego;

412 stron, Wyd. Gall, Katowice 2012

l00-974 ....................................................................98,70 zł 80,00 zł

**KATASTER** 

**Dal** 

promocja **45 zł** zamiast 80 zł

### Kataster nieruchomości rejestrem publicznym

Dariusz Felcenloben; analiza prawna procedur katastralnych, adresowana do geodetów wykonujących prace związane z modernizacją istniejącej ewidencji gruntów, podziałami i scaleniami nieruchomości, urzędników pracujących przy prowadzeniu EGiB; 320 stron; Wydawnictwo Gall, Katowice 2009 l00-790.................................................................... 99,00 zł 80,00 zł

### Z dziejów kartografii Mazowsza i ziem sąsiednich XVII-XX w.

Henryk Bartoszewicz; publikacja jest wynikiem kilkuletnich badań autora, ilustruje ją 48 barwnych rycin z najbardziej interesującymi mapami z obszernymi opisami katalogowymi; ok. 250 stron, wyd. GEODETA Sp. z o.o., Akademia Humanistyczna w Pułtusku, Warszawa – Pułtusk 2012  $00.977$ 

![](_page_60_Picture_39.jpeg)

**1. Rajchętniej kupowa-**<br>1. **II. publikacją w Księ**<br>1. w listopadzie okazała się wyną publikacją w Księgarni Geoforum.pl dana przez Helion SA książka autorstwa Bartłomieja Iwańczaka pt. "Quantum GIS. Tworzenie i analiza map"

**2.** <sup>"Podziały, scalenia nie-</sup> ruchomości" Mariana Wolanina

**3.** "Infrastruktura inforw UML" dr. Zenona Parzyńskiego i dr Agnieszki Chojki

![](_page_60_Picture_43.jpeg)

Uwaga: Wysyłka książek i wydawnictw na CD pocztą za pobraniem na koszt odbiorcy (ok. 13 zł) Jwaga: Wysyłka książek i wydawnictw na CD pocztą za pobraniem na koszt odbiorcy

# **GEO**CZYTELNIA

## WYBIÓRCZY Przegląd **PRASY**

### Geodetický a kartografický obzor [listopad 2013]

![](_page_61_Picture_3.jpeg)

**Słowacki odpowiednik** ASG-EUPOS obchodzi już szóste urodziny. Przez ten czas serwery systemu zarchiwizowały ogromną ilość danych. Jak przekonują autorzy artykułu "Skúsenosti z analýzy inicializačných časov používateľov SKPOS apli-

káciou ASMARUP", ich odpowiednia analiza dostarcza cennych informacji nie tylko o jakości SKPOS, ale także mówi wiele o specyfice pomiarów satelitarnych. Badania wykazały m.in., że w większości przypadków czas inicjalizacji z wykorzystaniem tych poprawek zajmuje mniej niż 20 sekund, a średnio wynosi 38 s. Ze statystyk wyraźnie widać także, jak istotny wpływ na jakość pomiarów ma aktywność Słońca. Gdy jest niska, średni czas inicjalizacji wynosi 28 s, a gdy wysoka – aż 56 s!

### Geospatial World [listopad 2013]

![](_page_61_Picture_7.jpeg)

lPowiedzieć, że kartografia przechodzi w ostatnich latach rewolucyjne zmiany, to truizm. Redaktorzy tego indyjskiego czasopisma postanowili jednak bliżej przyjrzeć się, jak zmienia się w ostatnich latach mapa oraz jaka czeka ją przyszłość. Autor ar-

tykułu "How Three-Dimensional is 3D Cartography" przekonuje, że już wkrótce opcja wizualizacji 3D będzie standardem w: smartfonach, telewizorach oraz na tabletach czy komputerach. To spowoduje zaś wzrost popularności map 3D, choć tym trzecim wymiarem wcale nie musi być w ich przypadku wysokość.

**.** W wywiadzie pt. "It's the people, not the cartographer, drawing the maps today" Michael T. Jones z Google'a zwraca z kolei uwagę, że mapy jeszcze nigdy nie były tak powszechnym elementem codziennego życia jak obecnie. Przewiduje ponadto, że będą one się stawać rzeczą coraz bardziej osobistą – każdy użytkownik będzie chciał mieć mapę skrojoną do własnych wymagań. Na nietypowy przykład wcielania tej idei w życie zwraca uwagę "Geospatial World": internauta z Indii zobaczy na Google Maps, że Kaszmir należy do jego kraju, ale już dla użytkownika z Europy będzie to teren sporny.

### GPS World [listopad 2013]

![](_page_61_Picture_13.jpeg)

**Swigtowe me**dia obiegła ostatnio informacja, że od nowego roku rosyjskie prawo będzie zakazywało sprowadzania do Rosji odbiorników satelitarnych, które nie odbierają sygnałów GLO-

NASS. Jak w artykule pt. "New Structure for GLONASS Nav Massage" przekonują tamtejsi naukowcy, taka restrykcyjna polityka jest zbędna. Zamiast przymuszać producentów do zmiany hardware'u, lepiej zmodyfikować strukturę wiadomości nawigacyjnych, by były bardziej zbliżone do tych z GPS i Galileo. Dobrą okazją ku temu będzie modernizacja GLONASS oraz wprowadzenie sygnału L3.

### Point of Beginning [listopad 2013]

![](_page_61_Picture_17.jpeg)

**o**Jak piszemy na s. 24, w najbliższych latach geodeci będą mieli coraz większą styczność z technologią modelowania informacji o budynku (BIM), co daje interesujące możliwości

rozwijania biznesu. O tym, jak w praktyce wygląda wdrażanie BIM w przedsiębiorstwach projektowych i budowlanych oraz jakich narzędzi pomiarowych i oprogramowania to wymaga, można przeczytać w artykule pt. "A Faster, Better BIM". lW życiu zawodowym często przychodzi taki moment, że człowiek zadaje sobie pytania: czy moja praca ma sens, czy ktoś robi z niej dobry użytek, czy zmieniam świat na lepsze? Podobne refleksje miał zapewne Steven W. Caprer, który przy okazji kryzysu ekonomicznego w USA postanowił połączyć swój zawód z pomaganiem ludziom i został geodetą wolontariuszem. Uczestniczył już m.in. w pracach przy usuwaniu skutków katastrofalnego trzęsienia ziemi na Haiti, a wkrótce wyruszy pomagać do północno-wschodnich Indii. Jak zwierza się w wywiadzie pt. "Finding His Niche", wreszcie służy ludziom, którzy naprawdę potrzebują jego umiejętności!

### Professional Surveyor [listopad 2013]

![](_page_61_Picture_21.jpeg)

**Nietypową ni**szę znalazła sobie również firma Unique Maritime Group. Jeszcze na początku lat 90., wtedy pod inną nazwą, zajmowała się zwykłą obsługą geodezyjną inwestycji

w USA. Jej właściciel dostrzegł jednak rosnący potencjał pomiarów hydrograficznych. Zainwestował więc w specjalistyczny sprzęt, a działalność przeniósł do Zjednoczonych Emiratów Arabskich. Był to strzał w dziesiątkę. O specyfice tego biznesu i nietypowych projektach zrealizowanych przez UMG można przeczytać w artykule "20,000 Chains Under The Sea". lW USA narasta problem geodetów bez uprawnień – alarmuje w artykule pt. "Fraud in Surveying" Claudia M. Bar-

rueta. Podaje tu przykład z Kalifornii, gdzie pewien nieuczciwy pracownik użył pieczątki swojego pracodawcy, licencjonowanego geodety, i bez jego wiedzy wykonał robotę, która okazała się fuszerką. Właściciel źle skartowanej działki winą za błędy obarczył oczywiście osobę z pieczątki. Zdaniem autorki artykułu te i wiele innych podobnych przypadków nie dość, że coraz mocnej uderzają w prestiż profesji geodety, to jeszcze prowadzą do spadku cen za usługi geodezyjne. By rozwiązać ten coraz bardziej palący problem, nie wystarczy pilnować pieczątek, ale należy uświadamiać zwykłych obywateli, by skrupulatnie sprawdzali, kto mierzy na ich posesji i czy faktycznie posiada licencję.

### Apogeo Spatial [jesień 2013]

![](_page_61_Picture_26.jpeg)

lJeszcze na początku poprzedniej dekady Nokia wyceniana była na 250 mld dolarów. W tym roku większość jej działów Microsoft kupił raptem za 7,2 mld dolarów. Jak tłumaczą re-

daktorzy czasopisma, ten przykład dobrze pokazuje, że bez ciągłego dopasowywania swojego modelu biznesowego do zmieniającego się otoczenia nawet największa spółka może szybko stracić na znaczeniu. Dotyczy to również rynku geoprzestrzennego. Jakie technologie i zjawiska będą na nim najmocniej mieszać w najbliższych latach? Tego można się dowiedzieć z lektury zestawienia "Top 10 Disruptors".

Oprac. JK

MAGAZYN geoinformacYJNY nr 12 (223) GRUDZIEŃ 2013 **62 GEODETA** 

![](_page_62_Picture_0.jpeg)

### STAĆ CIĘ NA NOWY SOLIDNY ZESTAW RTK

### NOWY X900++: praca w "chmurze"

### grupy robocze z X900++ lub X91+

- członkowie grupy widzą się na ekranie mapy
- przesyłają wiadomości bez przerywania RTK
- przesyłają sobie pomierzone punkty
- przesyłają sobie całe projekty
- praca na rastrach (np. ortofoto, skanach)
- eksport widoku mapy do Google Earth
- tyczenia bezpośrednio z ekranu pomiaru

![](_page_62_Picture_11.jpeg)

- internetowy generator raportów z prac RTK
- raporty z syt-wys, tyczeń i kalibracji do ukł. lokalnych
- identyczne graficzne raporty dla SurvCE i LandStar
- historia raportów w sieci
- wg aktualnych wymogów GUGiK, aktualizowany

![](_page_62_Picture_17.jpeg)

![](_page_62_Picture_18.jpeg)

![](_page_62_Picture_19.jpeg)

### **DLACZEGO ZESTAW RTK CHC?**

- znane ze stabilnej pracy z ASG-Eupos
- niska awaryjność + lokalny serwis
- od 4 lat optymalizowane do pracy w Polsce
- wysoka jakość wykonania
- bogata kompletacja + indywidualny certyfikat
- własny szybki serwis, kompetentne wsparcie

### RTK Z GLONASS JUŻ OD 16 800 zł netto

![](_page_62_Picture_28.jpeg)

Centrum Technik

GPS.PL GPS.PL<br>ul. Jasnogórska 23<br>31-358 Kraków

tel. + 12 637-71-49<br>fax + 12 376-77-27

lipinski@gps.pl

www.gps.pl

www.czerski.com

![](_page_63_Picture_1.jpeg)

### **Stonex** ewolucja dla profesjonalistów

S9III dla profesjonalistów S8I dla wymagających  $S<sub>7</sub>$ dla wygodnych

Od kiedy człowiek zszedł z drzewa, mógł w pełni wykorzystać swoje kończyny górne. Dziś Geodeci zwykle wykorzystują je do pracy z urządzeniami Stonex.

**STONEX S9 GNSS** 

Czerski Trade Polska Sp. z o.o. Wyłączne Przedstawicielstwo w Polsce firmy STONEX

Al. Niepodległości 219, 02-087 Warszawa, tel. 22 825 43 65, fax 22 825 06 04 e-mail: ctp@czerski.com, serwis@czerski.com

Indywidualne szkolenia

CZERSKI

Imagine the future

STONEX S9 G

Pełne wsparcie techniczne

Błyskawiczny serwis gwarancyjny i pogwarancyjny